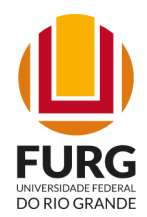

UNIVERSIDADE FEDERAL DO RIO GRANDE INSTITUTO DE MATEMÁTICA, ESTATÍSTICA E FÍSICA

Programa de Pós-Graduação em Física

Vagner da Silva Dias

### CARACTERIZAÇÃO DE AMOSTRAS MINERALÓGICAS POR DIFRAÇÃO DE RAIOS X ATRAVÉS DO MÉTODO RIETVELD

Rio Grande 2023

#### Vagner da Silva Dias

# CARACTERIZAÇÃO DE AMOSTRAS MINERALÓGICAS POR DIFRAÇÃO DE RAIOS X ATRAVÉS DO MÉTODO RIETVELD

Dissertação de Mestrado apresentada ao Programa de Pós-Graduação em Física-PPGFIS do Instituto de Matemática, Estatística e Física-IMEF, como parte dos requisitos necessários para a obtenção do Título de Mestre em Física.

Orientador: Prof. Dr. Jorge Luiz Pimentel Junior

Coorientadora:Profª. Drª. Águeda Maria Turatti

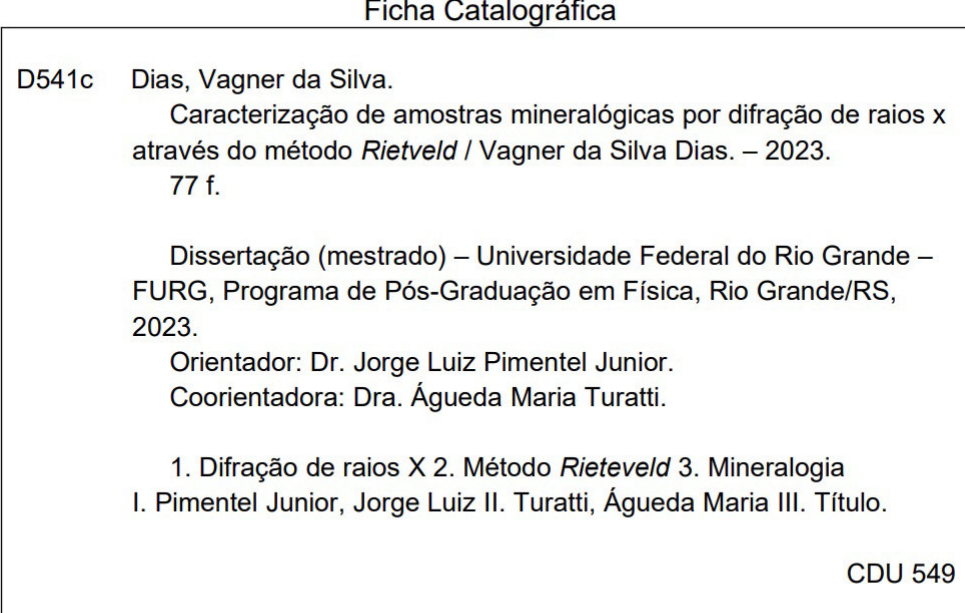

Catalogação na Fonte: Bibliotecário José Paulo dos Santos CRB 10/2344

# **CARACTERIZAÇÃO DE AMOSTRAS MINERALÓGICAS** POR DIFRAÇÃO DE RAIOS X ATRAVÉS DO MÉTODO **RIETVELD**

Vagner da Silva Dias

Orientador: Prof. Dr. Jorge Luiz Pimentel Júnior Co-orientadora: Prof<sup>a</sup>. Dr<sup>a</sup>. Águeda Maria Turatti

Dissertação de Mestrado submetida ao Programa de Pós-Graduação em Física no Curso de Mestrado em Física, como parte dos requisitos necessários à obtenção do título de Mestre em Física.

Aprovada por:

Prof. Dr. Jorge Luiz Pimentel Júnior

Prof. Dr. Mário Lúcio Moreira

Prof. Dr. João Thiago de Santana Amaral

My My M

Prof. Dr. Matheus Jatkoske Lazo

Rio Grande Fevereiro de 2023

Aos meus őlhos Vitor, Davi e Lorenzo.

## Agradecimentos

- Agradeço a Deus;
- ś Agradeço a todos os meus familiares, em especial a minha esposa Andressa Lima Carvalho e aos meus őlhos Vitor, Davi e Lorenzo por me acompanharem nesta trajetória e por todas as coisas boas que vivemos até aqui;
- ś Agradeço imensamente ao meu orientador Jorge Luiz Pimentel Junior e minha coorientadora Águeda Maria Turatti, pela suas orientações excepcionais, paciência e apoio incondicional. Suas contribuições foram fundamentais para o desenvolvimento desta dissertação. Sou grato por ter tido a oportunidade de aprender com suas expertises e conhecimentos, que ampliaram minha compreensão na área de estudo e foram essenciais para o meu crescimento pessoal e proőssional. Agradeço também pela conőança depositada em mim, que me impulsionou a superar os desafios;
- ś Agradeço a Universidade do Rio Grande (FURG), pela oportunidade e qualidade de ensino no curso;
- ś Agradeço aos coordenadores e professores do Programa de Pós-Graduação em Física da FURG pelos ensinamentos transmitidos e o aprendizado adquirido durante a realização do mestrado;
- ś Agradeço aos eternos colegas do IFFar, a começar pela Brenda Matoso pelo seu pioneirismo de vir estudar no PPGFis da FURG e aos colegas Rosiane Carneiro e William Chaves que me acompanham desde a graduação e estiveram junto comigo realizando o sonho de sermos Mestres em Física;
- ś Agradeço as colegas de mestrado Saiane e Solange pelos momentos que passamos durante o mestrado mesmo a distância;
- ś Agradeço aos colaboradores do laboratório CEME-SUL Caroline Ruas e Rudmar Krumreick pela disponibilidade em sempre me atender durante as análises das amostras;
- ś Agradeço aos meus chefes e colegas da empresa ASCAR/EMATER em especial ao meu gerente Gilceu Cippolat, responsável por organizar a minha transferência e instalação para a cidade de Rio Grande, ao gestor da unidade Filipi Fagundes e meus colegas João Frigheto e Alisson da Silva por toda a ajuda que precisei quando necessário;
- ś À CAPES, CNPQ e FAPERGS pelo apoio őnanceiro para realização deste trabalho de pesquisa.

"Se não puder voar, corra. Se não puder correr, ande. Se não puder andar, rasteje, mas continue em frente de qualquer jeito." (Martin Luther King Jr.)

#### Resumo

Todo processo de mineração deve ser constantemente monitorado para evitar possíveis impactos ambientais como a contaminação de rios e solos por metais pesados. Ao longo da extração e do beneőciamento do minério de ferro, uma quantidade signiőcativa de água é utilizada. Parte dela é armazenada juntamente com os rejeitos de mineração em barragens que servem para a contenção dos líquidos ou misturas entre sólidos e líquidos evitando a chegada destes materiais aos rios. Inőltrações na barragem de contenção e problemas na drenagem podem fazer com que o rejeito de mineração carregando metais pesados contamine o meio ambiente, afetando a qualidade do mesmo, além de ser um risco eminente a intoxicação de animais e ao ser humano. O monitoramento de possíveis impactos causados pela poluição do solo e na água é fundamental para a garantia da qualidade ambiental e qualidade de vida em regiões de mineração. Este trabalho apresenta um estudo experimental utilizando a técnica de difração de raios X (DRX) aplicada na caracterização de amostras mineralógicas provenientes da região do Quadrilátero Ferrífero (MG). Padrões de difração obtidos em amostras oriundas de rejeito de mineração e de sedimento de leito de rio foram analisados através do método Rietveld. A microscopia eletrônica de varredura (MEV), associada a Espectroscopia por Energia Dispersiva (EDS) foi utilizada de forma complementar, a fim de analisar a forma dos grãos e identificar qualitativamente os elementos químicos presentes. Na amostra de rejeito de mineração, as fases cristalinas identiőcadas foram a caulinita, a hematita, a goetita, a magnetita e o quartzo; e na amostra de sedimento de rio, o quartzo, a hematita, a goetita, a caulinita e a ilita. O método Rietveld foi utilizado para reőnamento e quantiőcação dessas fases através do programa Fullprof. Os parâmetros de rede das fases cristalinas das amostras foram comparados com os valores fornecidos por őchas cristalográőcas, e os reőnamentos estruturais se mostraram satisfatórios. Não foi identificado nenhum elemento químico contaminante tóxico, e os resultados obtidos corroboram com pesquisas já realizadas por outros autores na mesma região de estudo, em outras épocas. s métodos utilizados nesta pesquisa se mostraram eőcazes para caracterização estrutural de amostras mineralógicas permitindo o monitoramento de eventual contaminação ambiental em áreas de mineração.

Palavras-chaves: Difração de raios X, Método Rieteveld, Mineralogia

### Abstract

Every mining process must be constantly monitored to avoid possible environmental impacts, such as contamination of rivers and soils by heavy metals. During the extraction and processing of iron ore, a significant amount of water is used. Part of it is stored together with mining tailings in dams that contain liquids or mixtures of solids and liquids, preventing the arrival of these materials to the rivers. Inőltrations in the containment dam and drainage problems can cause mining tailings that carry heavy metals to contaminate the environment, affecting its quality, in addition to being an imminent risk of poisoning animals and humans. Monitoring possible impacts caused by soil and water pollution is essential to ensure environmental quality and quality of life in mining regions. This work presents an experimental study using the X-ray diffraction technique (XRD) applied in the characterization of mineralogical samples from the Iron Quadrangle region (MG). Diffraction patterns obtained from samples of mining tailings and riverbed sediments were analyzed using the Rietveld method. Scanning electron microscopy (SEM), associated with Energy Dispersive Spectroscopy (EDS), was used in a complementary way, in order to analyze the shape of the grains and qualitatively identify the chemical elements present. In the mining tailings sample, the crystalline phases identified were kaolinite, hematite, goethite, magnetite and quartz; and in the fluvial sediment sample, quartz, hematite, goethite, kaolinite and illite. The Rietveld method was used to refine and quantify these phases using the Fullprof program. The lattice parameters of the crystalline phases of the samples were compared with the values provided by crystallographic sheets, and the structural refinements were satisfactory. No toxic contaminating chemical element was identiőed, and the results obtained corroborate research already carried out by other authors in the same study region, at other times. The methods used in this research proved to be effective for the structural characterization of mineralogical samples, allowing the monitoring of possible environmental contamination in mining areas.

Keywords: X-Ray Diffraction, Rietveld Method, Mineralogy

# Lista de figuras

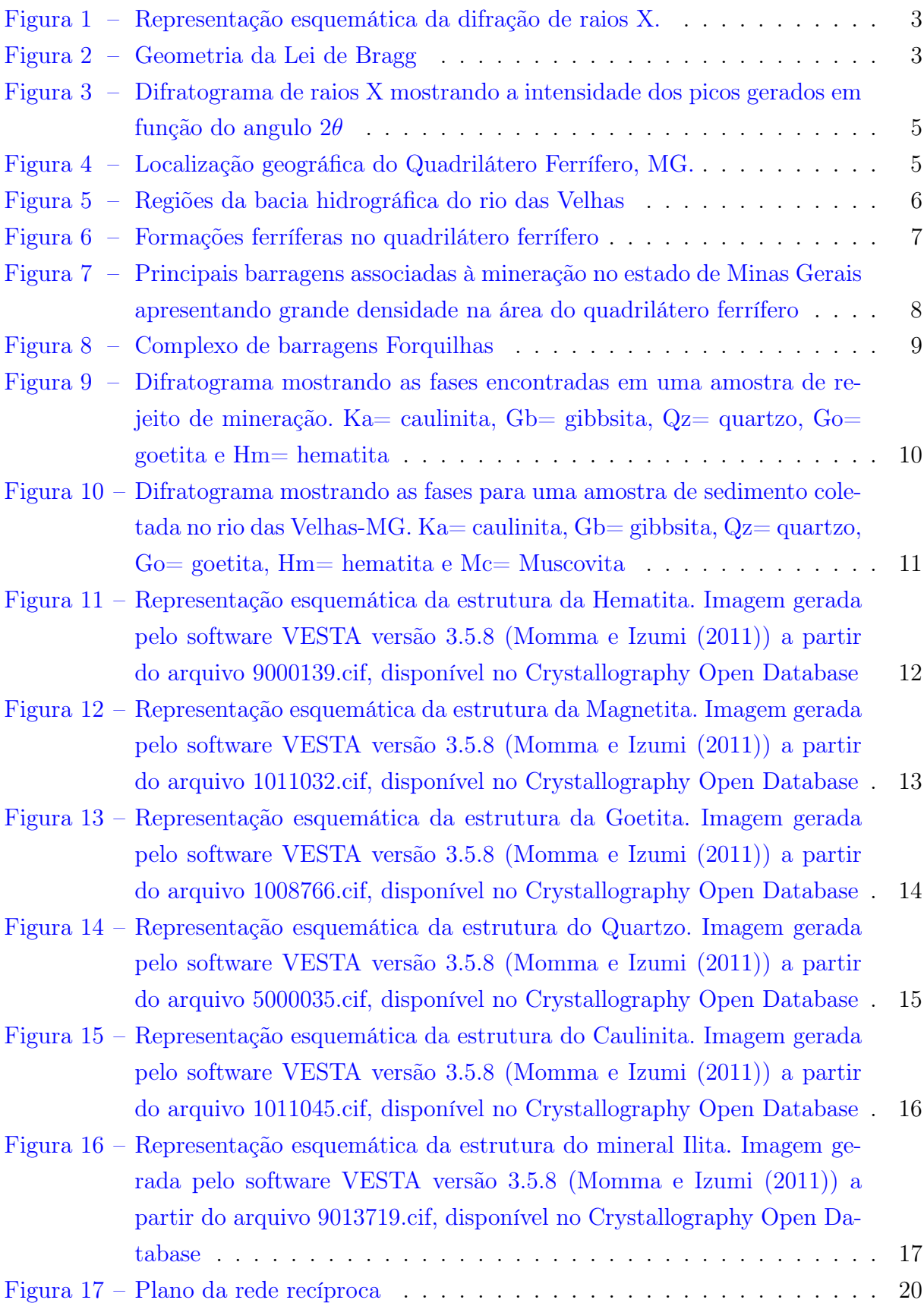

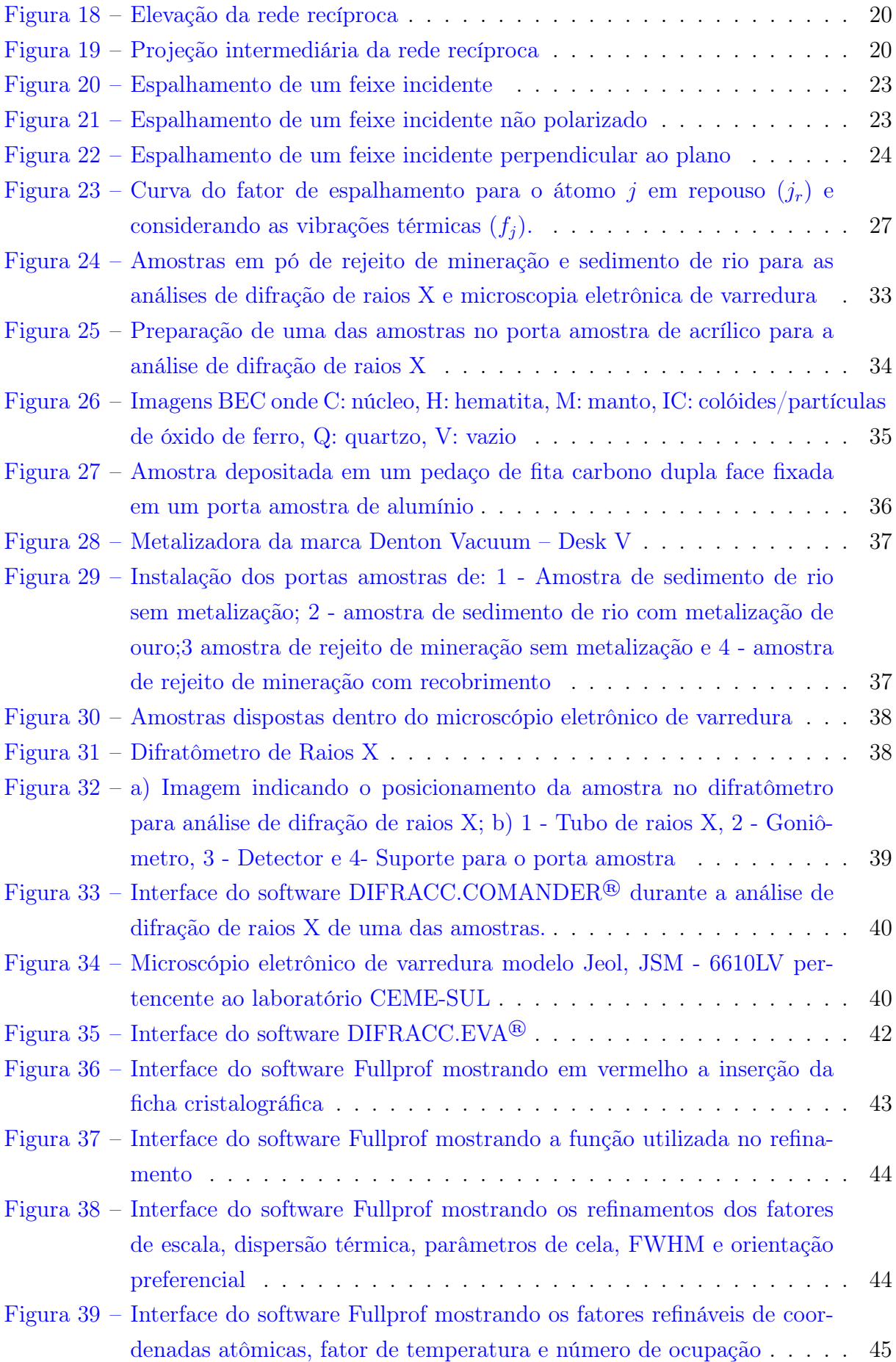

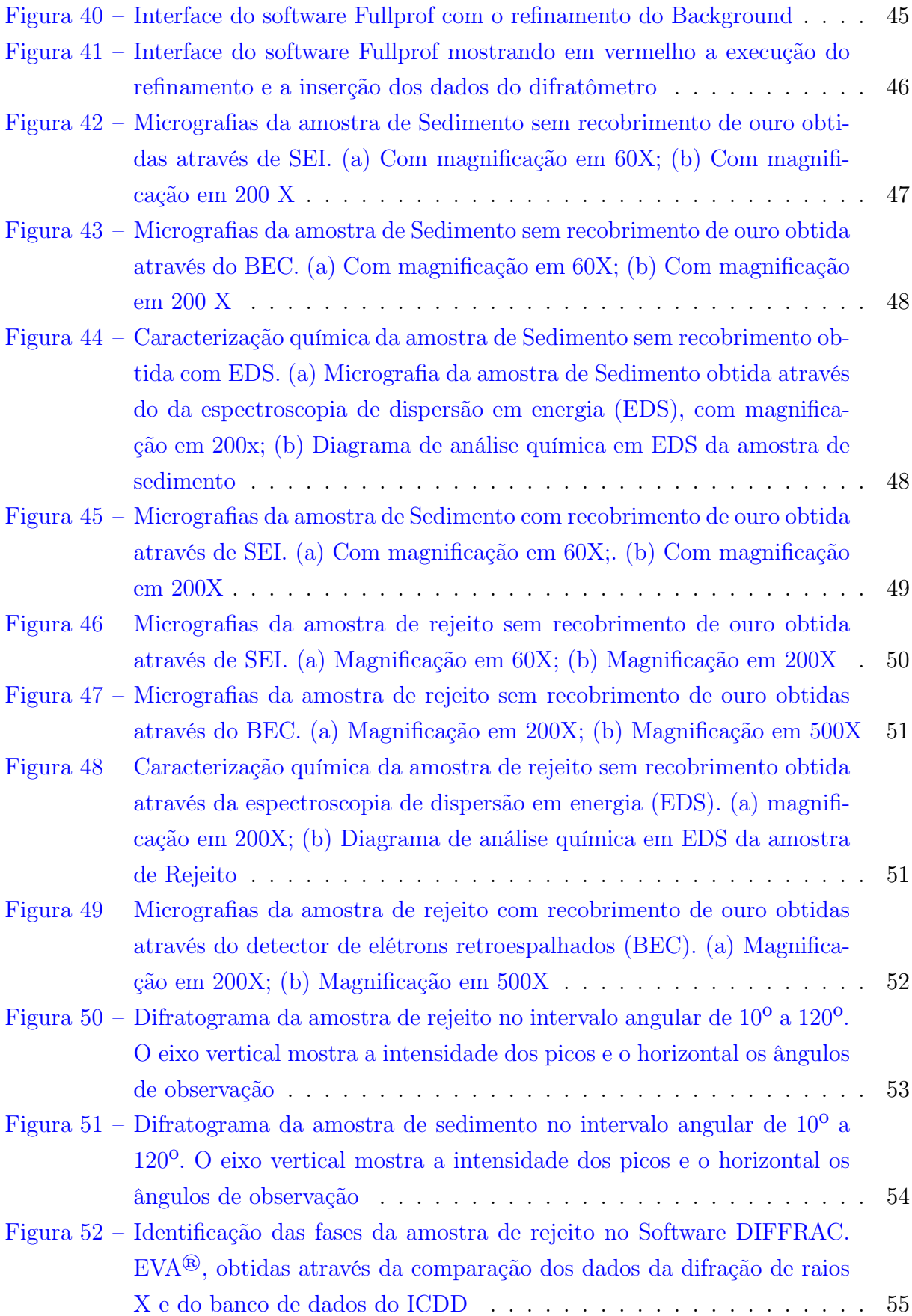

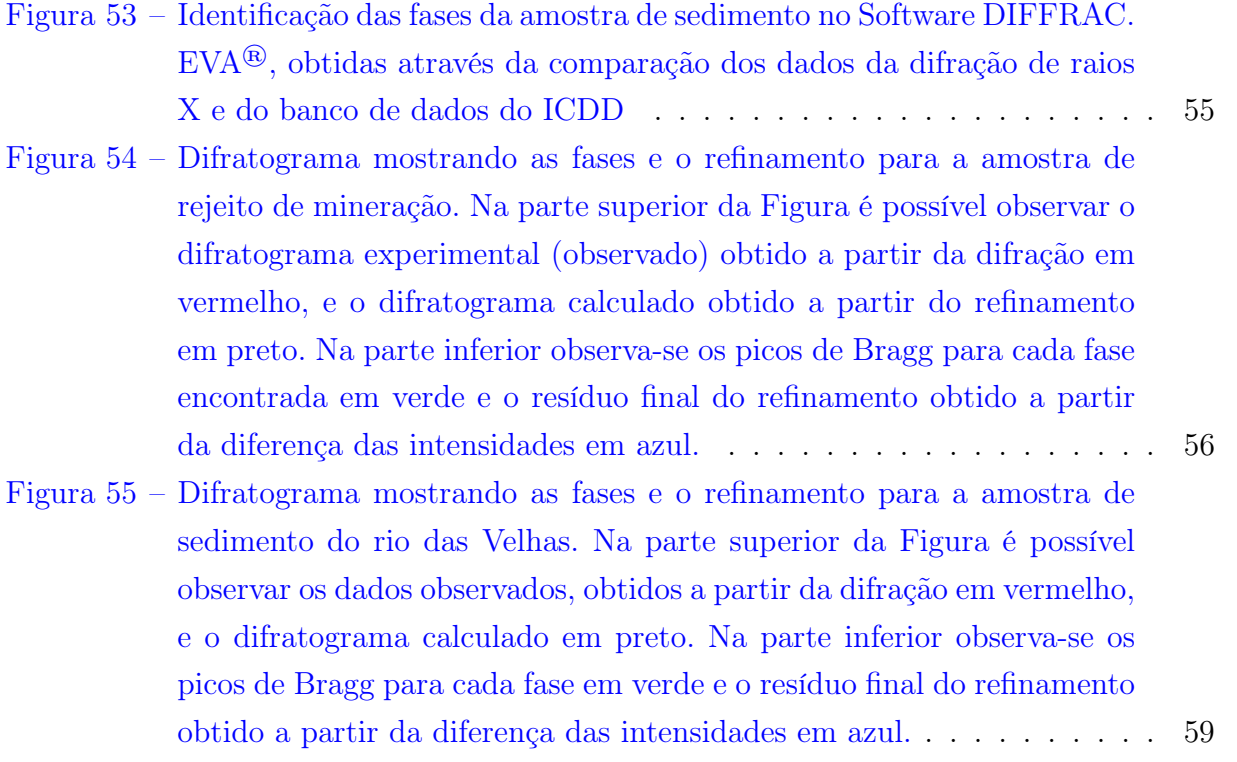

# Lista de tabelas

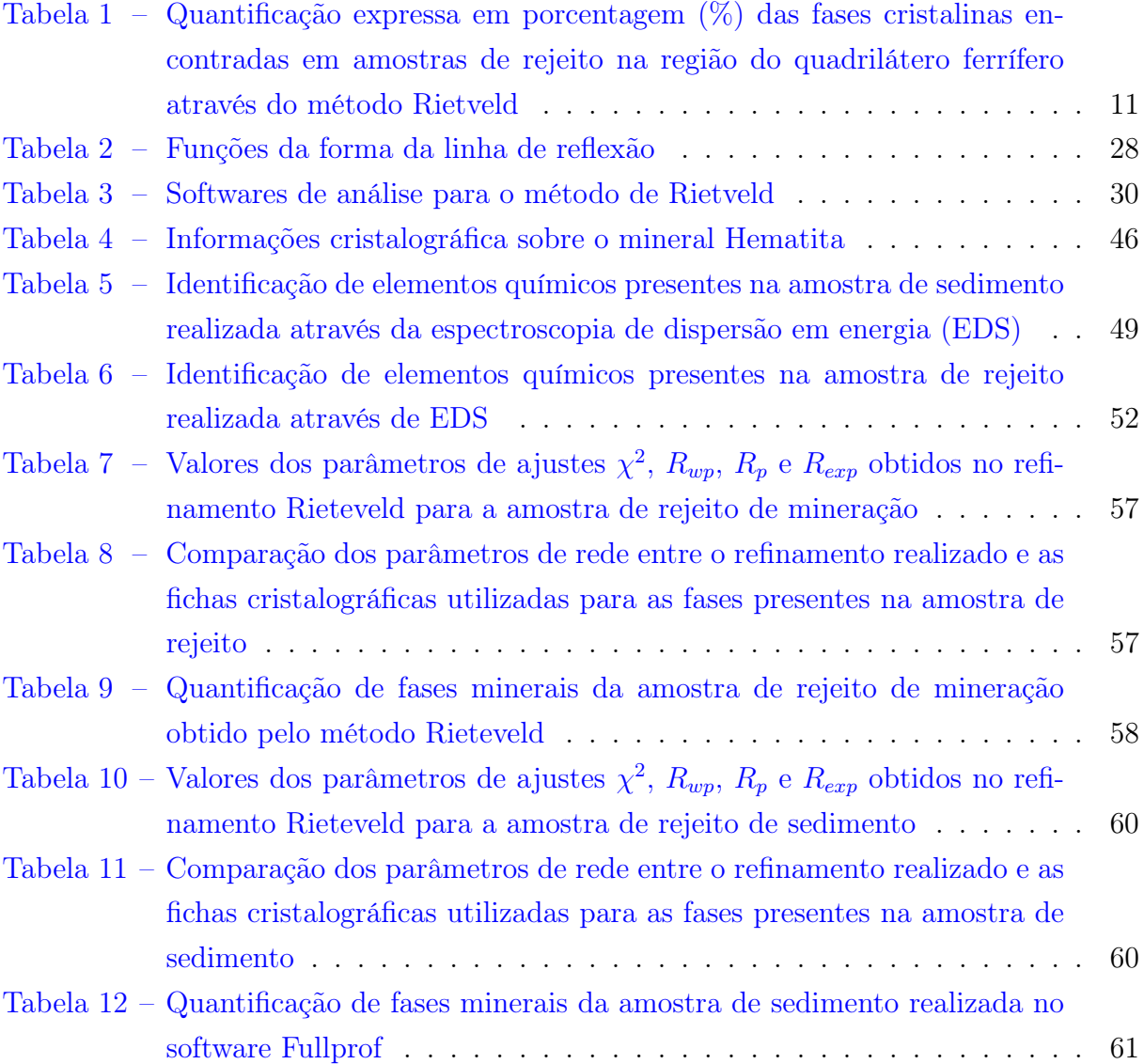

## Sumário

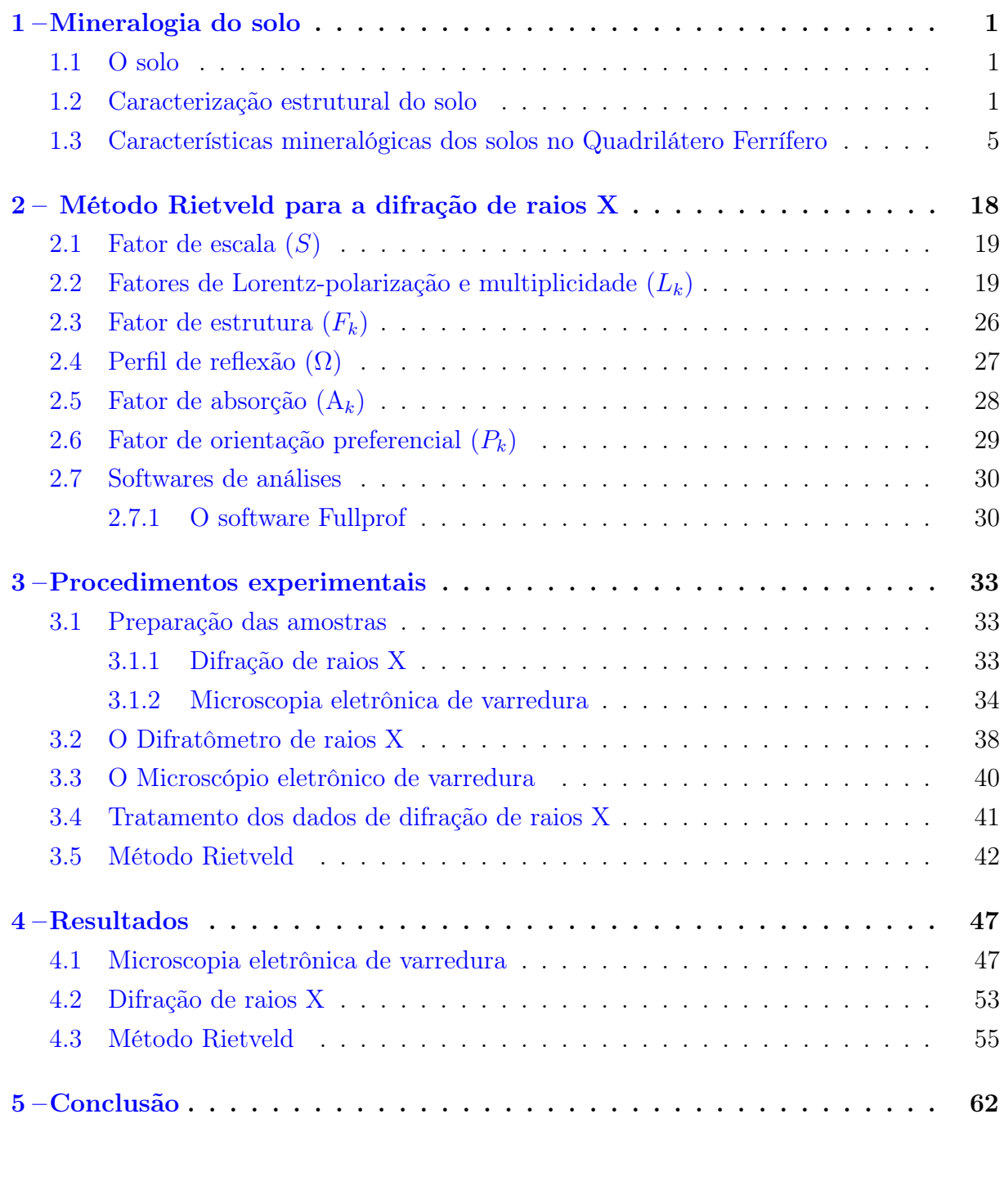

Referências . . . . . . . . . . . . . . . . . . . . . . . . . . . . . . . . . . . . . 64

## Anexos 70

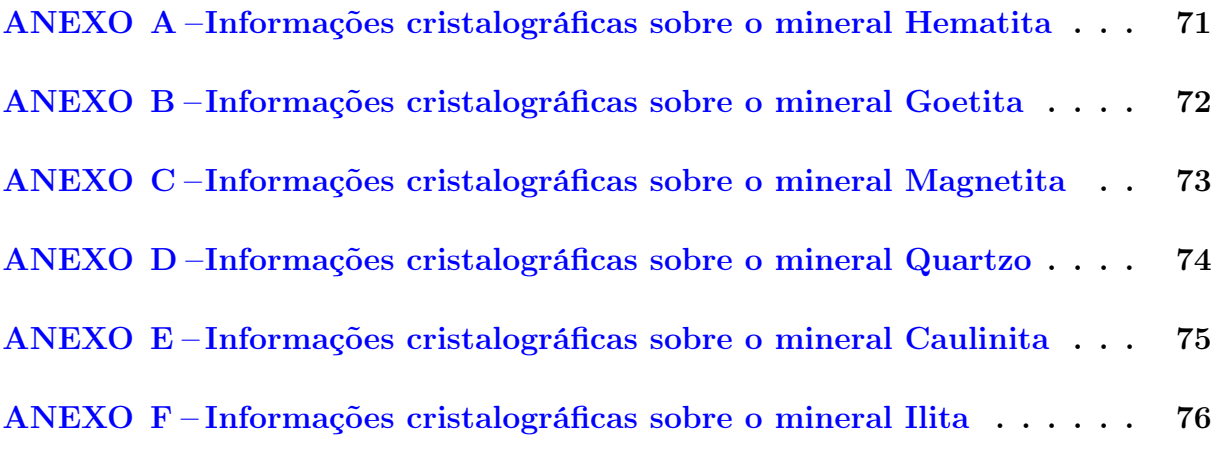

### 1 Mineralogia do solo

Este capítulo apresenta uma revisão da literatura sobre os conceitos do solo, a técnica de difração de raios X para a caraterização estrutural do solo. Apresenta ainda as características mineralógicas presentes na região onde foram coletadas as amostras analisadas neste trabalho, detalhando a estrutura cristalina das fases encontradas em trabalhos publicados sobre a caracterização mineralógica de rejeito de mineração e sedimento de rio, com o objetivo de quantificar as fases cristalinas e identificar elementos traços com potencial para poluição ambiental.

### 1.1 O solo

O solo pode ser deőnido como um conjunto de corpos naturais, compostos por partes dinâmicas tridimensionais nos estados sólido, líquido e gasoso, formados a partir dos materiais minerais e orgânicos (EMBRAPA, 2018). O solo também pode ser conceituado como um recurso natural de regeneração lenta encontrado em vários locais da paisagem e suas origens se devem a mudanças no clima (mudanças na intensidade das chuvas, temperatura), organismos (animais e plantas), rochas e sedimentos que se modiőcaram ao longo do tempo (STRECK et al., 2008).

A origem do solo de acordo com a ABNT (1995) na NBR 6502 e Pinto (2016), é proveniente da decomposição das rochas que constituíam inicialmente a crosta terrestre pela ação de agentes físicos, químicos e biológicos. O conjunto das intempéries físicas, químicas ou biológicas interfere no processo de formação do solo, determinando a concentração de determinado elemento químico, granulometria, tamanho de partículas dentre outros aspectos que podem ser destacados na caracterização dos solos.

A caracterização do solo é importante para que se possa diagnosticar as características tanto químicas, físicas ou mineralógicas. Deste modo será apresentada na próxima seção a técnica de difração de raios X para a caracterização estrutural do solo.

### 1.2 Caracterização estrutural do solo

De acordo com MALISKA (2004) a análise microestrutural é de suma importância pois permite entender as correlações da microestrutura, defeitos, propriedades e predizer as propriedades do material quando estas correlações são estabelecidas. A difração de raios X é uma das técnicas mais importantes para caracterizar a estrutura de materiais cristalinos.

Graças à sua precisão subnanométrica, a análise é utilizada em diversas áreas, especialmente ciência dos materiais, metalurgia, engenharia química e de minas, bem como geociências, ciências farmacêuticas e na física. Suas principais aplicações incluem identificação e quantificação de fases cristalinas, parâmetros estruturais (parâmetros de rede, posições atômicas, fator de empacotamento e deitos cristalográőcos), parâmetros microestruturais, cristalinidade, estudos de monocamadas e őlmes őnos, texturas, ligas, análise de alta temperatura para monitoramento, transições de fases etc. No őnal do século XVIII e início do século XIX começaram os estudos mais importantes sobre os argilominerais. Pode se citar alguns pesquisadores como Mallard (1878), o qual descobriu o mineral Bravaisite, um aluminossilicato composto por magnésio  $(Mg)$  e potássio  $(K)$ ; Vogt (1905) estudou as leis físico-químicas da sequência de cristalização em rochas ígneas; Schaller (1910), fez o estudo da mineralogia da França e suas colônias; entre outros autores como Heddle (1891), Merrill (1902), e Lindgren e Hillebrand (1904). Assim os primeiros estudos sobre a mineralogia foram realizados através de métodos químicos podendo se observar a distinção entre os principais constituintes do solo. Conforme Moore et al. (1989), entre os anos de 1920 e 1930, os cientistas do solo, químicos e geólogos ainda tinham muitas perguntas sem respostas a cerca dos argilominerais. Como por exemplo: Se os constituintes de granulometria mais őnas eram cristalinos ou amorfos? Seriam uma mistura de óxidos de alumínio  $(Al)$  e silício  $(Si)$ , ou de fases ou minerais específicos? ou, a caulinita era o único constituinte mineral essencial ou era um de uma série de minerais?

Desta forma com a descoberta dos raios X (RÖNTGEN, 1895), e da difração de raios X em cristais (LAUE et al., 1913), em conjunto com a corroboração, simplificação e extensão destas descobertas por Lawrence Bragg e seu pai, William Henry Bragg (BRAGG; BRAGG, 1913), tornou possível então os estudos da mineralogia do solo utilizando a difração de raios X por Hadding (1923) e Rinne (1924), ambos considerados os pioneiros na utilização desta técnica. Esse método consiste em emitir feixes de raios X utilizando a rede cristalina de um sólido para difratá-los. Ao incidir um feixe de raios X em um cristal, ele interage com os átomos presentes, originando o fenômeno de difração.

Os planos atômicos funcionarão como superfícies refletoras fazendo com que o feixe incidido seja refletido (Figura 1). Os feixes difratados se formam quando essas reflexões produzem uma interferência construtiva. O fenômeno da interferência construtiva ocorre quando a distância entre os planos de átomos do sólido é da ordem do comprimento de onda do feixe incidente. É possível observar na Figura 1, que o feixe incidente no primeiro plano percorre uma distância menor em relação ao feixe incidente no plano atômico subsequente. Devido a essa diferença de caminho percorrida pelos feixes, os feixes refletidos terão uma diferença de fase.

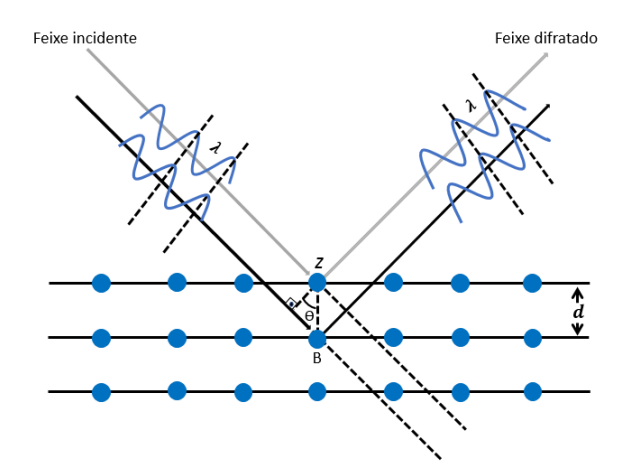

Figura 1 – Representação esquemática da difração de raios X.

A difração de raios X deve satisfazer a equação de Bragg, a qual define a relação entre o ângulo do feixe difratado e a distância onde o feixe foi originado. Quando a lei de Bragg não é satisfeita, ou seja, quando a diferença de caminho ótico não é um número inteiro de comprimentos de onda, as ondas estão fora de fase. Nestes casos, os máximos e mínimos de uma onda aparecem deslocados em relação aos máximos e mínimos da outra onda e assim não será observado os feixes de raios X. Para que a difração de raios X aconteça a diferença entre seus caminhos óticos deve ser um número inteiro de comprimentos de onda, assim haverá superposição construtiva e um feixe de raios X será observado.

Pode se chegar a Lei de Bragg (BRAGG; BRAGG, 1913) considerando as condições necessárias para fazer coincidir as fases dos feixes quando o ângulo de incidência for igual ao ângulo de reŕexão. Os raios do feixe incidente estão sempre em fase e paralelos até o ponto em que o feixe superior (cinza) atinge a camada superior do ponto de rede z (Figura 1). O segundo feixe (preto) continua para a próxima camada onde é espalhado pelo ponto de rede B. O segundo feixe deve percorrer a distância extra AB + BC (Figura 2), para que os dois feixes continuem viajando adjacentes e paralelos.

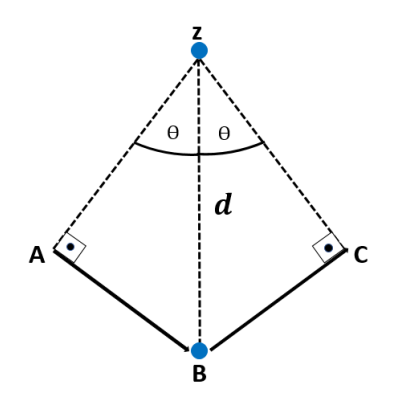

Figura 2 – Geometria da Lei de Bragg

Esta distância extra deve ser um múltiplo inteiro (n) do comprimento de onda ( $\lambda$ ) para que as fases dos dois feixes sejam as mesmas conforme a equação:

$$
\overline{AB} + \overline{BC} = n\lambda \tag{1}
$$

Reconhecendo d (Figura 2) como a hipotenusa do triângulo retângulo ABZ, podemos usar a trigonometria para relacionar d e  $\theta$  à distância  $(AB + BC)$ . Sendo a distância  $AB$  oposta a  $\theta$ , chega-se a

$$
\overline{AB} = d \cdot \text{sen}\,\theta,\tag{2}
$$

Como  $AB = BC$  a equação (1) torna-se

$$
\overline{AB} = \frac{n\lambda}{2}.\tag{3}
$$

Substituindo o termo  $\overline{AB}$  da equação (2) na equação (3) temos que

$$
d \cdot \operatorname{sen} \theta = \frac{n\lambda}{2} \tag{4}
$$

Rearranjando os termos da equação (4), chegamos então a Lei de Bragg que foi formulada pelos físicos ingleses Sir W.H. Bragg e seu őlho Sir W.L. Bragg, em 1913

$$
n\lambda = 2 \cdot d \cdot \text{sen}\,\theta,\tag{5}
$$

onde a variável d é a distância entre os planos cristalinos em um cristal; e a variável λ é o comprimento de onda do feixe de raios X incidente sendo que o comprimento de onda "λ"comumente pode ser referente ao cobre ou tungstênio, sende estes os elementos mais utilizados em difratômetros; e o n é um número inteiro maior que zero, sendo que o comprimento de onda "λ"comumente pode ser referente ao cobre ou tungstênio, sende estes os elementos mais utilizados em difratômetros.

O padrão obtido com o processo da difração de raios X é chamado de difratograma (Figura 3), registrado em forma de espectro apresentando a intensidade dos picos formados pela interferência construtiva dos feixes de raios X difratados pela amostra, versus a posição angular 2 θ expressa em graus. A intensidade dos picos é medida pela contagem direta de fótons que chegam ao detector do difratômetro. Os picos ou reflexões correspondem às dimensões características dos espaçamentos entre os planos de redes.

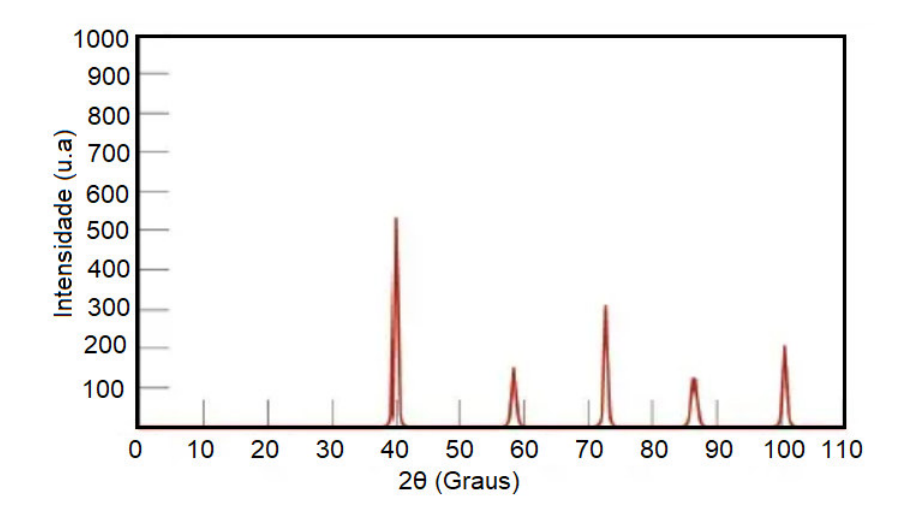

Figura 3 – Difratograma de raios X mostrando a intensidade dos picos gerados em função do angulo 2θ

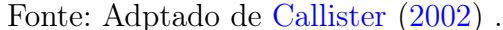

# 1.3 Características mineralógicas dos solos no Quadrilátero Ferrífero

O Quadrilátero Ferrífero (QF) está situado na região centro-sudeste do Estado de Minas Gerais, onde ocupa uma área aproximada de 7.000 km2. A maior parte do QF está incluída na área retangular entre a latitude 19°45' S. e 20°30' S. e longitude 43°22'30"L. e 44°7'30"L. O nome "Quadrilátero" é dado em função do arranjo geométrico das áreas onde estão concentradas as jazidas de ferro do centro de Minas Gerais (Figura 4).

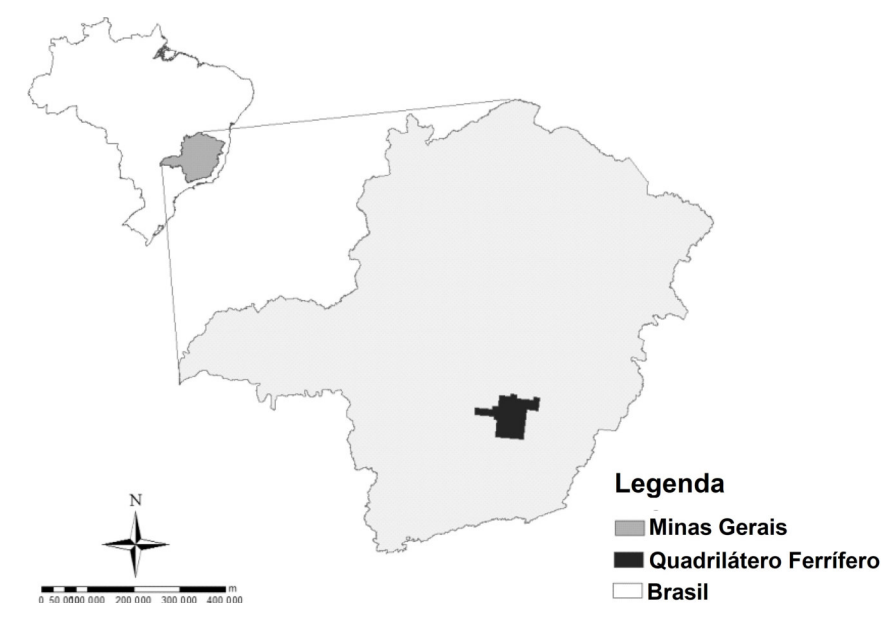

Figura 4 – Localização geográfica do Quadrilátero Ferrífero, MG. Fonte: Diniz et al. (2014).

 $\overline{\mathsf{N}}$ Islando<br>
Alto Rio das Velhas<br>
Médio alto Rio das Velhas<br>
Médio baixo Rio das Velha<br>
Baixo Rio das Velhas<br>Sede Municipal Rio das Velhas **Rios Principais** Conce<br>do Mi  $\frac{20}{1}$  $10$ 

Nesta mesma área é localizada uma parte da bacia hidrográfica do Rio das Velhas (Figura 5), importante curso hídrico de Minas Gerais.

Figura $5$ – Regiões da bacia hidrográfica do rio das Velhas Fonte: Velhas (2019).

O rio das Velhas possui relevância devido à localização na região central do estado, sendo o maior afluente (em extensão) da bacia do rio São Francisco. Suas coordenadas geográőcas englobam as latitudes 17° 15' S e 20° 25' S, e longitudes 43° 25'W e 44° 50' W e abrange, total ou parcialmente, 51 municípios, dos quais 15 estão localizados na Região Metropolitana de Belo Horizonte e os demais se distribuem a noroeste e sudeste da capital mineira, sendo a bacia cortada por três rodovias: BR-040, BR-356 e MG-030. Suas nascentes se encontram no município de Ouro Preto, mais precisamente na Cachoeira das Andorinhas, e sua foz na Barra do Guaicuí, no município de Várzea da Palma (ANDRADE et al., 2019). Segundo GUIMARÃES (1953), a bacia é subdividida em Alto rio das Velhas que compreende toda a região denominada Quadrilátero Ferrífero, Médio rio das Velhas e Baixo rio das Velhas. O rio das Velhas teve grande importância histórica para o desenvolvimento desta região de Minas Gerais, onde o rio foi um dos principais caminhos através dos quais se desenvolveu o ciclo do ouro no século XVII. E a região do quadrilátero ferrífero é historicamente conhecida por sua indústria relacionada à mineração. A relação da região com esses recursos naturais está ligada à exportação desde őns do século XVII com a mineração de ouro e atualmente pela extração de ferro que é muito abundante na região devido as formações ferríferas naturais (Figura 6).

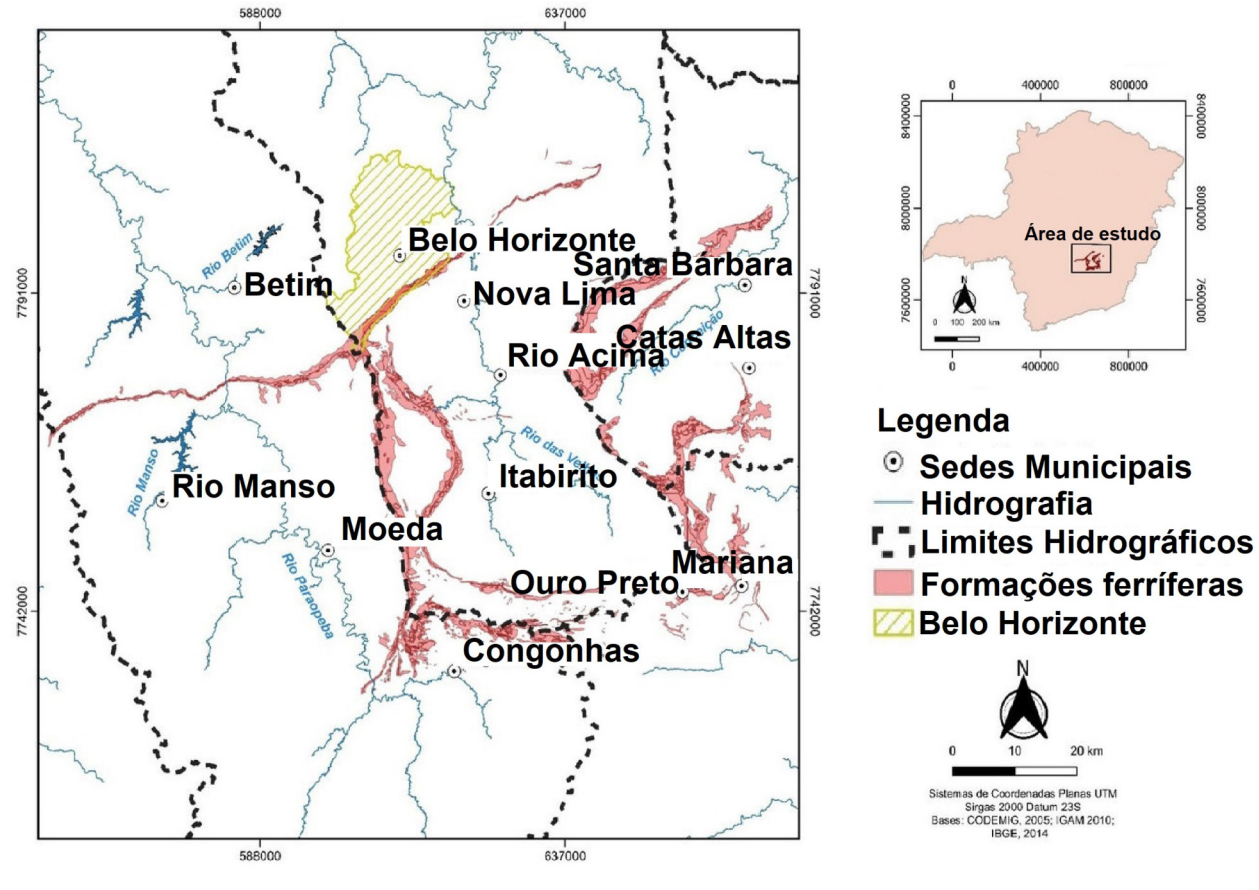

Figura  $6$  – Formações ferríferas no quadrilátero ferrífero Fonte: Cota e Júnior (2021)

Por ser um dos principais produtos exportados pelo país, o minério de ferro tem uma grande influência econômica, principalmente pelo teor das exportações. No ano de 2021 foi o produto mais exportado pelo Brasil (STAT, 2022), ultrapassando a exportação de soja e petróleo que historicamente ocupavam as primeiras posições neste ranking.

Para a extração do ferro existem diferentes tipos de processos de beneficiamento. O processo de beneficiamento mais comum são: separação magnética, flotação, reversão, separação eletrostática, métodos de gravidade e floculação. Conforme Carmignano et al. (2021), a escolha do processo depende do mineral, composição e teor de ferro. Em geral, o beneficiamento do minério de ferro envolve operações para modificar a distribuição de tamanho de partícula e para aumentar o teor de ferro, sem alterar a química ou identidade física dos minerais. O problema é que essas etapas de beneficiamento, geralmente, são realizadas com água, o que pode gerar um grande número de rejeitos, pois raro são os casos onde os minerais se encontram puros na natureza, sendo geralmente encontrados em pequenas concentrações no minério bruto. O rejeito de mineração é todo e qualquer material não aproveitável economicamente, gerado durante o processo de beneficiamento de minérios (MILONAS, 2006), e que são depositados em barragens para contenção. Conforme dados do último inventário realizado em 2021 (FEAM, 2021), sobre as barragens localizadas no estado de Minas Gerais, realizado pela Fundação Estadual do Meio Ambiente (FEAM), há 100 barragens contendo rejeito de mineração como pode ser visto na Figura 7.

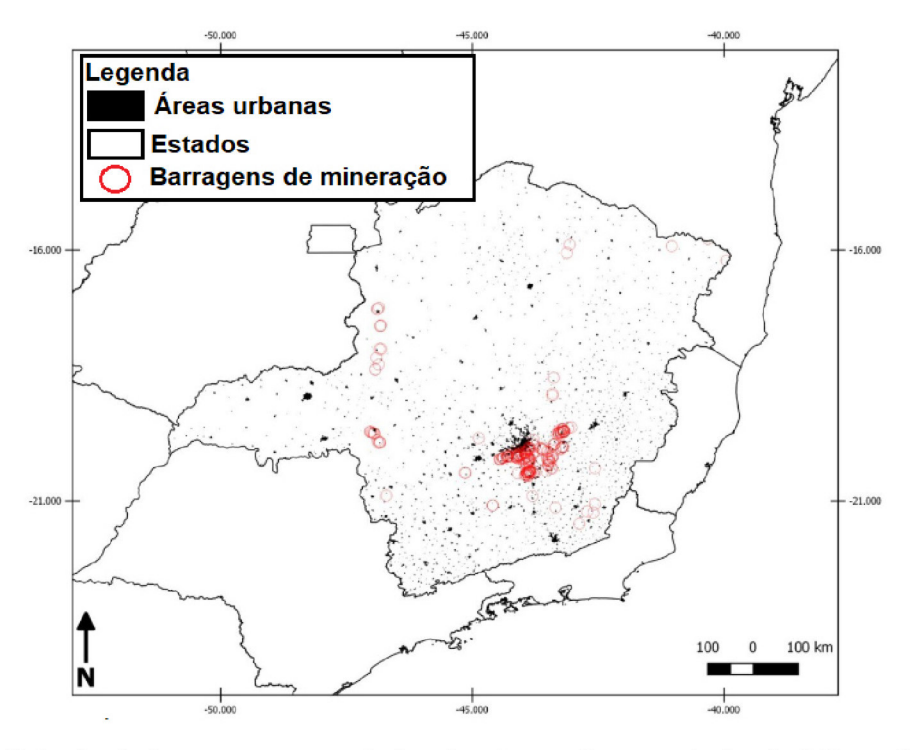

Figura 7 – Principais barragens associadas à mineração no estado de Minas Gerais apresentando grande densidade na área do quadrilátero ferrífero Fonte: Pinto-Coelho et al. (2021)

A empresa Vale S.A. é hoje a maior exportadora de minério de ferro do mundo, além de minério de ferro, a empresa explora também minérios de manganês, cobre, bauxita, potássio, caulim e níquel, por este motivo é a detentora do maior número de barragens de rejeito em Minas Gerais. Algumas destas barragens estão situadas na região do alto rio das Velhas na área de beneficiamento de minério de ferro da Mina de Fábrica no município de Ouro Preto - MG no chamado complexo de barragens Forquilhas (Figura 8), formado pelas barragens forquilhas I, II, III, IV e V.

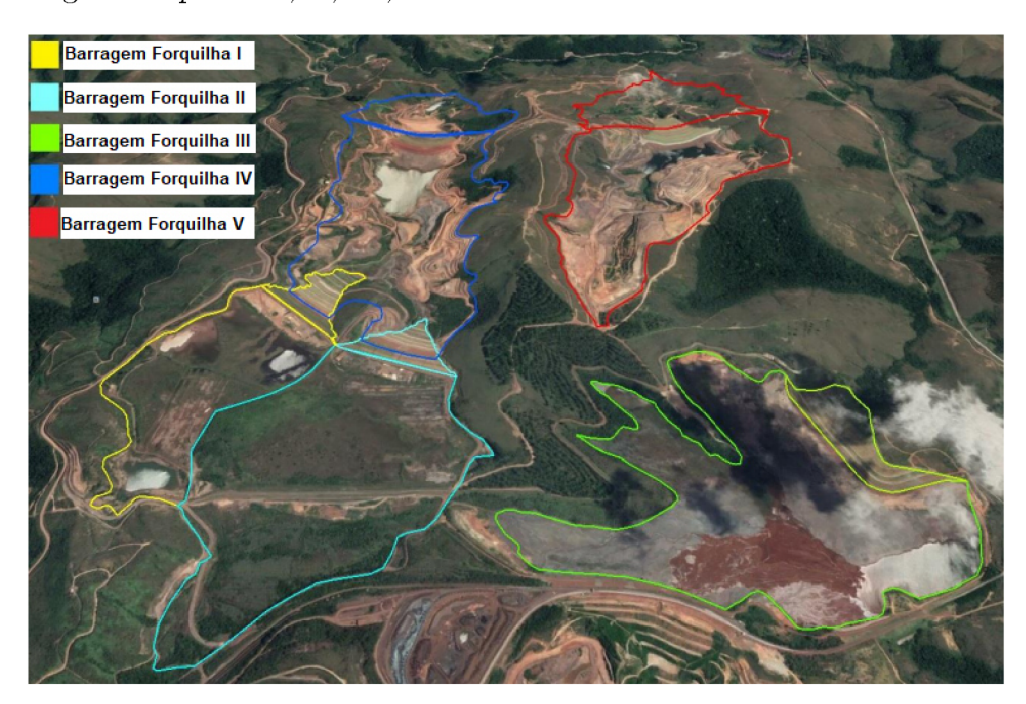

Figura 8 – Complexo de barragens Forquilhas Fonte: SUPRAM-CM (2018)

Os rejeitos da mineração podem produzir impactos ambientais devido à deposição inadequada, pelo risco de contaminação de lençõis freáticos e pelas perdas de água de processo por falta do seu tratamento e do seu reuso. Geralmente a contaminação acontece pela presença dos elementos traço, considerados por Jing e Kjellerup (2018), como poluentes prioritários para o meio ambiente, sendo eles a prata (Ag), arsênio (As), berílio (Be), cádmio (Cd), cromo (Cr), cobre (Cu), mercúrio (Hg), chumbo (Pb), antimônio (Sb), selênio (Se), tálio (Tl) e zinco (Zn). Conforme Muniz e Oliveira-Filho (2006) estes metais são oriundos de processos naturais como o intemperismo e lixiviação do solo ou por processos provocados pelo homem como por exemplo extração e o beneficiamento de minérios, rejeitos oriundos da indústria, esgoto doméstico, agrotóxicos, queima de combustíveis fósseis entre outros processos.

Segundo Matschullat et al. (2007) a contaminação por estes elementos traços geralmente acontece devido ao mau gerenciamento dos rejeitos e por precipitações acima da média durante eventos de tempestade, ocorrendo derramamentos de rejeitos recémdepositados e inevitavelmente resulta em maiores quantidades de materiais sendo transportados para as águas superőciais, córregos e rios, sendo depositados em forma de sedimento no fundo dos mesmos. Rezende (2009), destaca que no sedimento estes elementos traço podem estar adsorvidos nas partículas de superfície por interações eletrostáticas como argilas, ácidos húmicos e oxihidróxidos metálicos, presentes na solução do sedimento, ligados a carbonatos, alumínio ou manganês, ligados à matéria orgânica e ligados a sulfetos.

A bacia do rio das Velhas está inserido em uma região com diversas barragens de rejeito de mineração como é o caso do complexo de barragens forquilhas. Deste modo alguns estudos estão sendo feitos com o objetivo de caracterizar as fases presentes na geologia da região e na identificação e quantificação da presença de elementos traço a fim de controle e recuperação ambiental.

Um dos exemplos é o trabalho realizado por Paiva et al. (2015), que através de análises de difração de raios X com o método Rietveld realizadas em rejeitos de mineração na região do quadrilátero ferrífero foram caracterizadas e quantificadas as fases quartzo, hematita, goetita, caulinita e gibbsita como é o caso do trabalho realizado sobre a caracterização de rejeitos de minério de ferro, onde Campanha (2011), encontrou em sua análise de difração de raios X as fases quartzo, hematita e goetita com picos de difração mais intenso e as fases caulinita e gibbsita em quamtidades menores, como pode ser visto na Figura 9.

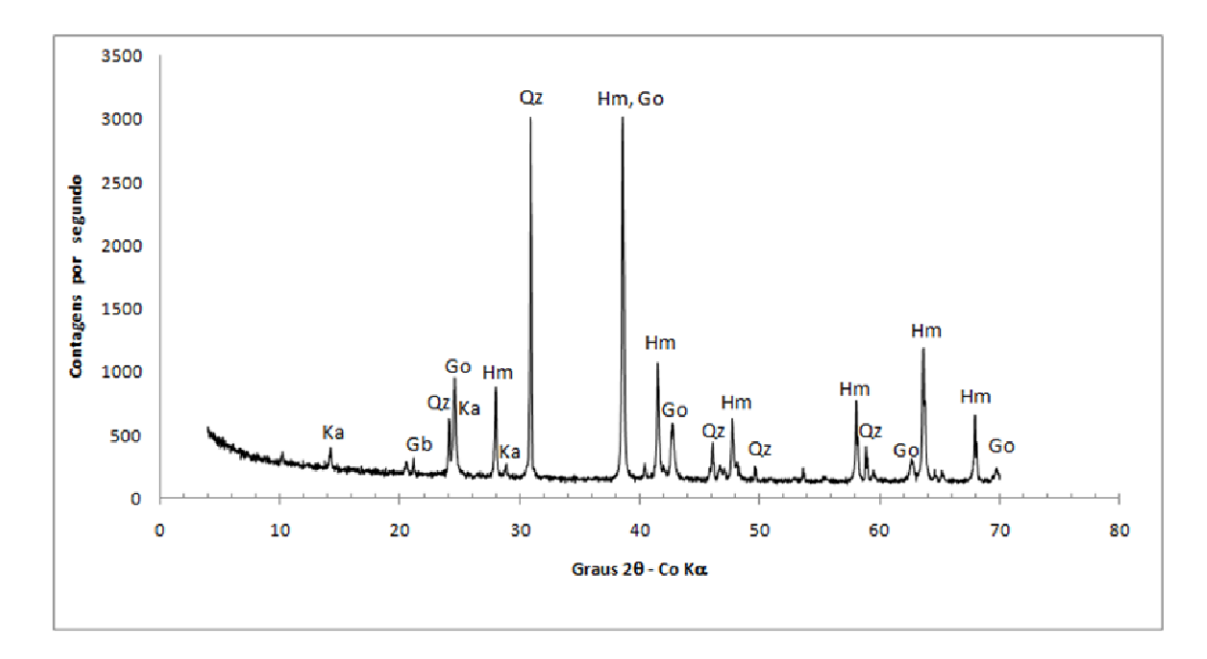

Figura 9 – Difratograma mostrando as fases encontradas em uma amostra de rejeito de mineração. Ka= caulinita, Gb= gibbsita,  $Qz=$  quartzo, Go= goetita e Hm= hematita

Fonte: Campanha (2011).

O difratograma da amostra de sedimento coletada (Figura 10) em um trecho do

rio das Velhas, em julho de 2016 e analisados por Silva (2018), revelaram a presença dos minerais caulinita, gibbsita, goetita e hematita.

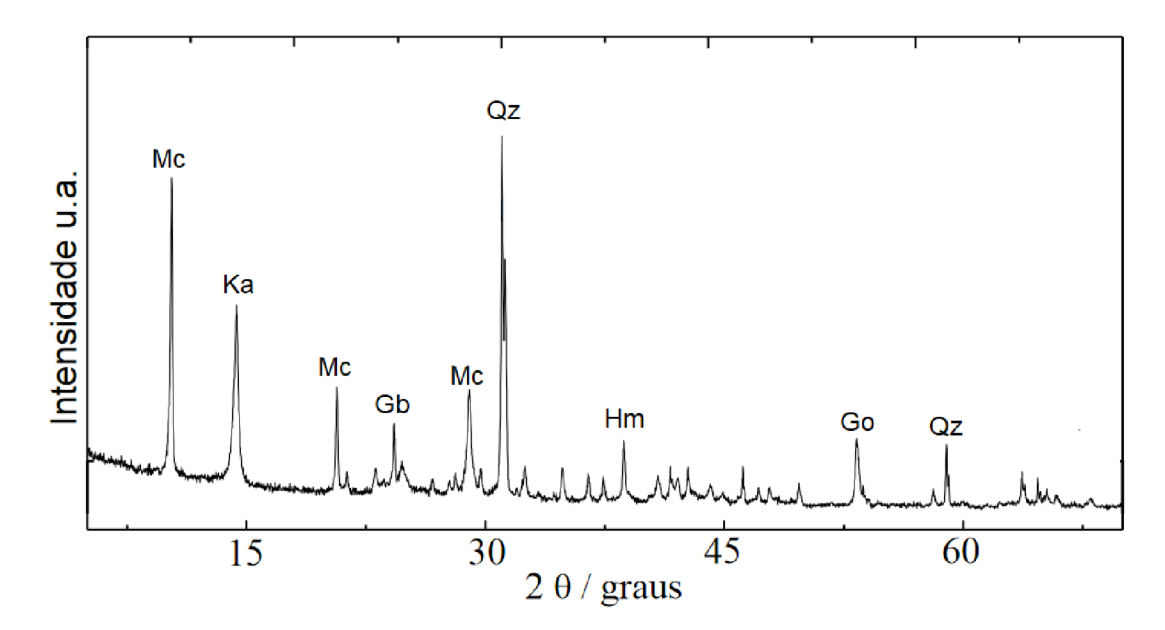

Figura  $10$  – Difratograma mostrando as fases para uma amostra de sedimento coletada no rio das Velhas-MG. Ka= caulinita, Gb= gibbsita,  $Qz=$  quartzo,  $Go=$  goetita, Hm= hematita e Mc= Muscovita Fonte: Silva  $(2018)$ .

Na tabela 1, são listado resultados de estudos de autores que reportaram a identificação e quantificação de fases cristalinas presentes em amostras de rejeito de mineração da região do quadrilátero ferrífero utilizando a técnica de difração de raios X com o método Rietveld.

Tabela 1 – Quantificação expressa em porcentagem  $(\%)$  das fases cristalinas encontradas em amostras de rejeito na região do quadrilátero ferrífero através do método Rietveld

| Referência            | Fases Cristalinas |         |           |         |           |          |
|-----------------------|-------------------|---------|-----------|---------|-----------|----------|
|                       | Hematita          | Goetita | Magnetita | Quartzo | Caulinita | Gibbsita |
| Arantes et al. (2014) | 29,60             | 19,50   | 0.0       | 44,80   | 6,10      | 0.0      |
| Andrade $(2014)$      | 40,25             | 18,80   | 0,0       | 35,45   | 5,50      | 0,0      |
| Barbosa et al. (2018) | 47,56             | 15,04   | 0.0       | 31,08   | 0.0       | 6,32     |
| Paiva et al. $(2015)$ | 34,1              | 6,7     | 0,0       | 43.4    | 8.4       | 7,4      |

As fases encontradas pelos autores citados na Tabela 1, são as mesmas, diferindo apenas dos autores Barbosa et al. (2018) e Paiva et al. (2015) que encontraram a fase Gibbsita. Quando analisada a porcentagem de cada fase não há uma discrepância grande entre os valores e as fases majoritárias são quartzo, goetita e hematita. Nenhum dos autores identificou algum elemento contaminante ao meio ambiente.

No que diz respeito a análise para a identificação e quantificação de fases cristalinas em sedimento de rio na região do quadrilátero ferrífero para a identificação e quantificação de fases cristalinas, SANTOS (2019) fez o uso da técnica de difração de raios X com método Rietveld, onde em sua análise encontrou quartzo e hematita como fases predominantes na amostra.

Uma das principais características dos solos na região do quadrilátero ferrífero é a ocorrência de fases contendo ferro em sua composição mineralógica. O ferro é um metal de transição de número atômico 26 e é amplamente utilizado como matéria prima para diversos ramos da indústria, produto de importação, construção civil, ligas metálicas, entre outros usos. Os principais minérios de ferro encontrados são a hematita ( $Fe<sub>2</sub>O<sub>3</sub>$ ). goetita ( $FeO(OH)$ ) e magnetita ( $Fe<sub>3</sub>O<sub>4</sub>$ ).

A hematita é um mineral óxido de ferro que tem a fórmula estrutural  $Fe<sub>2</sub>O<sub>3</sub>$ . A estrutura consiste essencialmente em um arranjo denso de íons  $Fe^{3+}$  em coordenação octaédrica com oxigênios em empacotamento hexagonal (Figura 11). Ela exibe uma simetria trigonal, com grupo espacial  $R\overline{3}c$  quando é descrita como  $\alpha - \text{Fe}_2\text{O}_3$  ou ainda na fase maghemita  $\gamma - \text{Fe}_2\text{O}_3$ , as quais tem parâmetros de rede a=b 0,538 nm e c= 1,3772 nm; e a= $b = c$  0,833 nm respectivamente. A hematita está presente em rochas e solos, é o principal minério para a extração de ferro, apresenta uma cor vermelho sangue, que deu origem ao seu nome do grego haima que significa sangue (STANHAUS, 2019).

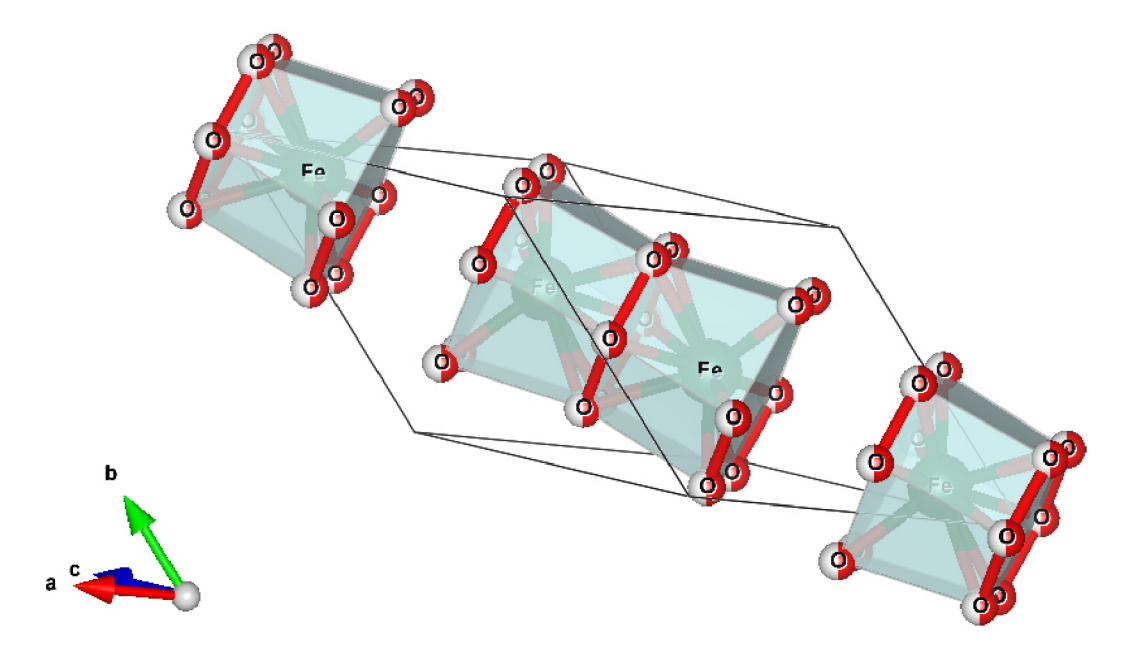

Figura 11 – Representação esquemática da estrutura da Hematita. Imagem gerada pelo software VESTA versão 3.5.8 (Momma e Izumi (2011)) a partir do arquivo 9000139.cif, disponível no Crystallography Open Database

A magnetita é o mineral ferrimagnético mais importante da natureza e está presente em rochas ígneas, sedimentares e metamórficas (SQUIRE et al., 2009). Sua fórmula química é  $(Fe<sub>3</sub>O<sub>4</sub>)$ , sendo dois íons de  $Fe<sup>3+</sup>$  e um íon de  $Fe<sup>2+</sup>$ . A magnetita apresenta estrutura cristalina do tipo espinélio, fortemente magnético, uma rede cúbica de face centrada como a que é mostrada na Figura 12. Cada cela é composta por sítios tetraédricos onde encontramos oito íons de  $Fe^{3+}$  cada um fazendo ligações com quatro íons de oxigênio na forma de tetraedros e nos sítios B encontramos 16 íons de ferro (8  $Fe^{2+}$  e 8  $Fe^{3+}$ ), cada íon fazendo ligações com 6 íons de oxigênio na forma de octaedros.

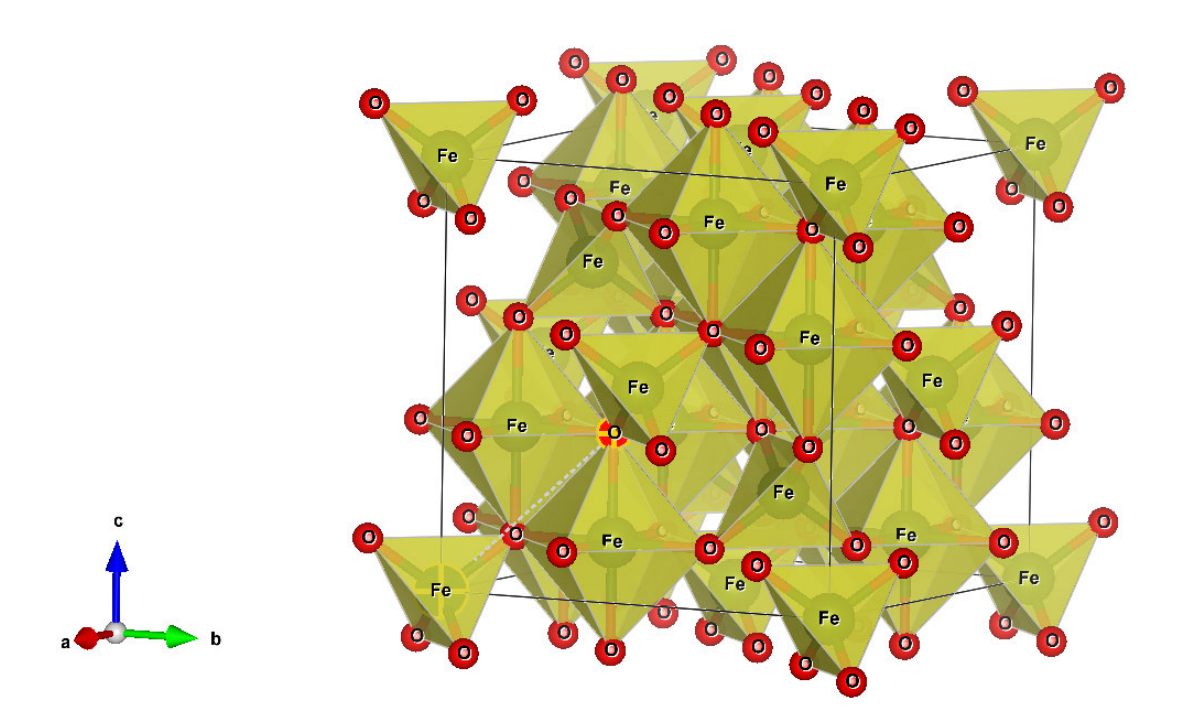

Figura 12 – Representação esquemática da estrutura da Magnetita. Imagem gerada pelo software VESTA versão 3.5.8 (Momma e Izumi (2011)) a partir do arquivo 1011032.cif, disponível no Crystallography Open Database

A goetita é um oxihidróxido de ferro e a sua fórmula estrutural é  $FeO(OH)$ . Possui estrutura cristalina do tipo Pbnm e sistema cristalino ortorrômbico com parâmetros de rede a=  $0,46188$  nm, b=  $0,99528$  nm e c=  $3,0236$  nm onde os íons de ferro estão situados em sítios octahédricos como pode ser visto na őgura 13. A goetita pode ser encontrada em rios, sendo um constituinte comum dos sedimentos em suspensão e de fundo, associando-se com outros argilominerais (NETTO, 2001).

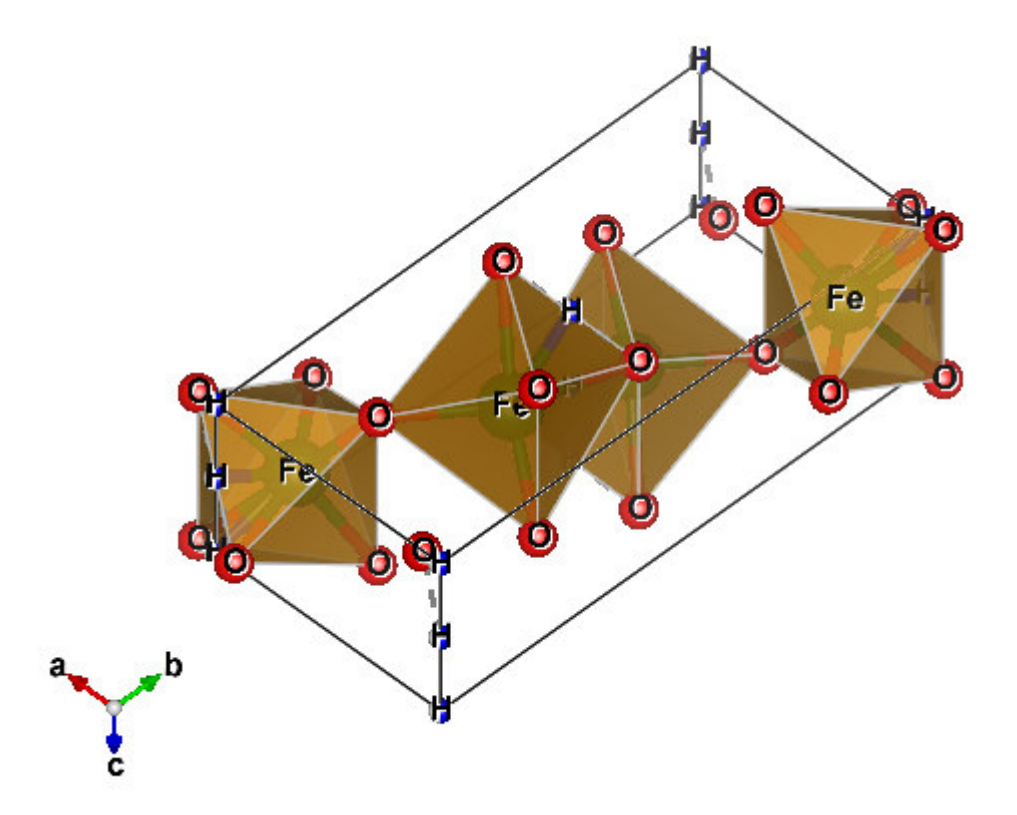

Figura 13 – Representação esquemática da estrutura da Goetita. Imagem gerada pelo software VESTA versão 3.5.8 (Momma e Izumi (2011)) a partir do arquivo 1008766.cif, disponível no Crystallography Open Database

Além dos compostos férricos também devemos destacar outros minerais que no processo de mineração não têm interesse econômico mas que ocorrem associados com o minério a ser beneficiado e são chamados de  $GANGA$  como por exemplo, o quartzo, filossilicatos, carbonatos de cálcio, óxidos de manganês, entre outros os quais serão descritos a seguir.

O quartzo possui estrutura cristalina trigonal composta por tetraedros de dióxido de silício (Figura 14), onde cada oxigênio őca dividido entre dois tetraedros. A sua fórmula estrutural é  $SiO<sub>2</sub>$ , comumente chamado de sílica. O quartzo é principal mineral da ganga nos minérios do quadrilátero ferrífero, que comumente apresenta se como grãos anédricos (AMORIM; ALKMIM, 2011).

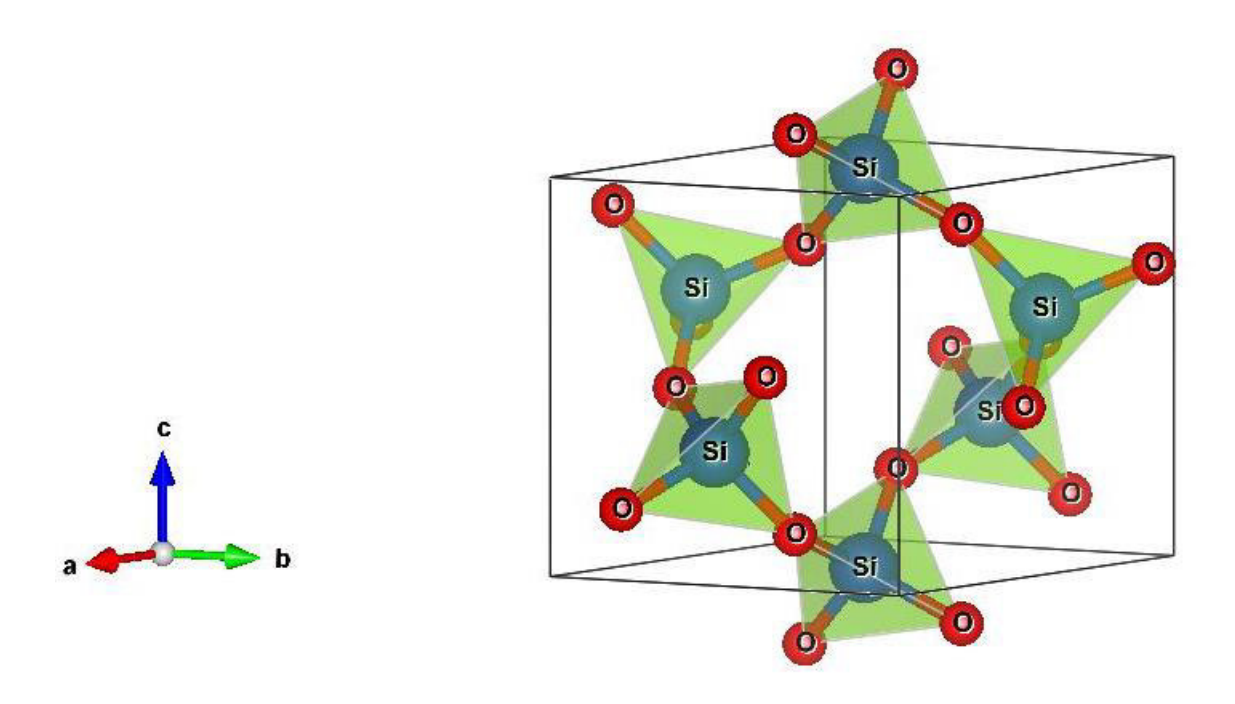

Figura 14 – Representação esquemática da estrutura do Quartzo. Imagem gerada pelo software VESTA versão 3.5.8 (Momma e Izumi (2011)) a partir do arquivo 5000035.cif, disponível no Crystallography Open Database

.

As argilas são materiais naturais oriundas de rochas, constituídas de grupos minerais sendo chamados de argilominerais. Os argilominerais são silicatos de Al, Fe ou Mg hidratados com estrutura em camadas, ou chamado também de folhas, tendo a nomenclatura őlossilicatos e são divididos em grupos de minerais de estrutura 1:1 ou 2:1. Temos como exemplo para a estrutura 1:1 a caulinita e para a estrutura 2:1 a ilita. Nas estruturas do tipo 1:1 existe apenas uma folha tetraédrica que está unida a uma folha octaédrica formando a camada 1:1, já as estruturas do tipo 2:1, existe duas folhas tetraédricas unida a uma única folha octaédrica central (DIAS, 2022).

A caulinita cristaliza no sistema triclínico formando cristais pseudohexagonais (Figura 15). A estrutura cristalina é 1:1, onde a unidade estrutural primária é composta por uma folha octaédrica ligada a uma folha tetraédrica formando a lamela 1:1. Sua unidade estrutural básica corresponde à composição química  $Al_2H_4O_9$   $Si_2$ .

b

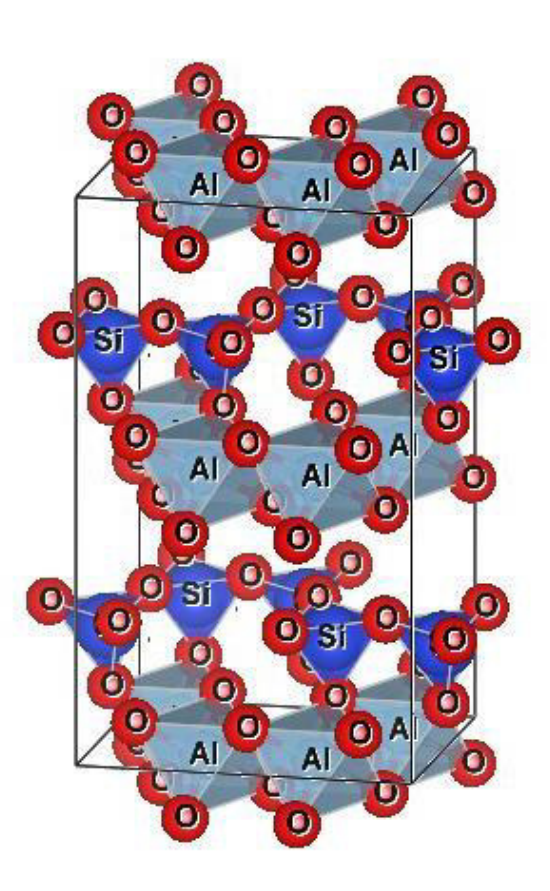

Figura 15 – Representação esquemática da estrutura do Caulinita. Imagem gerada pelo software VESTA versão 3.5.8 (Momma e Izumi (2011)) a partir do arquivo 1011045.cif, disponível no Crystallography Open Database

Outro argilomineral presente é a ilita que é um mineral de argila do tipo 2:1. Sendo formada por três camadas, tetraédrica, octaédrica e tetraédrica (Figura 16). Sendo uma camada octaédrica localizada bem no centro da camada contendo  $Al(OH-)$ <sub>5</sub>O. Os hidróxidos e o oxigênio são compartilhados entre os diferentes octaedros que constituem a camada. E possui duas camadas tetraédricas que cobrem os lados da camada octaédrica central contendo SiO4. O oxigênio é compartilhado entre os diferentes tetraedros que compõem a camada e o espaço interfoliar é ocupado por íons potássio  $(K_{+})$ .

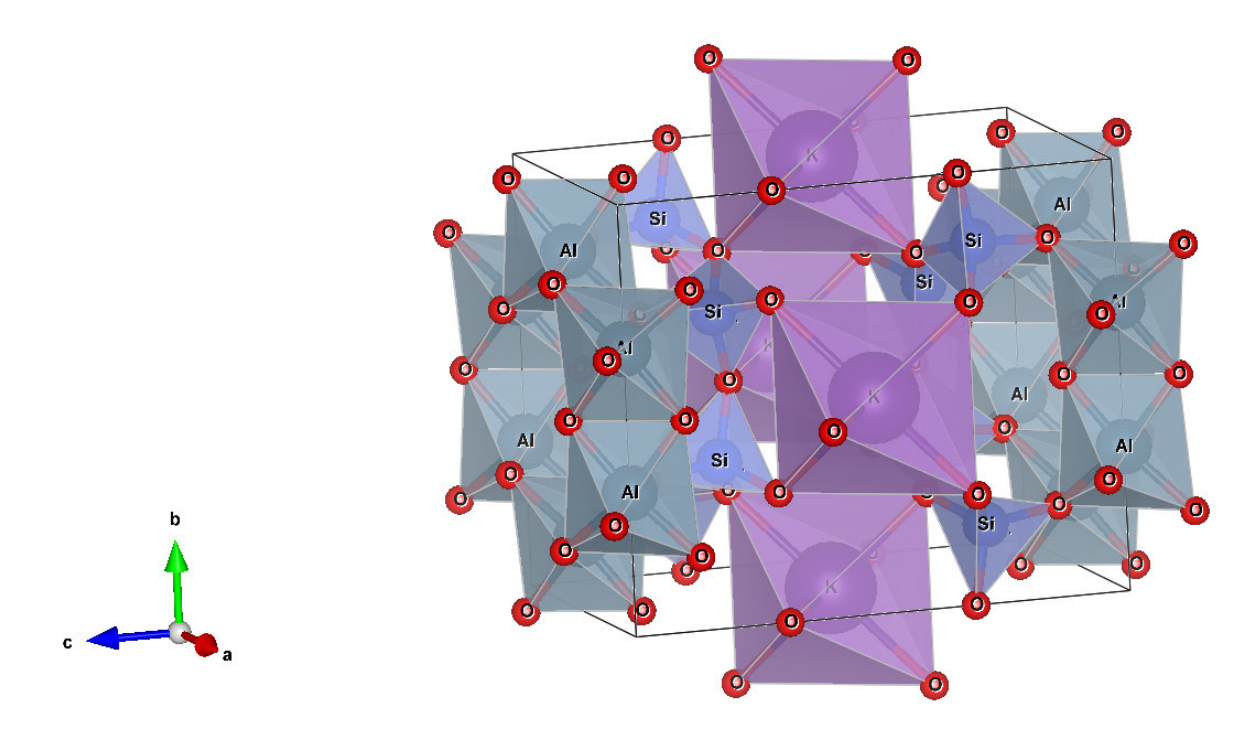

Figura  $16$  – Representação esquemática da estrutura do mineral Ilita. Imagem gerada pelo software VESTA versão 3.5.8 (Momma e Izumi (2011)) a partir do arquivo 9013719.cif, disponível no Crystallography Open Database

No próximo capítulo será descrito o método Rietveld, usado no tratamento das estruturas cristalinas dos materiais e na quantiőcação de fases a partir das informações de difração de raios X. Descrevendo os conceitos e os fatores que contribuem para a intensidade calculada e por őm a descrição do software de análise Fullprof.

### 2 Método Rietveld para a difração de raios X

No ano de 1969, Rietveld publicou um trabalho (RIETVELD, 1969) em que estudava a estrutura de um óxido de urânio reőnada através de dados de difração de nêutrons, propondo o método que hoje é conhecido como método Rietveld. Rietveld usava a função de Gauss para modelar as intensidades dos perős dos picos, os quais eram ajustados durante o refinamento (SANTOS, 1990). O método Rietveld era aplicado apenas a difratogramas gerados a partir da difração de nêutrons. Foi no ano de 1977, que começou a ser utilizado para o reőnamento de difratogramas de raios-X (YOUNG, 1993). Uma adaptação foi necessária, pois o aparato e o procedimento experimental são diferentes dos usados na difração de nêutrons, resultando em picos com formatos diferentes. pois o peről de um pico de difração de raios X não tem a forma de função de Gauss, e sim de uma função de Voigt. E a função de Voigt envolvia uma quantidade de cálculos exorbitante, tornando inviável a sua implementação em um programa, considerando os recursos computacionais da época. Desde então o método vem sendo rotineiramente usado para caracterização estrutural. O método Rietveld analisa o peről de padrão difratométrico como um todo e utiliza as intensidades individuais de cada passo angular. O método permite ainda o reőnamento de estruturas cristalinas complexas e a determinação quantitativa de fases a partir do difratograma com ótima precisão (RIETVELD, 1969). O reőnamento dos dados de difração de raios X pelo método Rietveld consiste na aproximação do peről difratométrico calculado com o peről difratométrico observado utilizando o método matemático dos mínimos quadrados. Onde a quantidade minimizada no reőnamento é a função residual  $S_y$  dos mínimos quadrados dada por:

$$
S_y = \frac{1}{y_i}(y_i - y_{ci})^2
$$
\n(6)

O termo  $y_i$  é a intensidade observada no iésimo passo e  $y_{ci}$  intensidade calculada no iésimo passo. E a intensidade calculada  $y_{ci}$  é dada por

$$
y_{ci} = s \sum_{k} \left[ L_k |F_k|^2 \Omega \left( 2\theta_i - 2\theta_k \right) A_k P_k \right] + y_i (bkg) \tag{7}
$$

onde o índice de soma k são os índices de Miller, hkl, que contribuem na intensidade, s é o fator de escala;  $L_k$  contém os fatores de Lorentz-polarização e multiplicidade;  $F_k$  é o fator de estrutura;  $\Omega$  é a função que descreve o perfil da reflexão, depende da diferença entre a posição  $2\theta_i - 2\theta_k$  e da largura de linha a meia altura  $H_k$ ;  $2\theta_k$  é a posição central do pico k de Bragg; $A_k$ é o fator de absorção; $P_k$  descreve a orientação preferencial na amostra e yi(bkg) é a linha de base no i-ésimo ponto. No próximo tópico é demons-

trado detalhadamente os fatores que contribuem para o cálculo da intensidade  $y_{ci}$  para o método Rietveld.

### 2.1 Fator de escala  $(S)$

O fator de escala S é a constante que ajusta a intensidade em relação à altura dos picos. Na análise quantitativa de fase a aproximação correta do fator de escala é fundamental, onde a fração de cada fase é dada pela equação

$$
S = \frac{C\sigma_{\phi}V_{c\phi}^{2}\nu}{\rho_{\phi}}
$$
\n
$$
\tag{8}
$$

sendo C a constante que depende das condições experimentais;  $\sigma_{\phi}$  é a densidade real da amostra na fase  $\phi$ ;  $V_{c\phi}$  é o volume da célula unitária na fase  $\phi$ ;  $\nu$  é o volume da amostra atingida pelos raios X e  $\rho_{\phi}$  é a densidade teórica da amostra.

### 2.2 Fatores de Lorentz-polarização e multiplicidade  $(L_k)$

Na técnica de difração de raios X de uma amostra cristalina, durante o processo de varredura, o cristal é girado e exposto a um feixe de radiação X monocromática e os vários planos do cristal passam por posições nas quais satisfazem a condição de reflexão no momento em que a intensidade de Bragg é medida (BUERGER, 1940). Mas em geral, os vários planos não ocupam essas posições por períodos iguais de tempo. A quantidade total de radiação X em cada reflexão é proporcional ao tempo que leva para refletir, sendo assim o fator de Lorentz é essencialmente este fator de tempo. Usando L para representar o fator de Lorentz e  $\nu$  a velocidade de passagem pela condição de reflexão para a reflexão hkl, temos a seguinte equação:

$$
L_{hkl} \sim \frac{1}{\nu_{hkl}}\tag{9}
$$

A velocidade individual de cada reflexão pode ser investigada mais convenientemente com o auxílio da rede recíproca a qual veremos a seguir. Deste modo devemos observar a Figura 17 que representa o plano, a Figura 18 representa uma elevação do plano e a Figura 19 mostra uma projeção intermediária, onde os aspectos importantes da rede recíproca são demonstrados.

Na Figura 17 a rede recíproca está girando com uma velocidade angular ω. O ponto da rede recíproca,  $P$ , no enésimo nível, acaba de atingir o círculo refletindo da camada  $n$  e está em processo de reflexão. P está se movendo na direção  $PW$  e tem velocidade absoluta de Ωξ. A velocidade com que ele passa pela esfera, entretanto, é o componente dessa velocidade na normal à esfera no ponto  $P$ , ou seja, seu componente em  $PS$ .
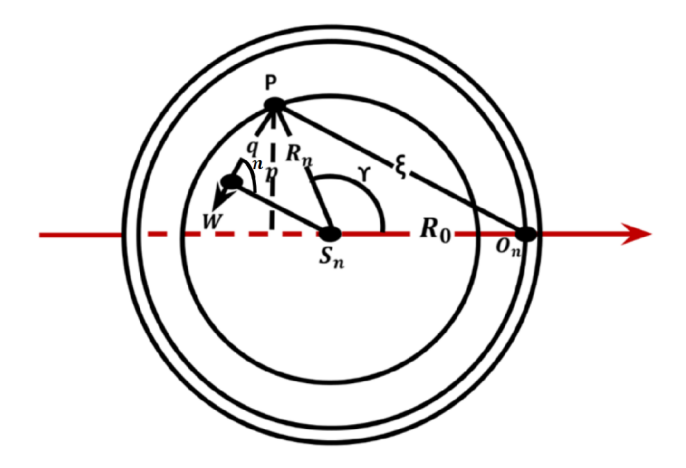

Figura 17 - Plano da rede recíproca Fonte: Adaptado de (BUERGER, 1940)

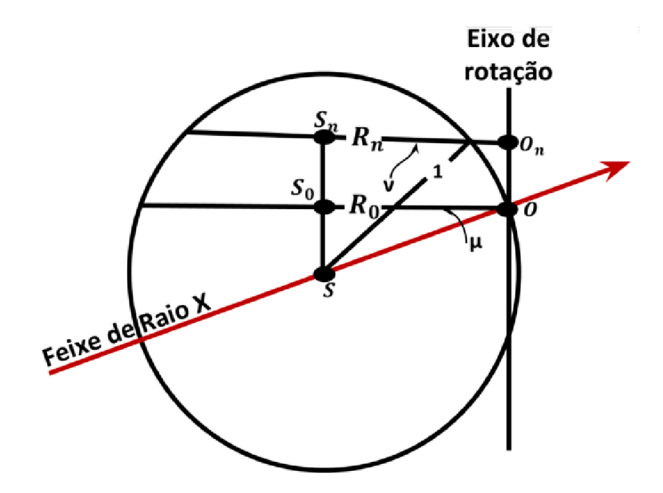

Figura  $18$  – Elevação da rede recíproca Fonte: Adaptado de (BUERGER, 1940)

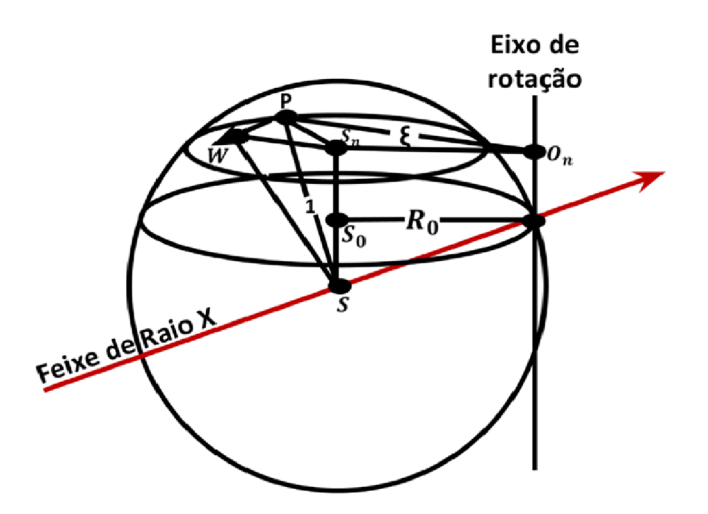

Figura  $19$  – Projeção intermediária da rede recíproca Fonte: Adaptado de (BUERGER, 1940)

Chamando de  $\eta$  o ângulo entre PS e PW, a velocidade com que P passa pela condição de reflexão é, portanto, dada por:

$$
V = \Omega \xi \cos \eta \tag{10}
$$

Para avaliar cos η, passe um plano pelo centro da esfera S e normal à direção da velocidade PW, sendo que

$$
\cos \eta = q \tag{11}
$$

Substituindo a equação (11) em (10), temos

$$
V = \Omega \xi q \tag{12}
$$

Na Figura 17 é observado que os dois últimos termos da equação (12) representam duas vezes a área do triângulo  $O_n PS_n$ . Esta mesma área pode ser representada alternativamente por  $R_0p$ , onde  $R_0$  é o raio do círculo refletor de nível zero. Substituindo  $R_0p$  por  $\xi q$ , (Equação 12), torna-se,

$$
V = \Omega R_0 p \tag{13}
$$

Para transformar a equação (13) em algo mais útil, podemos observar que,

$$
\sin \Upsilon = \frac{p}{R_n},\tag{14}
$$

onde  $R_n$  é o raio do círculo refletor do nível que contém P. Substituindo na equação (13) o valor de p indicado pela equação (14), temos a velocidade necessária em termos bastante fundamentais:

$$
V = \Omega R_0 R_n \sin \Upsilon \tag{15}
$$

Finalmente, os termos  $R_0$  e  $R_n$ , podem ser expressos como funções de  $\mu$  e  $\nu$  (Figura 18), sendo estes os ângulos que os feixes de Raios-X e o cone difratado fazem com os níveis da rede recíproca.

A Figura 18 ainda nos mostra que,

$$
R_0 = \cos \mu,\tag{16}
$$

e

$$
R_n = \cos \nu,\tag{17}
$$

Expressando V em termos de  $\mu$  e  $\nu$ , substituímos (16) e (17) em (15), assim chegamos a velocidade necessária na forma desejada:

$$
V = \Omega \cos \mu \cos \nu \sin \Upsilon \tag{18}
$$

O fator de Lorentz para qualquer condição de registro é agora dado substituindo o valor de  $V$  (Equação 18) por (9). O resultado pode ser simplificado para fins experimentais práticos, observando que a velocidade de rotação do cristal, Ω, é comum a todas as reflexões; portanto, este termo pode ser omitido na proporção:

$$
L \sim \frac{1}{\cos \mu \cos \nu \sin T} \tag{19}
$$

Isso se reduz aos seguintes casos especiais para métodos especíőcos de registro de reflexões: Feixe normal,  $\mu = 0$ :

$$
L \sim \frac{1}{\cos \nu \sin \Upsilon} \tag{20}
$$

Equi-inclinação,  $\mu = -\nu$ :

$$
L \sim \frac{1}{\cos^2 \nu \sin \Upsilon} \tag{21}
$$

Cone plano,  $v = 0$ :

$$
L \sim \frac{1}{\cos \mu \sin \Upsilon} \tag{22}
$$

Para reflexões do equador tomadas pelo feixe normal, métodos de equi-inclinação ou cone plano,  $\mu = \nu = 0$ , a equação 19 pode ser reduzido à forma darwiniana simples do fator de Lorentz:

$$
L \sim \frac{1}{\sin r} = \frac{1}{\sin 2\theta} \tag{23}
$$

O fator de polarização é encontrado partindo da premissa que a radiação característica de um tubo de raios X, após ser difratada é polarizada, sendo que esta dependerá do ângulo através do qual ocorrerá o espalhamento (Figura 20), onde o fator de polarização pode ser entendido mediante a teoria do espalhamento de Thomson (THOMSON, 1913). De acordo com esta teoria, o vetor campo elétrico é dado por:

$$
E = -\frac{e^2}{4\pi\varepsilon_0 mc^2} \frac{\sin\phi}{r} E_0.
$$
\n(24)

Onde,  $r$  é a distância da partícula oscilante ao vetor campo elétrico,  $\phi$  é o ângulo polar,  $\varepsilon_0$  é a constante dielétrica  $(8.85x10^{-12}N^{-1}m^{-2}c^2)$  e  $E_0$  o campo elétrico incidente.

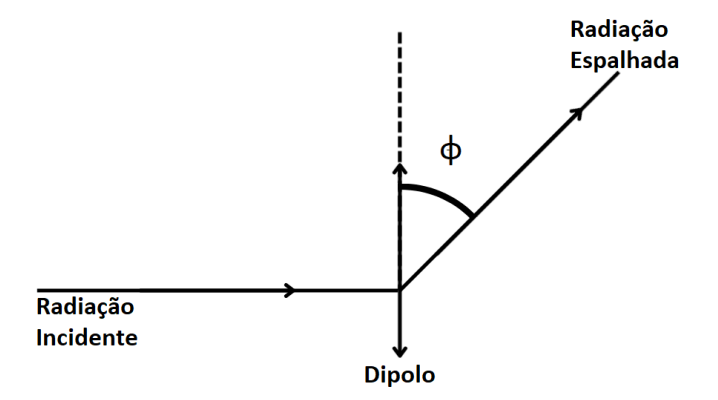

Figura  $20$  – Espalhamento de um feixe incidente

Considerando um feixe incidente não polarizado e um feixe espalhado por um elétron através de um ângulo 2θ (Figura 21).

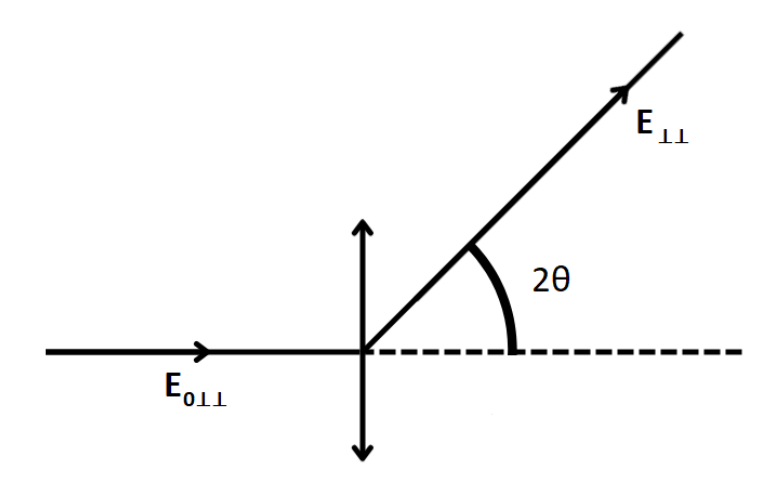

Figura 21 - Espalhamento de um feixe incidente não polarizado

O vetor elétrico paralelo ao plano horizontal da Figura 21 é

$$
E_{\perp\perp} = -\frac{e^2}{4\pi\varepsilon_0mc^2} \frac{\cos 2\theta}{r} E_{0\perp\perp}.
$$
\n(25)

Para o vetor campo elétrico perpendicular ao plano horizontal da Figura 22 temos

$$
E_{\perp} = -\frac{e^2}{4\pi\varepsilon_0 mc^2} \frac{1}{r} E_{0\perp}.
$$
 (26)

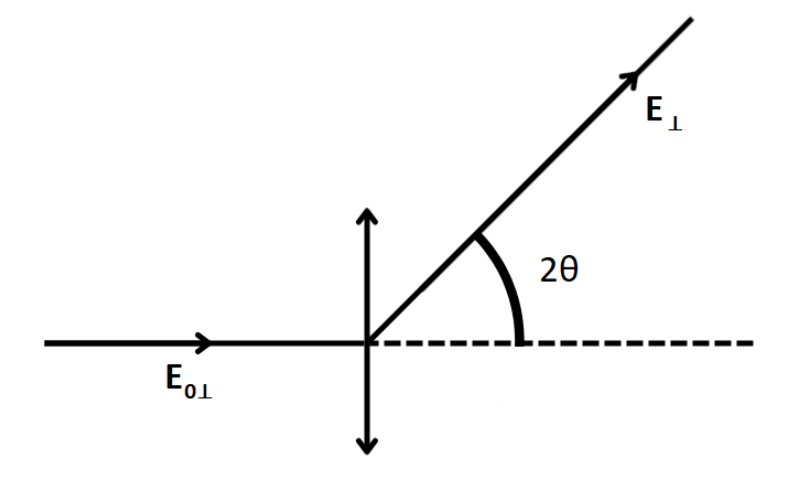

Figura 22 – Espalhamento de um feixe incidente perpendicular ao plano

O vetor campo elétrico esperado para o feixe espalhado é

$$
\langle E^2 \rangle = \langle E^2_{\perp} \rangle + \langle E^2_{\perp \perp} \rangle \tag{27}
$$

E o vetor campo elétrico esperado para o feixe incidente é

$$
\langle E^2 \rangle = \left(\frac{e^2}{4\pi\varepsilon_0 mc^2}\right)^2 \frac{\langle E_{0\perp}^2 \rangle + \langle E_{0\perp}^2 \rangle \cos^2 2\theta}{r} \tag{28}
$$

Da mesma forma, para o feixe incidente:

$$
\langle E_0^2 \rangle = \langle E_{0\perp}^2 \rangle + \langle E_{0\perp}^2 \rangle \tag{29}
$$

e para uma radiação não polarizada tem-se que

$$
\langle E_{0\perp}^2 \rangle = \langle E_{0\perp}^2 \rangle = \frac{1}{2} \langle E_0^2 \rangle \tag{30}
$$

Portanto,

$$
\langle E^2 \rangle = \left(\frac{e^2}{4\pi\varepsilon_0 mc^2}\right)^2 \left(\frac{1 + \cos^2 2\theta}{2r^2}\right) < E_0^2 \tag{31}
$$

Sabendo que a intensidade espalhada é igual a potência dividido pela unidade de ângulo sólido, então a intensidade espalhada por um elétron

$$
= \left(\frac{e^2}{4\pi\varepsilon_0mc^2}\right)^2 \left(\frac{1+\cos^2 2\theta}{2}\right) I_0 \tag{32}
$$

onde

$$
\left(\frac{e^2}{4\pi\varepsilon_0mc^2}\right)^2 = \text{raio do elétron}(2, 82^{-15}),\tag{33}
$$

e

$$
\left(\frac{1+\cos^2 2\theta}{2}\right) = \text{fator de polarização para um feixe incidente não polarizado.} \tag{34}
$$

Os valores do fator de polarização também podem ser combinados com o fator de Lorentz, assumindo a forma

$$
\left(\frac{1+\cos^2 2\theta}{\sin^2 \theta \cos \theta}\right) = \text{Factor Lorentz-Polarização.}
$$
\n(35)

É chamado de multiplicidade o número de planos equivalentes de uma cela unitária numa família hkl, e influi diretamente a intensidade difratada. Se não há orientação preferencial dos cristais analisados, então a amostra terá tantos cristais orientados no plano (100) como no plano (100). Se o sistema é cúbico, então o (001), (010), (010) e (001) têm valores de fatores de estrutura iguais. Assim seis diferentes orientações do cristalito irão contribuir igualmente para a intensidade observada no ângulo de difração de reŕexão (100), sendo a multiplicidade do plano (100) igual a 6. Deste modo, o fator de multiplicidade está diretamente relacionado à simetria da rede, pois pares de reflexões com sinais opostos dos índices (hkl) e (-h-k-l), chamados de pares de Friedel possuem intensidades iguais (FARIAS, 2011).

O fator de multiplicidade de um pico é o número de planos com a mesma distância entre eles. Como a distância entre os planos corresponde diretamente ao ângulo de difração, múltiplos planos podem ter o mesmo ângulo de difração (SASAKI; BLEICHER, 2000). Isso faz com que a intensidade se multiplique com o mesmo montante. Observando as equações para a distância entre planos, podemos descobrir quais planos têm a mesma distância entre eles. Temos as seguintes equações para diferentes estruturas cristalinas:

Cúbico: 
$$
\frac{1}{d^2} = \frac{h^2 + k^2 + l^2}{a^2},
$$
 (36)

Tetragonal: 
$$
\frac{1}{d^2} = \frac{h^2 + k^2}{a^2} + \frac{l^2}{c^2},
$$
 (37)

Hexagonal: 
$$
\frac{1}{d^2} = \frac{4}{3} \left( \frac{h^2 + hk + k^2}{a^2} \right) + \frac{l^2}{c^2},
$$
 (38)

Romboédrico: 
$$
\frac{1}{d^2} = \frac{(h^2 + k^2 + l^2)\sec^2 \alpha + 2(hk + kl + hl)\left(\cos^2 \alpha - \cos^2 \alpha\right)}{a^2 \left(1 - 3\cos^2 \alpha + 2\cos^3 \alpha\right)}
$$
(39)

Ortorrômbico: 
$$
\frac{1}{d^2} = \frac{k^2}{a^2} + \frac{h^2}{b^2} + \frac{l^2}{c^2}
$$
, (40)

Monoclinico: 
$$
\frac{1}{d^2} = \frac{1}{\text{sen}^2 \beta} \left( \frac{h^2}{a^2} + \frac{k^2 \text{sen}^2 \beta}{b^2} + \frac{l^2}{c^2} - \frac{2hl \cos \beta}{ac} \right)
$$
(41)

Triclinico: 
$$
\frac{1}{d^2} = \frac{1}{V^2} \left( S_{11}h^2 + S_{22}k^2 + S_{33}l^2 + 2S_{12}hk + 2S_{23}kl + 2S_{13}hl \right)
$$
(42)

Na equação para cristais triclínicos:

$$
S_{11} = b^2 c^2 \operatorname{sen}^2 \alpha,
$$
  
\n
$$
S_{22} = a^2 c^2 \operatorname{sen}^2 \beta,
$$
  
\n
$$
S_{33} = a^2 b^2 \operatorname{sen}^2 \gamma,
$$
  
\n
$$
S_{13} = ab^2 c (\cos \gamma \cos \alpha - \cos \beta).
$$
  
\n
$$
S_{33} = a^2 b^2 \operatorname{sen}^2 \gamma,
$$
  
\n
$$
S_{12} = abc^2 (\cos \alpha \cos \beta - \cos \gamma),
$$

# 2.3 Fator de estrutura  $(F_k)$

O fator de estrutura é a função de onda do raio X espalhado pelo plano hkl de uma cela unitária de um cristal. O seu módulo dá a razão da amplitude de radiação espalhada pelo plano hkl de uma cela unitária, pela radiação espalhada por um único elétron nas mesmas condições (SANTOS, 1990). É dado por

$$
F_k = \sum_j N_j f_j \exp\left[2\pi i \left(hx_j + ky_j + lz_j\right)\right] \exp\left(-2M_j\right) \tag{43}
$$

onde o índice j se refere aos átomos da célula unitária; h, k, l são os índices de Miller; x<sub>j</sub>, y<sub>j</sub>, Z<sub>j</sub> são os parâmetros de posições atômicas; M<sub>j</sub> é o fator de dispersão térmica; N<sub>j</sub> é o número de ocupação do sítio do átomo j e  $f_j = f_{j0} \exp \left[-B_j (\text{sen } \theta / \lambda)^2 \right]$  é o fator de espalhamento do átomo e  $B_j$  é o parâmetro de vibração isotrópica do átomo "j".

No caso da vibração na forma anisotrópica fica:

$$
f_j = f_{jo} \exp\left[-\frac{1}{4} \left(B_{11jr} h^2 a^{z^2} + \ldots + 2B_{23jr} k l b^z c^z\right)\right].
$$
 (44)

O fator de espalhamento para o átomo em repouso  $(f_{j0})$  varia com sen $\theta/\lambda$  como mostrado na Figura 23.

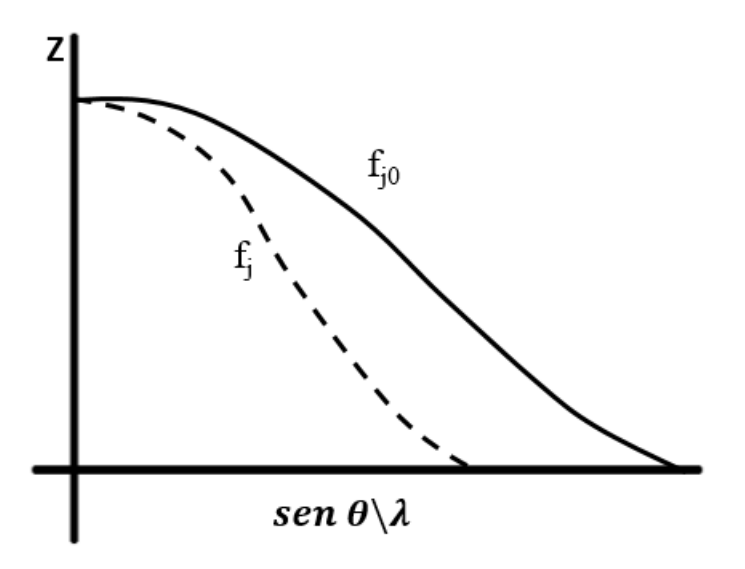

Figura 23 – Curva do fator de espalhamento para o átomo j em repouso  $(j_r)$  e considerando as vibrações térmicas  $(f_j)$ .

Fonte: Adaptado de Santos (1990)

Ou de acordo com a expressão

$$
f_{j0} = \sum_{Z} a_{js} \exp(-b_{js}s^2) + c_j + df'_j + idf''_j \tag{45}
$$

onde  $a_{js},\, b_{js}$  e  $c_j$ são os coeficientes para a correção do fator de espalhamento do átomo "j" e  $df'_{j}$ e  $idf''_{j}$ são as partes real e imaginária para a correcão devida à dispersão, e  $S = (\operatorname{sen} \theta)/\lambda$ .

## 2.4 Perfil de reflexão  $(\Omega)$

A distribuição dos pontos em torno da posição de Bragg pode ser chamada de linha de reflexão ou perfil do pico difratado (KINAST, 2000), onde várias funções foram desenvolvidas para o cálculo desse fator e são usadas em programas para tratamento de dados pelo método Rietveld. A primeira descrição para o cálculo da forma do peről de picos de difração de raios X de laboratório vem de Onton e colaboradores (ONTON et al., 1976), onde usaram sete funções Lorentzianas. Hoje, quatro funções são amplamente utilizadas: a Gaussiana G, a Lorentziana L, a função Pseudo-Voigt V e a função P de Pearson VII. Às vezes, a função de Voigt real, uma convolução de G e L é sugerido. As funções Voigt e Pseudo-Voigt combinam uma função Gaussiana e uma função Lorentziana.

Na tabela 2 estão descritas as funções usadas no método Rietveld.

| Nome da Função                                               | Expressão Matemática                                                                                                    |
|--------------------------------------------------------------|----------------------------------------------------------------------------------------------------|
| Gaussiana $(\Omega_{\rm G})$                                 | $\Omega_G = \frac{C_0^{1/2}}{H_0 \pi^{1/2}} \exp \left( \frac{-C_0 (2\theta_i - 2\theta_k)^2}{H_0^2} \right)$                     |
| Lorentziana $(\Omega_{\rm L})$                               | $\Omega_L = \frac{C_1^{1/2}}{H_k \pi} \left( 1 + C_1 \frac{(2\theta_i - 2\theta_k)^2}{H_i^2} \right)$                             |
| Lorentziana Modificada $(\Omega_{ML1})$                      | $\Omega_{ML1} = \frac{2C_2^{1/2}}{H_k \pi} \left(1 + C_2 \frac{(2\theta_i - 2\theta_k)^2}{H_i^2}\right)$                          |
| Lorentziana Modificada 1 2 ( $\Omega_{ML2}$ )                | $-3/2$<br>$\Omega_{M22} = \frac{C_3^{1/2}}{2H_k} \left(1 + C_3 \frac{(2\theta_j - 2\theta_k)^2}{H^2}\right)$                      |
| Pseudo-Voigt $(\Omega_{pv})$                                 | $\Omega_{p\nu} = \eta \Omega_L + (1 - \eta) \Omega_G$                                                                             |
| Pearson VII $(\Omega_{\rm PVII})$                            | $-m$<br>$\Omega_{PVVI} = \frac{C_4}{H_k} \left( 1 + 4 \left( 2^{1/m} - 1 \right) \frac{(2\theta_i - 2\theta_k)^2}{H_i^2} \right)$ |
| Thompson-Cox-Hastings Pseudo-Voigt $(\Omega_{\text{TCHpV}})$ | $\Omega_{TCHpV} = \eta \Omega_L + (1 - \eta) \Omega_G$                                                                            |
| Fonte: Young (1993)                                          |                                                                                                    |

Tabela 2 - Funções da forma da linha de reflexão

Onde  $\eta$  é a fração Lorentziana; L função de Lorentz; G a função de Gauss;  $H_k$ é a largura total a meia altura do pico  $h = (hkl)$ ,  $C_0 = 4ln2$ ;  $C_1 = 4$ ,  $C_2 = 4(2^{\frac{1}{2}} - 1)$ ,  $C_3 = 4(2^{\frac{2}{3}}-1)$ , sendo estas constantes de normalização e $m = NA + \frac{NB}{2\theta} + \frac{NC}{2\theta}$ 

Uma das funções mais usadas e que apresenta bons resultados, é a função Pseudo-Voigt (KINAST, 2000). Como é visto na tabela 2, essa função é a combinação linear das funções Gaussianas e Lorentzianas.

## 2.5 Fator de absorção  $(A_k)$

NB e NC são parâmetros reőnáveis.

Quando os raios X encontram qualquer forma de matéria, eles são parcialmente transmitidos e parcialmente absorvidos. A absorção é considerada como a energia do feixe incidente menos a do feixe transmitido. A diminuição fracionária na intensidade I de um feixe de raios X ao passar por qualquer substância homogênea é proporcional à distância percorrida x (CULLITY, 1956). Logo a diminuição é proporcional à espessura, ou seja,

$$
-dI \sim dx \tag{46}
$$

A quantidade absoluta relativa à diminuição,  $dI$ , é também proporcional à intensidade original, I, e assim

$$
-dI \sim I. \tag{47}
$$

Combinando (46) com (47) temos

$$
-dI \sim Idx.\tag{48}
$$

 $\frac{NC}{2\theta}$  onde NA,

Uma constante de proporcionalidade,  $\mu$  (coeficiente de absorção expresso em  $cm^{-1}$ ), introduzida na equação (48) assume a forma

$$
-dI = \mu I dx \tag{49}
$$

ou

$$
-\frac{dI}{I} = \mu dx.\tag{50}
$$

Integrando a equação (50) temos,

$$
-\log I_0 + \log I = -\mu x \tag{51}
$$

ou

$$
\log\left(\frac{I}{I_0}\right) = -\mu x.\tag{52}
$$

Como visto a intensidade da radiação diminui logariticamente à medida que passa pelo material absorvente. Então expressando a equação 52 em forma exponencial temos:

$$
I_x = I_0 e^{-\mu x} \tag{53}
$$

Onde  $I_o$  é a intensidade incidente original, x é a espessura absoluta,  $I_x$  é a intensidade transmitida após passar pela espessura  $x$ , e a constante  $\mu$  é chamada de coeficiente de absorção linear. Esse coeőciente deve ser considerado uma medida da probabilidade de que a radiação de um determinado comprimento de onda seja absorvida por unidade de comprimento do meio através do qual passa. O valor de  $\mu$  difere para cada material, muda com o comprimento de onda da radiação incidente e depende do estado do material.

# 2.6 Fator de orientação preferencial  $(P_k)$

Para explicar o efeito da orientação preferencial de um plano na intensidade das reflexões, precisamos do ângulo entre dois planos. Por exemplo, se o plano (500) for o plano preferencial, então a intensidade do plano (600) também aumentará, pois eles não são tão diferentes (pequeno ângulo/paralelo). No entanto, as reflexões dos planos perpendiculares a (500) diminuirão. Seja  $\theta_K$  o ângulo entre um plano preferencial  $p_1 = (h_1 k_1 l_1)$  e outro plano  $p_k = (h_k k_k l_k)$ . Como o ângulo entre dois planos é igual ao ângulo entre seus vetores normais, o ângulo  $\theta$  pode ser calculado a partir da seguinte equação:

$$
\cos\left(\theta_{k}\right) = \frac{\vec{p}_{1}}{\|\vec{p}_{1}\|} \cdot \frac{\vec{p}_{k}}{\|\vec{p}_{k}\|} \tag{54}
$$

A notação de Miller para os planos é em relação aos parâmetros de rede, sendo assim, não devem ser usados os índices de Miller, mas os comprimentos e ângulos reais. As relações para o ângulo entre os planos para todas as células unitárias diferentes são fornecidas. Agora que temos o ângulo entre os planos, precisamos de uma função que traduza esses ângulos em um fator. Rietveld (1969), usou uma função gaussiana para representar o efeito da orientação preferencial com um parâmetro livre G que deve ser otimizado para cada padrão de difração conforme a equação:

$$
P_k = G_2 + (1G_2) \exp(G_1 \alpha^2)
$$
\n(55)

Onde  $G_1$  e  $G_2$  são os parâmetros refináveis e  $\alpha$  é o ângulo agudo entre o vetor de espalhamento e a normal dos grãos. A equação acima descreve o efeito da orientação preferencial  $P_k$  em outro plano. O efeito de um plano preferencial com todos os planos que compõem um pico de Bragg deve ser calculado para determinar quanto a intensidade de um pico aumentará ou diminuirá.

### 2.7 Softwares de análises

Existe uma diversidade de softwares e aplicativos que se propõem a resolver as diferentes etapas relacionadas à determinação e ao reőnamento de estruturas cristalinas. Alguns são distribuídos gratuitamente ou em escala comercial. Dentre os softwares usados para reőnamento estrutural, destacam-se os mostrados na tabela 3.

| Software     | Referência                 | Distribuição |
|--------------|----------------------------|--------------|
| Fullprof     | Rodriguez-Carvajal (1990)  | Gratuito     |
| <b>GSAS</b>  | Larson e Dreele (1994)     | Gratuito     |
| Maud         | Lutterotti (2000)          | Gratuito     |
| Profex       | Doebelin e Kleeberg (2015) | Gratuito     |
| <b>Topas</b> | Topas $(200\overline{5})$  | Pago         |

Tabela 3 – Softwares de análise para o método de Rietveld

#### 2.7.1 O software Fullprof

O Programa Fullprof (RODRIGUEZ-CARVAJAL, 1990), é usado para realizar reőnamento Rietveld coletados com passo de ordem constante em 2θ, ou realizar a indexação das reflexões de Bragg de um padrão, ajustando o perfil, sem conhecimento da estrutura completa. O refinamento estrutural, ou a indexação das reflexões de Bragg, só são realizadas se existirem dois arquivos: um com as informações experimentais (\*.dat), e outro com as informações estruturais e perős dos picos do difratograma escolhido (\*.pcr).

De acordo com (KINAST, 2000), o programa oferece muitas vantagens, entre elas a escolha de uma função de forma da linha de reflexão (descrito na tabela 2), realização de refinamento em dados difratados por nêutrons ou raios-X, utilização de uma ou duas larguras de linha ( $K_{\alpha}1$  e  $K_{\alpha}2$ ), realização de refinamento para múltiplas fases, geração da lista de picos difratados com respectivos valores de hkl, multiplicidade 2, intensidade integrada calculada e observada, largura a meia altura e erro, reőnamento de estruturas magnéticas, reőnamento considerando a dependência dos valores da largura a meia altura com hkl para efeitos de tamanho de grão, reőnamento de peről, sem necessidade de parâmetros estruturais, facilidade quanto à visualização de gráőcos, possibilidade de duas funções de orientação preferencial, uma delas é a equação 55, a outra função utilizada é a de March:

$$
P_k = G_2 + (1 - G_2) \left[ G_1^2 \cos^2 \alpha_k + \left( \frac{1}{G_1} \sin^2 \alpha_k \right) \right]^{-3/2}
$$
 (56)

onde  $G_1$  é o parâmetro refinável e  $G_2$  é a fração de amostra que não tem textura e αk é o ângulo entre o vetor de espalhamento da difração e a direção preferencial.

O reőnamento é normalmente continuado até que um ajuste aceitável seja obtido ou alguns critérios de convergência forem atendidos. Vários critérios podem ser usados para estabelecer a qualidade do ajuste. Deste modo o software utiliza de alguns indicadores estatísticos usados para estimar a qualidade do ajuste. O Fator R-pattern mede a concordância entre as intensidades de reflexão calculadas a partir de um modelo cristalográfico e aquelas medidas experimentalmente, e é dado pela equação 57:

$$
R_p = \left(\frac{\sum |y_i - y_{ci}|}{\sum y_i}\right) \tag{57}
$$

O indicador W eighted pattern (Equação 58), pondera o resíduo para que os pontos de dados de intensidade mais alta sejam mais importantes do que os pontos de dados de baixa intensidade.

$$
R_{wp} = \left(\frac{\sum w_i (y_i - y_{ci})^2}{\sum w_i (y_i)^2}\right)^{1/2}
$$
\n(58)

O fator R−Bragg (Equação 59), mede assim como o fator R-pattern a concordância entre as intensidades de reflexão calculadas a partir de um modelo cristalográfico e aquelas medidas experimentalmente

$$
R_B = \left(\frac{w_i (y_i - y_{ci})^2}{(y_i)}\right) \tag{59}
$$

No método Rietveld, o  $R_B$  é útil porque depende do ajuste dos parâmetros estruturais e não dos parâmetros do peről.

O fator R − expected, demonstrado na equação 60, avalia a qualidade dos dados, onde dados com mais ruído ou intensidades de pico baixas terão valor maior para este indicador.

$$
R_e = \left[\frac{(N-P)}{\sum w_i y_i^2}\right]^{1/2} \tag{60}
$$

Para estas equações  $y_i$  e  $y_{ci}$  são respectivamente as intensidades observadas e calculadas, w<sup>i</sup> é um fator de peso da distribuição, N é o número total de pontos, P é o número de parâmetros ajustados.

Das grandezas  $R_{wp}$  e  $R_e$  pode-se atribuir o fator de qualidade de refinamento, Goodness of fit (GOF), dado pela equação 61.

$$
S = \frac{R_{wp}}{R_e x p} \tag{61}
$$

O fator GOF pode ser dado também pelo quadrado da equação 61, sendo usualmente identificado como  $\chi^2$ , como descrito na equação 62.

$$
\chi^2 = \left(\frac{R_{wp}}{R_{\rm exp}}\right)^2\tag{62}
$$

A qualidade do ajuste GOF é um critério numérico útil. Um valor GOF abaixo de 2 ou menos é geralmente considerado bastante satisfatório, um GOF menor que 1 pode simplesmente significar que os erros estatísticos de contagem superam em muito os erros do modelo proposto.

## 3 Procedimentos experimentais

Neste capítulo serão apresentados os procedimentos experimentais, apresentando desde a preparação das amostras até a realização das análises na microscopia eletrônica de varredura, difração de raios X e tratamento dos dados de difração no software DIFFRAC.  $EVA^{\circledR}$  e por fim o refinamento Rietveld.

### 3.1 Preparação das amostras

As amostras foram obtidas em colaboração com o Prof. Dr. Paulo Roberto Martins Baisch pesquisador do Laboratório de Oceanograőa Geológica (LOG) da Universidade Federal do Rio Grande (FURG). Para a realização da técnica da difração de raios X através do método do pó as amostras foram secas e maceradas em um almofariz com auxílio de um pistilo, ambos de ágata, a őm de obter uma granulometria homogênea e por fim foram colocadas em um frasco do tipo flaconete (Figura 24).

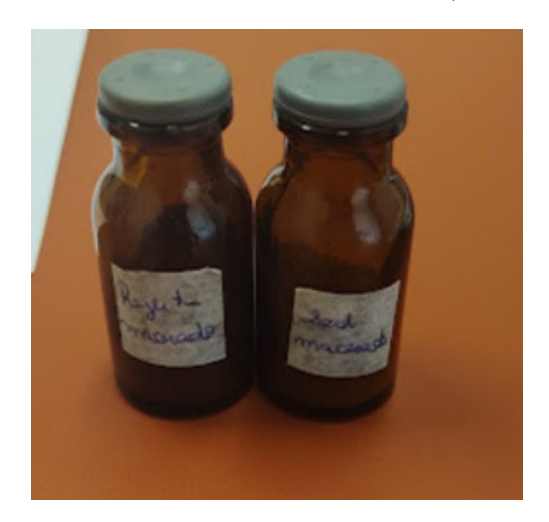

Figura 24 – Amostras em pó de rejeito de mineração e sedimento de rio para as análises de difração de raios X e microscopia eletrônica de varredura

#### 3.1.1 Difração de raios X

Para proceder a análise de difração do pó, a amostra foi acondicionada no portaamostras do difratômetro de maneira que sua superfície őcou perfeitamente nivelada em relação à superfície do porta-amostras (Figura 25). Conforme (SILVA et al., 2013), amostras não niveladas (mais altas ou mais baixas) promovem a fuga do ponto focal da óptica do difratômetro, ocasionando deslocamentos nas posições dos picos e alargamento assimétrico dos perős. Após a disposição da amostra no porta-amostra de acrílico a mesma foi levada para o difratômetro, őcando posicionada entre a fonte de raios X e o detector.

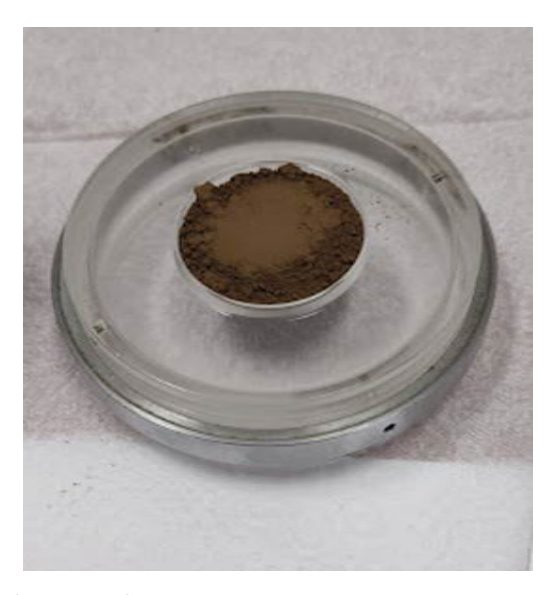

Figura 25 – Preparação de uma das amostras no porta amostra de acrílico para a análise de difração de raios X

#### 3.1.2 Microscopia eletrônica de varredura

Com relação a microestrutura dos solos pode-se usar a microscopia eletrônica de varredura para analisar o tamanho de grão, microconstituintes, proporção e dispersão de fases e microsegregação das partículas presentes. Para obter uma imagem ampliada em milhares de vezes através da microscopia eletrônica de varredura, a superfície da amostra a ser analisada é varrida ponto a ponto por um feixe de elétrons energéticos őnamente focalizado e um detector que capta o sinal produzido pela interação do feixe de elétrons com o material analisado (RESENDE, 2011). Vários tipos de sinais são produzidos nesse processo. Entre eles destacam-se: SEI (imagens de elétrons secundários), BEC (imagens de elétrons retroespalhados) e EDS (Espectroscopia de energia dispersiva).

O resultado őnal da microscopia eletrônica de varredura é obtido através da interação dos elétrons com a amostra e os instrumentos que coletam/transformam as informações obtidas em um formato compreensível. Deste modo quando o feixe de elétrons incidente atinge a superfície a ser analisada, ele irá interagir com os átomos da amostra por espalhamento elástico e inelástico. Se um elétron incidente sofre espalhamento elástico, ele continua seu caminho após a interação sem perder energia cinética (ou a perda de energia é insigniőcante) (JENEI, 2012).

Durante o espalhamento inelástico o elétron incidente perde parte de sua energia cinética e pode ativar outros elétrons ou excitar átomos da amostra. Os elétrons espalhados elasticamente podem ser descritos usando os princípios do espalhamento de Rutherford. A Equação 63 está deőnindo a seção transversal de espalhamento em função do ângulo sólido  $dΩ$ :

$$
d\sigma = \frac{1}{4} \left( \frac{Ze^2}{8\pi\epsilon_0 E_e} \right)^2 \frac{d\Omega}{\sin^4 \frac{\theta}{2}}
$$
(63)

onde Z é o número atômico da amostra,  $e$  é a carga elementar,  $\epsilon_0$  é a permissividade do vácuo,  $Ee$  é a energia do elétron e  $\theta$  é o ângulo de espalhamento.

O número de elétrons detectados sob o ângulo sólido unitário é proporcional à seção de choque diferencial  $(\frac{d\theta}{d\sigma})$ , portanto, é fortemente dependente do número atômico  $(Z^2)$ , formando imagens com informações da composição elementar da amostra (qualitativa). Na microscopia eletrônica de varredura, entre os elétrons espalhados elasticamente, apenas aqueles que escapam da amostra podem ser coletados. Como o ângulo de espalhamento é muito grande, esses elétrons são chamados de elétrons retroespalhados (BEC do inglês backscattering electrons).

De acordo com Duarte et al. (2003) a imagem de BEC é gerada pela emissão de elétrons retroespalhados e demonstra diferenças composicionais na região ionizada do mineral. O volume da região ionizada depende do número atômico (Z) médio da zona de interação do mineral com o feixe de elétrons. Por exemplo, a presença de  $Fe^{3+}$  ( $Z = 26$ ) na goetita desenvolve regiões de backscattering maiores que o  $Si^{4+}$  ( $Z = 14$ ) no quartzo como é observado na Figura 26.

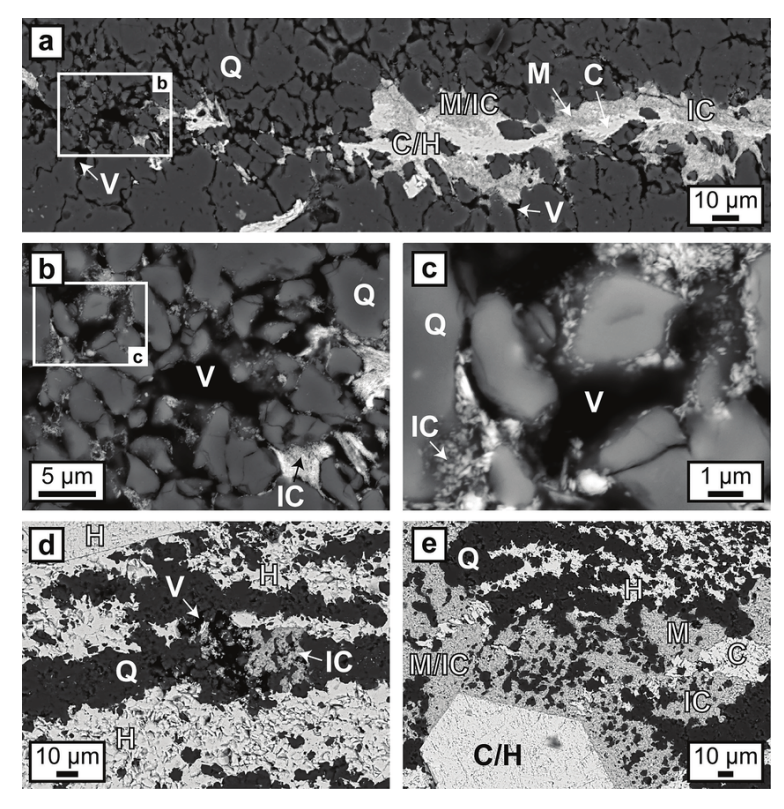

Figura 26 – Imagens BEC onde C: núcleo, H: hematita, M: manto, IC: colóides/partículas de óxido de ferro, Q: quartzo, V: vazio Fonte: Egglseder et al. (2018)

Deste modo as imagens BEC são representadas em tons de cinza, onde os tons claros correspondem às porções constituídas por elementos com Z médio relativamente maior do que aquelas com tons mais escuros. Os materiais não condutores de corrente elétrica devem ser previamente metalizados para serem analisados através de microscopia eletrônica de varredura. A metalização envolve o depósito de um őlme micrométrico sob vácuo, de um material condutor, como ouro ou carbono, na superfície da amostra, permitindo a condução da corrente elétrica.

A análise de microscopia eletrônica de varredura foi realizada no Laboratório CEME-SUL da Universidade Federal do Rio Grande. As imagens obtidas foram do tipo: SEI (imagens de elétrons secundários), BEC (imagens de elétrons retroespalhados) e EDS (Espectroscopia de energia dispersiva). A técnica foi utilizada a őm de se observar a morfologia das amostras e identificar qualitativamente os elementos químicos presentes.

Por serem oriundas de rejeito de mineração e de origem geológica com predominância de ferro, as amostras são condutoras, mas para őns de aprendizado foram realizadas análises de microscopia eletrônica de varredura das duas amostras com e sem recobrimento de ouro, totalizando quatro análises. O recobrimento ou metalização têm a őnalidade de tornar as amostras mais condutoras e melhorar a construção das micrografias onde a espessura da camada (metalização) depende do tempo e da tensão aplicada sobre o alvo bombardeado. Como pode ser visto na Figura 27 as amostras foram depositadas em um pedaço de őta carbono dupla face őxada em um porta-amostra de alumínio.

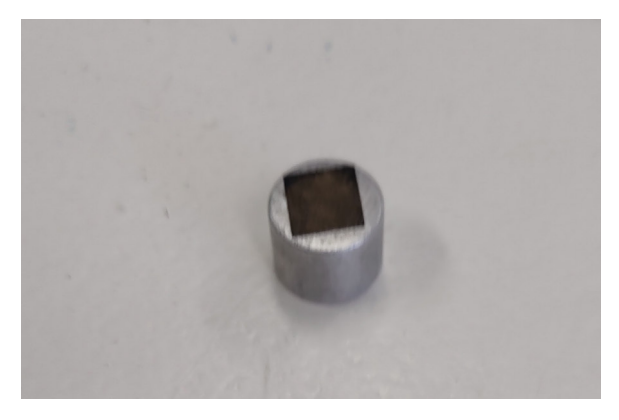

Figura 27 – Amostra depositada em um pedaço de fita carbono dupla face fixada em um porta amostra de alumínio

A seguir as amostras foram colocadas na metalizadora, para que o alvo metálico (ouro) fosse bombardeado com átomos de gás inerte (argônio) por aproximadamente 60 segundos a őm de haver a deposição de ouro sobre a amostra. O equipamento utilizado para este fim foi uma metalizadora da marca Denton Vacuum – Desk V (Figura 28).

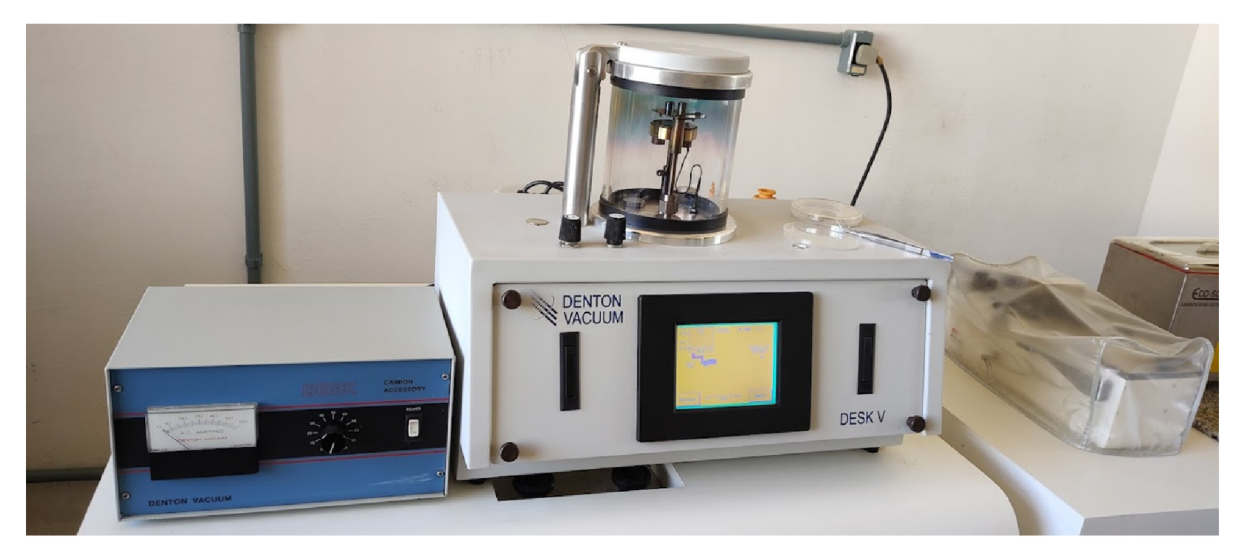

Figura 28 - Metalizadora da marca Denton Vacuum - Desk V

Na Figura 29 é possível observar as amostras prontas para irem para o microscópio eletrônico de varredura, onde do lado direito temos as amostras que sofreram a metalização e as do lado esquerdo sem recobrimento.

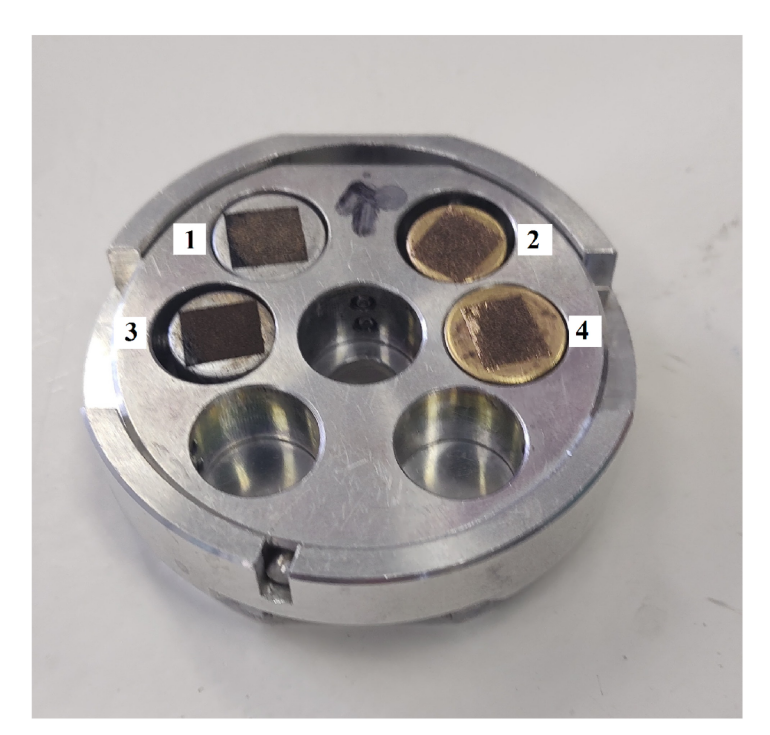

Figura 29 - Instalação dos portas amostras de: 1 - Amostra de sedimento de rio sem metalização; 2 - amostra de sedimento de rio com metalização de ouro;3 amostra de rejeito de mineração sem metalização e 4 - amostra de rejeito de mineração com recobrimento

Depois de metalizadas as amostras foram levadas ao microscópio eletrônico de varredura para a realização das análises (Figura 30).

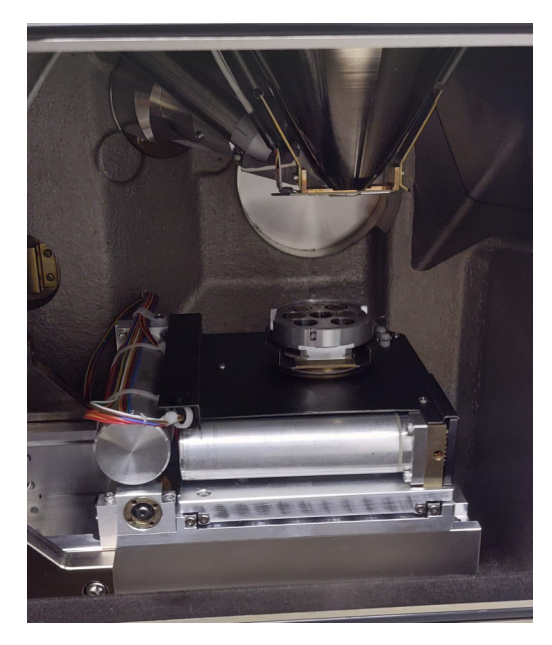

Figura 30 - Amostras dispostas dentro do microscópio eletrônico de varredura

# 3.2 O Difratômetro de raios X

A identiőcação mineralógica por difração de raios X também foi realizada CEME-SUL, com base no método do pó, no difratômetro de raios X marca Bruker, D8 Advance, com ânodo de cobre (Figura 31).

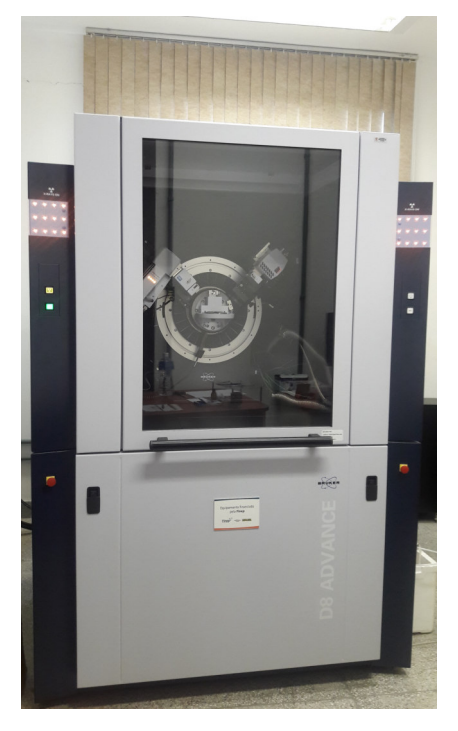

Figura 31 – Difratômetro de Raios X Fonte: CEME-SUL (2022)

Este difratômetro utiliza a geometria parafocal Bragg-Brentano. Como pode ser observado na Figura 32-b, os componentes essenciais do difratômetro são: um tubo de raios X, goniômetro, detector e suporte de amostra, com configuração  $\theta$ - $\theta$ , onde o tubo gera um feixe de raios X e o feixe após passar pelo colimador incide sobre a amostra.

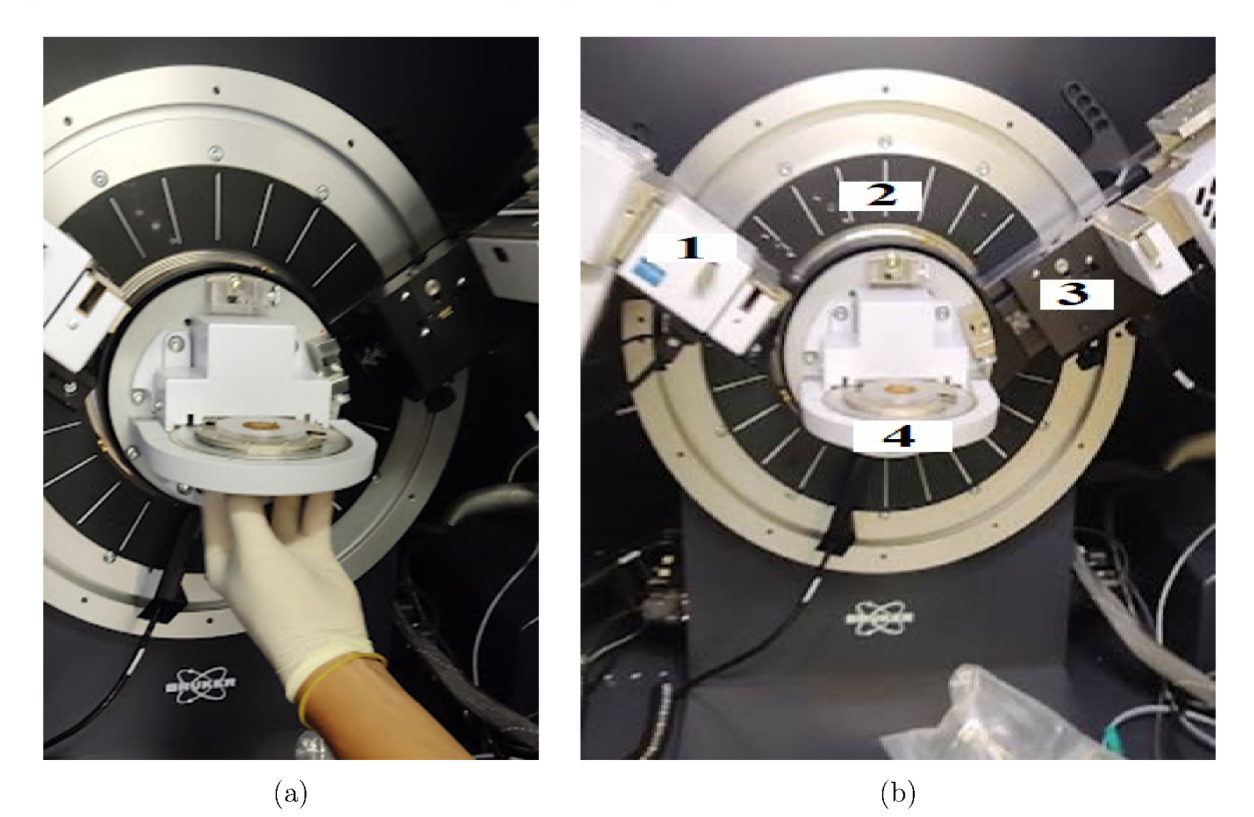

Figura 32 – a) Imagem indicando o posicionamento da amostra no difratômetro para análise de difração de raios X; b) 1 - Tubo de raios X, 2 - Goniômetro, 3 -Detector e 4- Suporte para o porta amostra

As condições de análise para ambas as amostras foram realizadas na faixa angular de 10<sup>°</sup> a 120<sup>°</sup>, passo 0,02<sup>°</sup>, tempo/passo 1s e o comprimento de onda utilizado é igual a  $\lambda_{Cu} = 1,5418$  Å. O software DIFRACC.COMANDER<sup>®</sup>, faz o controle do difratômetro, controlando os motores de goniômetro, executando medições individuais, ajustando as medidas desejáveis além de mostrar o status do trabalho (Figura 33). Os resultados de difração são salvos pelo software DIFRACC.COMANDER® automaticamente em dois formatos, sendo eles o *brml*, podendo ser aberto em softwares da Bruker como o DIFFRAC.EVA<sup>®</sup>, e *raw*, que permite a conversão para utilização em outros softwares de tratamento de dados de difração de raios X. Os resultados foram tratados com o software DIFFRAC.EVA<sup>®</sup>, e nele identificado as fases minerais apresentadas nos principais picos dos difratogramas obtidos.

| File Edit View Commander Help                                     | in MELOVCOULDANCE ASS' PID DRIBBG . VONPORTAL TIME LAMAGE NITHERANI . BIBODINGE LIGESIKADO ANHANTEVILLAVO AHIAGENHAGE LIGESI AO DA GERING                                                                                                    |
|-------------------------------------------------------------------|----------------------------------------------------------------------------------------------------|
| 7 <sub>o</sub>                                                    |                                                                                                    |
| <b>Plugins</b>                                                    | 4 WIZARD COMMANDER START JOBS JOBLIST DA VINCE RESULTS MANAGER LOG                                                                                                    |
| <b>CONFIANDER</b>                                                 | 车<br>10 Coupled T v ZTheta<br>$\sim$ 5524,86<br>Iratrunent Congonents<br>MI LYMBERE: P.J. M<br>$\Box$ $\Box$ $g_{xx}$<br>g <sub>1</sub><br>Unit Actual<br>Drive<br>Edited<br>$0,0000$ $\vee$ 8<br>Theta<br>$[°]$ 60,8021<br>0,0001<br>$\vee$<br>$[$ <sup>4</sup> 121,6041<br>Two Theta<br>$0,0000$ $\vee$ $\sqrt{\sqrt{2}}$<br>$[9]$ 60,8021<br>Detector<br>Han<br>$\frac{1}{\sqrt{2}}$<br>$[$<br>12,9<br>PH<br>$0,0$ $\Box$ $\Box$<br>0,0<br>Variable rotal [/min]<br>텱<br>X-Ray Generator<br>白田<br>40 金<br>40<br>Voltage<br>(kV)<br>H <sub>1</sub><br>40 2 [W]<br>40<br>1600,0<br>Current<br>InA1<br><b>CHANGE</b><br>84<br>X-Ray<br>C <sup>H</sup><br>Set<br>$rac{1}{\sqrt{2}}$<br>Open<br><b>Shutter</b><br>터<br>Tube: Cu tube with 1,5418 [Å].<br>Tube<br>凶<br>$\mathbb{R}$<br>LYNDEYE (1D mode)<br><b>Detector</b><br>g. |
| <b>THE VITZARD</b><br>$\overline{\mathbf{c}}$<br><b>COMMANDER</b> | g<br>aine<br>料<br>텱                                                                                                    |
| ④<br>START JOBS                                                   | 110<br>'n.                                                                                                    |
| 粗<br>JOBLIST                                                      | $2$ Theta(*)<br>L. Main Display Li Secondary Display                                                                                                    |
| $\mathbb{F}$<br>DA VINCE                                          | Scan Setup<br>Scan type Coupled TwoTheta/Theta<br>$\bullet$<br>Scan mode Continuous PSD fast<br>Start<br>$\infty$<br>Resume                                                                                                    |
| $\mathcal{L}$<br>RESULTS MANAGER                                  | $1,000$ Steps<br>5376 Total time [s]<br>5520<br>Time / Step [s]<br>Stop<br>Use Zoom<br>Start<br>Parameter<br><b>Increment</b><br>Stop<br>5376                                                                                                    |
| 105                                                               | 2Theta<br>[9]<br>10,0001 [*] 0,020476907 [1] [*]<br>120,0635<br>Auto repeat<br>5,0001 [1] 0,0102384<br>Theta<br>191<br>60,0317<br>Script editor Script<br>PSD opening [9] 2,948674646 (2)                                                                                                    |
|                                                                   | Scan Setup Trife<br>The 1975 July 10 Selftest countilous v=1115961" v=10841.62<br>-45                                                                                                    |

Figura 33 – Interface do software DIFRACC.COMANDER<sup>®</sup> durante a análise de difração de raios X de uma das amostras.

# 3.3 O Microscópio eletrônico de varredura

A micromorfologia das amostras foram investigadas com auxílio do microscópio eletrônico de varredura modelo Jeol, JSM - 6610LV representado na Figura 34.

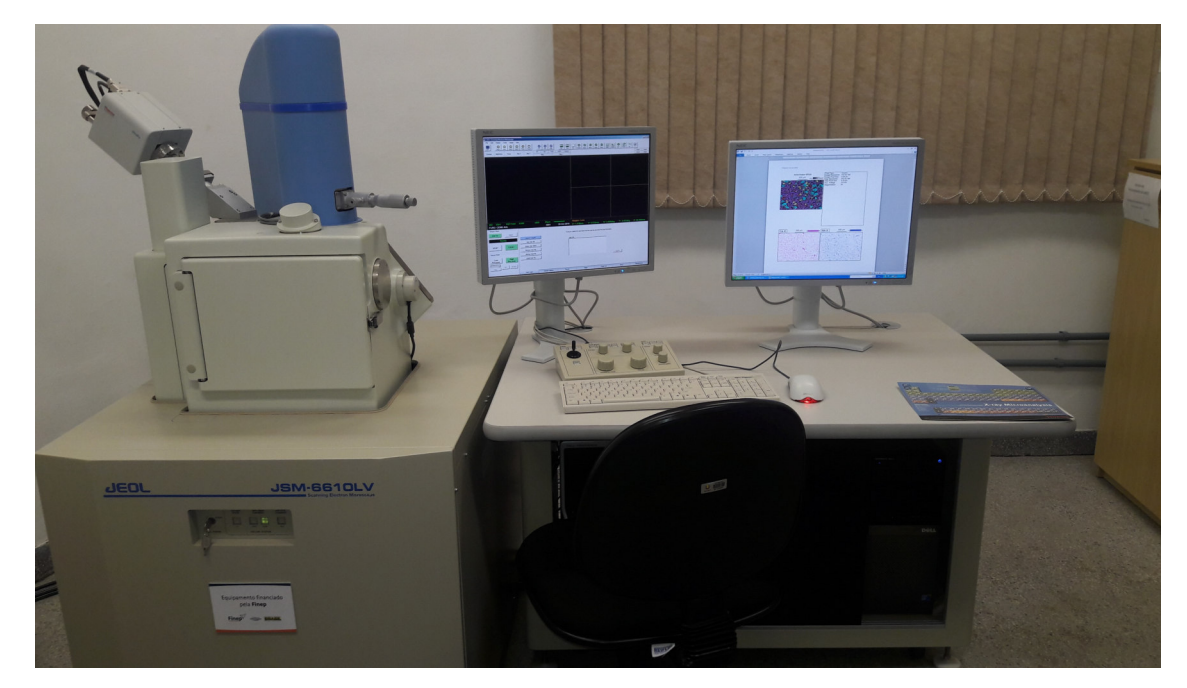

Figura 34 – Microscópio eletrônico de varredura modelo Jeol, JSM - 6610LV pertencente ao laboratório CEME-SUL

Fonte: CEME-SUL (2022)

O JSM-6610LV é um microscópio eletrônico de varredura de alto desempenho para rápida caracterização e geração de imagens de micromateriais. Possui uma câmara á vácuo e estágio de tamanho médio. È também equipado com EDS que fornece análises químicas do campo de visão ou análises pontuais de partículas minúsculas. O Sistema de análise EDS pode ser usado para uma ampla gama de aplicações. Seja simplesmente coletando um espectro ou realizando uma análise de fase complexa.

A tensão de funcionamento varia de  $300V$  a  $30kV$  e a magnificação têm o alcance de 5X a 400.000X. Podendo chegar a uma resolução de 3, 0nm a 30kV com os modos de imagem SEI (imagens de elétrons secundários), BEC (imagens de elétrons retroespalhado e EDS (Espectrômetro de Dispersão de Energia).

## 3.4 Tratamento dos dados de difração de raios X

Para se identificar as fases que correspondem a cada pico do difratograma usa-se o software DIFFRAC.EVA®, disponibilizado por Bruker (2022). Ele fornece ferramentas gerais para avaliar picos, fundo e áreas. Também são fornecidas ferramentas para trabalhar com padrões e realizar pesquisas em bancos de dados de fases comparando os picos obtidos com os do Centro Internacional de Dados de Difração (ICDD). Esta organização faz o banco de dados disponível podendo ser encontrado um padrão de referência por seu na qual permite identificar mais de 440.000 compostos inorgânicos e mais de 550.000 compostos cristalinos orgânicos conhecidos.

Para identiőcar os minerais, o software recebe a entrada de uma base de dados contendo a posição e intensidade dos picos característicos de cada mineral, e então, analisando o difratograma, é possível comparar com as informações dessa base para determinar, qualitativamente, quais os minerais estão presentes na amostra. Com os dados de difração de raios X o software DIFFRAC.EVA®, mostra de forma automática as fases comparando os picos com a base de dados. Mas de forma mais efetiva com base nos elementos químicos encontrados durante a microscopia eletrônica de varredura, selecionamos no software (Figura 35) apenas os elementos encontrados na EDS, e assim podemos analisar e escolher as fases compatíveis com os picos encontrados na técnica de difração de raios X comparando com a base de dados do ICDD.

Fazendo a análise dos dados do difração de raios X com o auxílio do software DIFFRAC.EVA® é possível ter uma série de informações de materiais como por exemplo a identificação das fases cristalinas (composição de fase, conteúdo amorfo, polimorfismo e transição de fase), quantiőcação de fases cristalinas ( cristalinidade, análise de textura e orientação preferencial), estresse residual (tensão, deformação, compressibilidade, tensor de tensão, dureza), análise estrutural (parâmetros de rede, estrutura cristalina, simetria e coordenação). Sendo que alguns destes resultados só é possível com técnicas que complementem, como no caso da quantificação de fases em que se usa o método Rietveld. Com base na análise qualitativa dos elementos químicos através da microscopia eletrônica de varredura e no tratamento dos dados de difração de raios X com o software DIFFRAC.EVA<sup>®</sup>, identificamos as fases cristalinas de cada amostra. Deste modo aplicamos o método Rietveld para a conőrmação destas fases cristalinas e a quantiőcação das mesmas.

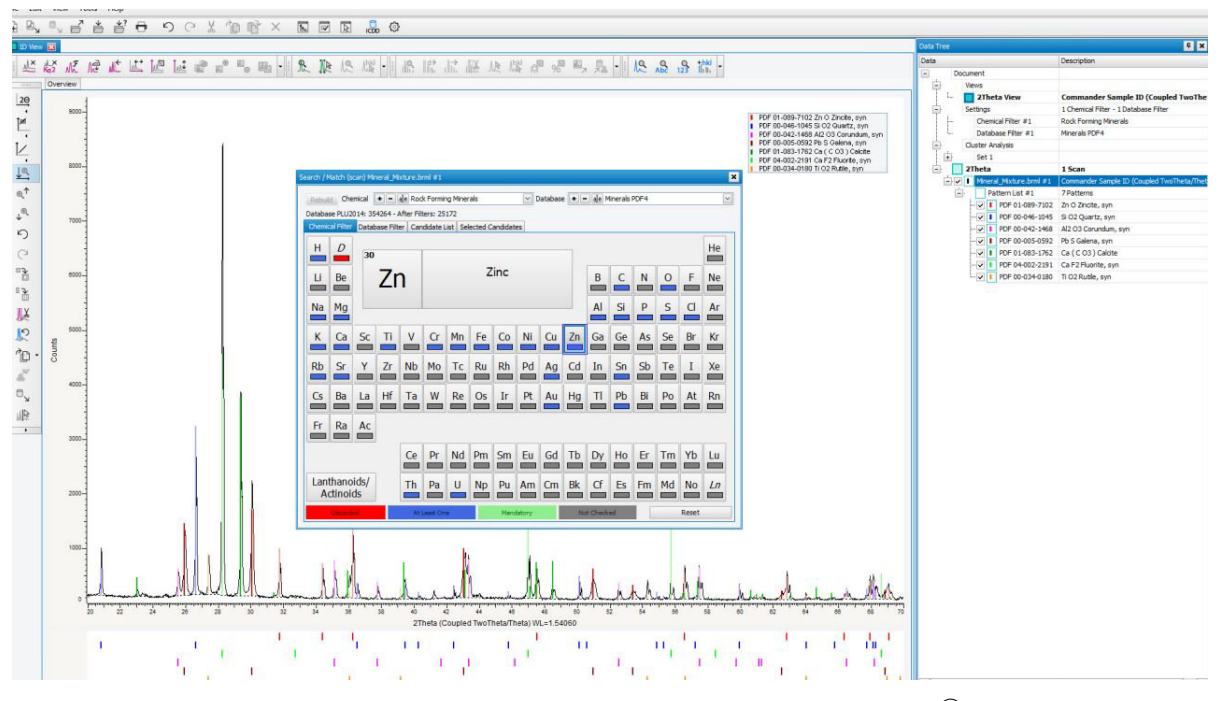

Figura 35 – Interface do software DIFRACC.EVA® Fonte: Bruker (2022)

### 3.5 Método Rietveld

Através do método Rietveld analisamos os espectros de raios X utilizando-se o programa Fullprof. Onde o primeiro passo é a inserção no software das őchas catalográőcas (CIF), como visualizado pelo círculo vermelho na Figura 36. A sigla CIF vem do inglês Crystallographic Information File, sendo adotado em 1990 como uma estrutura de arquivo padrão para arquivamento e distribuição de informações cristalográőcas. Estes arquivos podem ser encontrados no site Crystallography Open Database (COD, 2003). O COD foi criado em março de 2003 e foi construído sobre modelo de acesso aberto na Internet. Pretende-se que esta base de dados contenha qualquer estrutura cristalina pequena ou média (inorgânica, orgânico, organometálico). Atualmente, o número total de arquivos disponíveis esteja próximo de 15.000, incluindo 6.600 entradas do American Mineralologist Crystal Structure Database (AMCSD) (outro site onde arquivos CIF podem ser baixados) e doações de arquivos CIF de alguns laboratórios na Europa ou de pesquisadores.

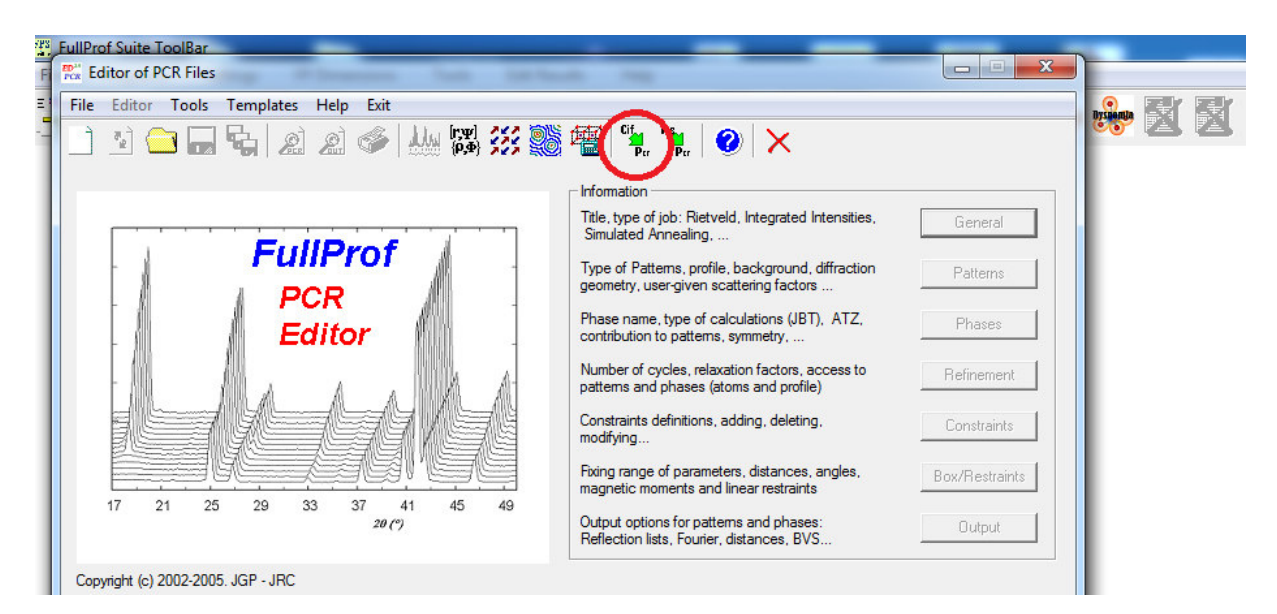

Figura 36 – Interface do software Fullprof mostrando em vermelho a inserção da ficha cristalográfica

Para a amostra de rejeito foram indexados os arquivos CIF das fases identificadas no software DIFFRAC.EVA® contendo as informações cristalográőcas referente as fases hematita (Anexo A), goetita (Anexo B), magnetita (Anexo C), quartzo (Anexo D) e caulinita (Anexo E). Já para a amostra de sedimento foram inseridos os CIFs contendo as informações cristalográőcas referente as fases hematita (Anexo A), goetita (Anexo D), quartzo (Anexo D) e caulinita (Anexo E) e ilita (Anexo F).

Com a inserção dos CIFs foi configurado o software de acordo com as funções que melhor se ajustem a amostra a ser analisada. No caso das amostras referente a este trabalho foi escolhida a função Peseudo-voigt como mostrado na Figura 37 e recomendada por (YOUNG, 1993). Na Figura 37 também é mostrada a configuração que foi definida para que o refinamento ocorresse entre a faixa angular de  $\theta = 20^{\circ}$  e  $\theta = 80^{\circ}$  em ambas as amostras, já que não havia a ocorrência de picos com intensidade significativa fora dessa faixa. Podemos conőgurar clicando em "Pattern Calculation"a radiação/comprimento de onda usada durante a análise no difratômetro, que neste foi a de  $\lambda_{Cu} = 1,5418$ .

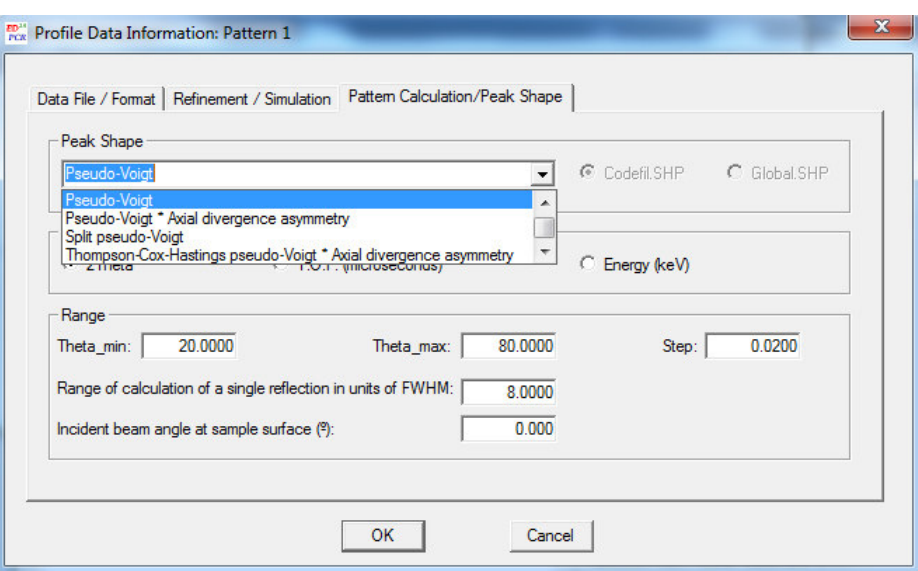

Figura 37 – Interface do software Fullprof mostrando a função utilizada no refinamento

É apresentado na Figura 38, os fatores que foram reőnados, sendo eles os fatores de escala (Scale), dispersão térmica (Overall B-factor), parâmetro de rede (Cell Parameters), FHHM e orientação preferencial (Prefered Orientation).

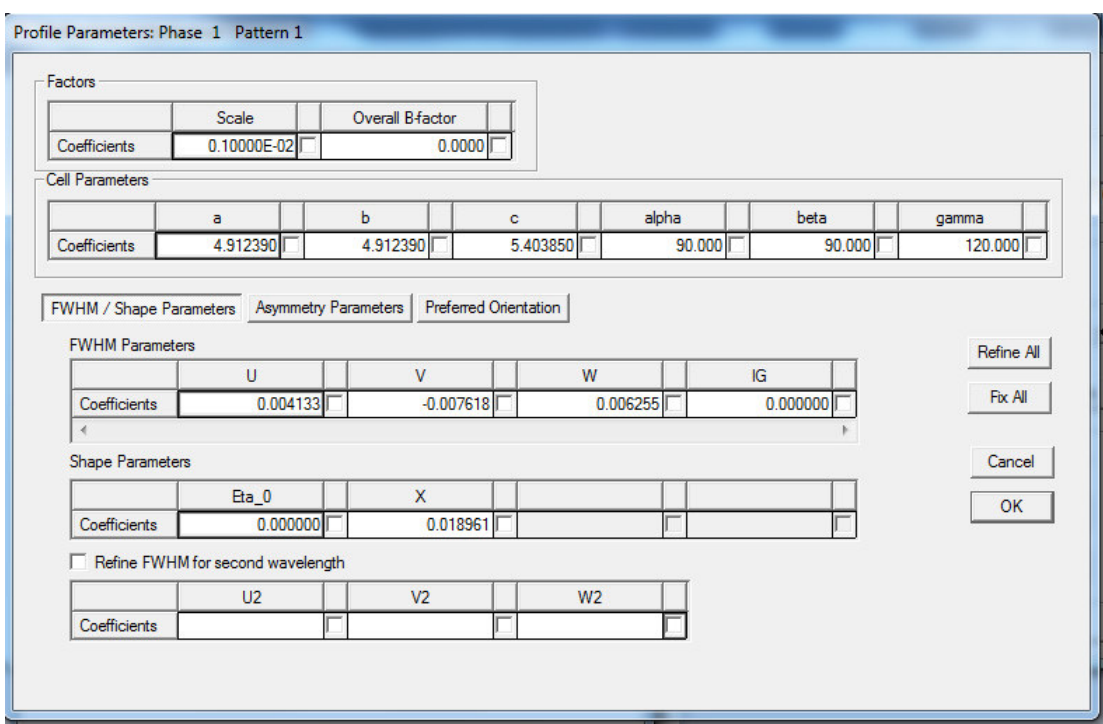

Figura 38 – Interface do software Fullprof mostrando os refinamentos dos fatores de escala, dispersão térmica, parâmetros de cela, FWHM e orientação preferencial

Na imagem 39 pode ser verificado os fatores que foram refinados durante o método Rietveld, onde X é a coordenada x do átomo, Y é coordenada y do átomo, Z é

a coordenada z do átomo, B é o fator de temperatura isotrópico e Occ é o número de ocupação.

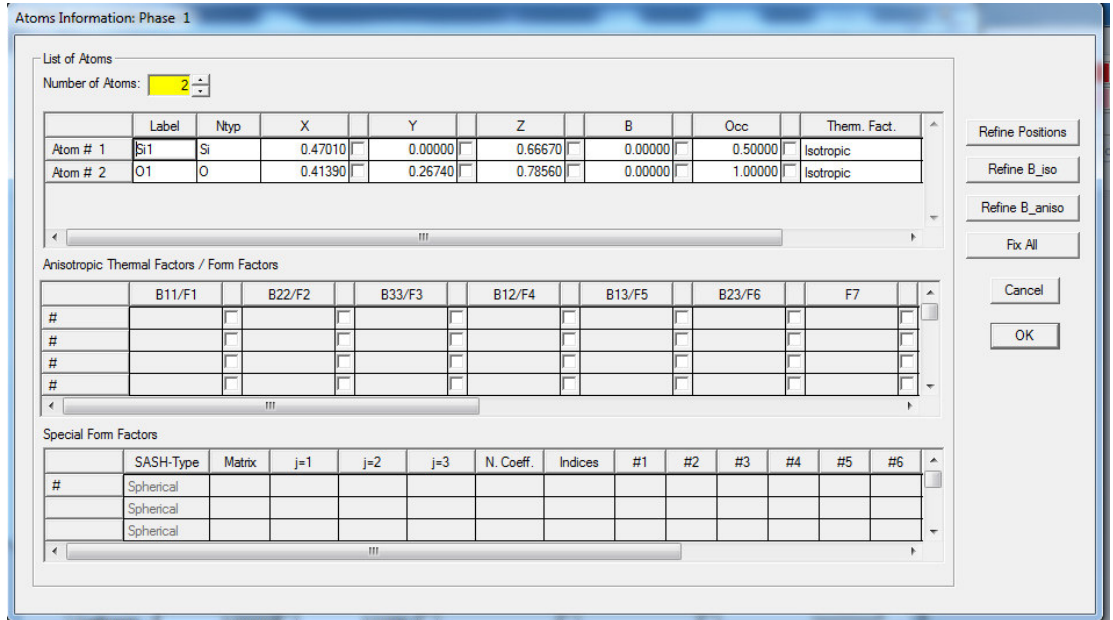

Figura 39 – Interface do software Fullprof mostrando os fatores refináveis de coordenadas atômicas, fator de temperatura e número de ocupação

A seguir é exibido na Figura 40 o reőnamento do Background. Os dados de Background foram selecionados no próprio software Fullprof e salvo em arquivo que foi indexado na opção "Import from Background File"como visto na mesma őgura.

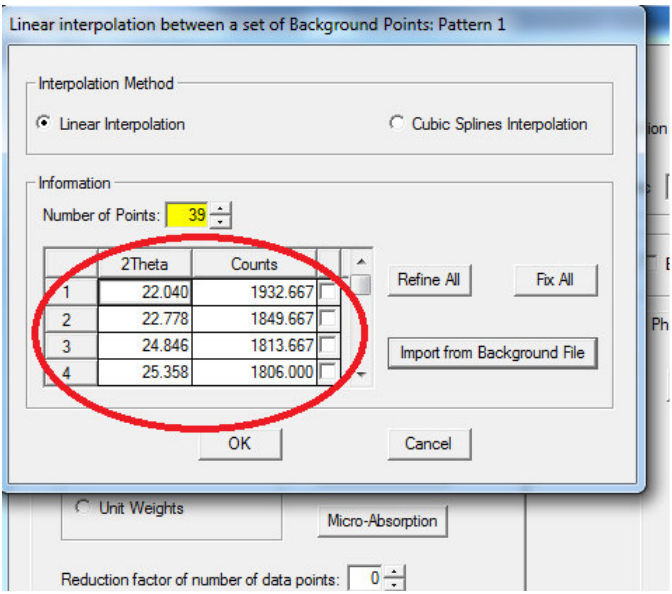

Figura 40 – Interface do software Fullprof com o refinamento do Background

De acordo com Kinast (2000), o procedimento ou estratégia de refinamento é de fundamental importância para a obtenção de um ajuste de qualidade. Assim, na tabela 4

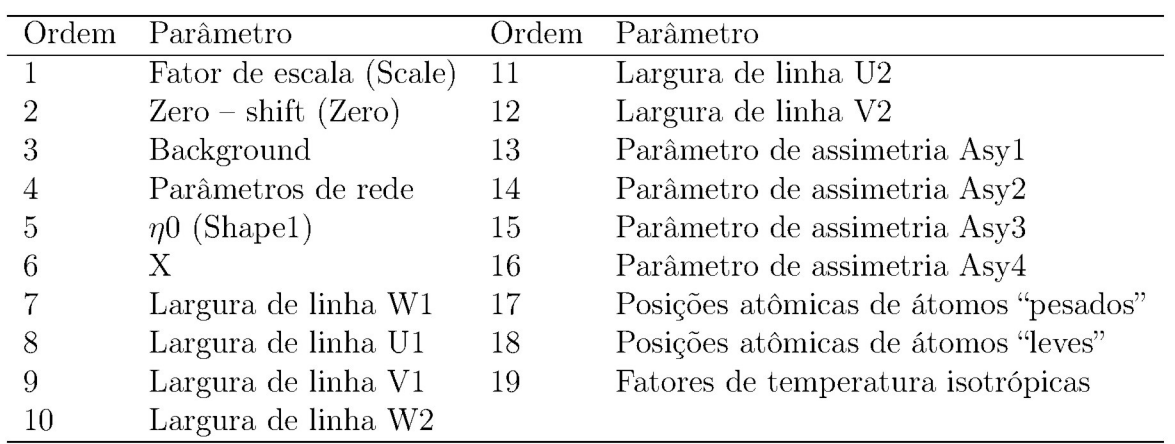

são mostrados a ordem segundo a qual os parâmetros foram refinados.

Tabela 4 - Informações cristalográfica sobre o mineral Hematita

A cada fator refinado foi executado o software clicando na opção "Run"no item marcado com o círculo em vermelho (Figura 41).

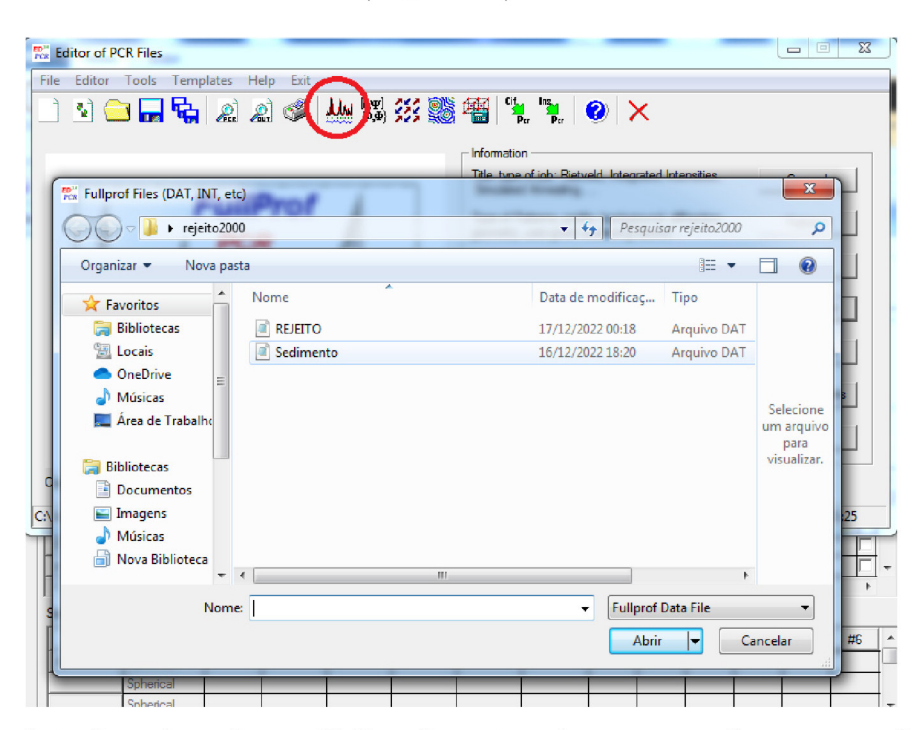

Figura 41 - Interface do software Fullprof mostrando em vermelho a execução do refinamento e a inserção dos dados do difratômetro

## 4 Resultados

Os resultados mostrados a seguir foram obtidos utilizando as metodologias apresentadas nos capítulos anteriores. Onde a determinação das fases presentes nas amostras de rejeitos de mineração e sedimentos de rio se deu inicialmente através da análise de microscopia eletrônica de varredura, a qual serviu para a identificação das formas dos grãos e uma análise prévia dos elementos químicos presentes. E por őm a determinação das fases presentes se deu através da difração de raios X com o auxílio do método Rietveld. Deste modo apresentaremos a seguir os resultados encontrados em cada uma destas abordagens.

## 4.1 Microscopia eletrônica de varredura

Obtivemos como resultado na amostra de sedimento da nascente do Rio das Velhas realizada sem recobrimento de ouro através de imagens de elétrons secundários (SEI) algumas micrograőas com magniőcação de 60 vezes (Figura 42-a) e 200 vezes (Figura 42-b).

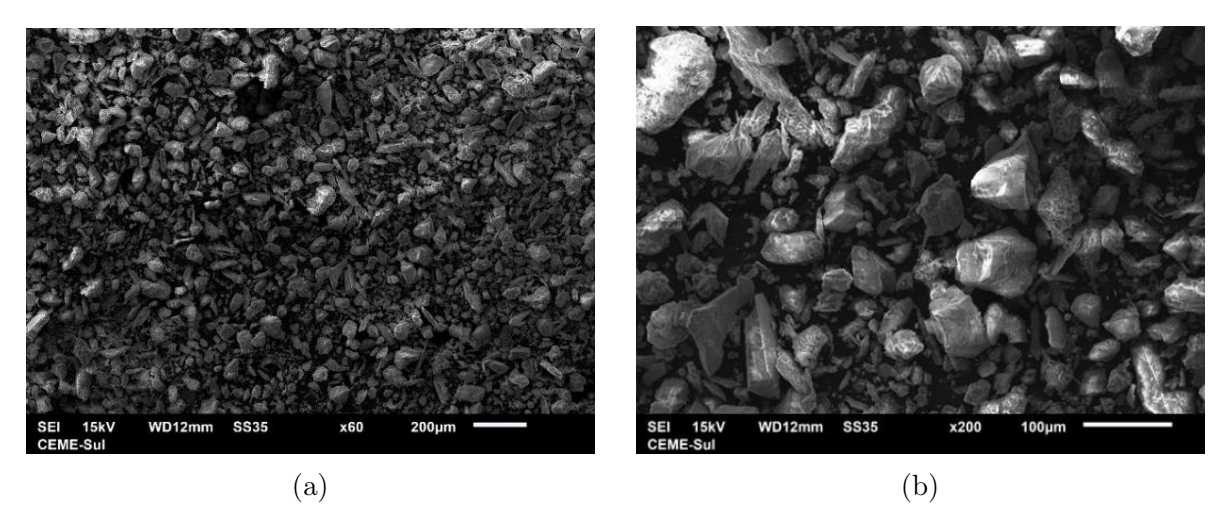

Figura 42 – Micrografias da amostra de Sedimento sem recobrimento de ouro obtidas através de SEI. (a) Com magniőcação em 60X; (b) Com magniőcação em 200 X

Pode-se verificar a existência de um sistema particulado composto por grãos de variados tamanhos e formas (Figura 42-a e 42-b). Com relação ao tamanho dos grãos observa-se os maiores com dimensões menores que 100 micrometros (Figura 42-b). E ao analisar a forma veriőca-se que possuem partículas subarredondadas, angulosas, tabulares e laminares, não sendo encontradas partículas esféricas na amostra.

Nas micrograőas da amostra de Sedimento sem recobrimento obtidas através do detector de elétrons retroespalhados (BEC) (Figura 43-a e 43-b), observa-se uma relação de contraste que indica a presença de elementos químicos mais pesados nos grãos mais claros e mais leves nos grãos mais escuros.

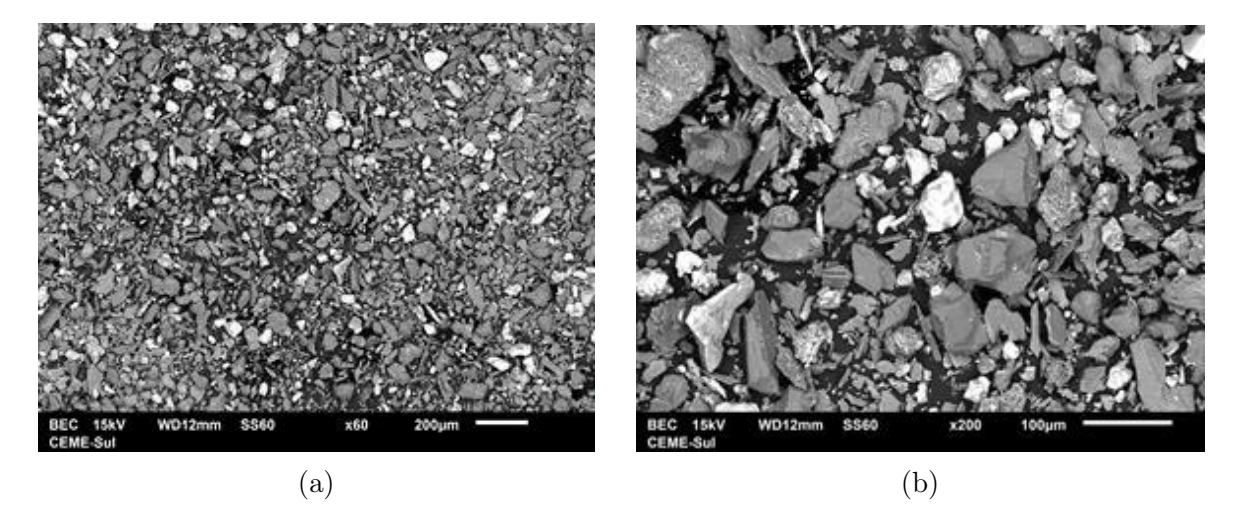

Figura 43 – Micrografias da amostra de Sedimento sem recobrimento de ouro obtida através do BEC. (a) Com magniőcação em 60X; (b) Com magniőcação em 200 X

.

Na caracterização química realizada através espectroscopia de dispersão em energia (EDS) constatou-se a presença dos elementos químicos  $C, O, Na, Mg, Al, Si, P, K, Ti, Mn$ e  $Fe$ , como pode ser observado no espectro da Figura  $44$ -b.

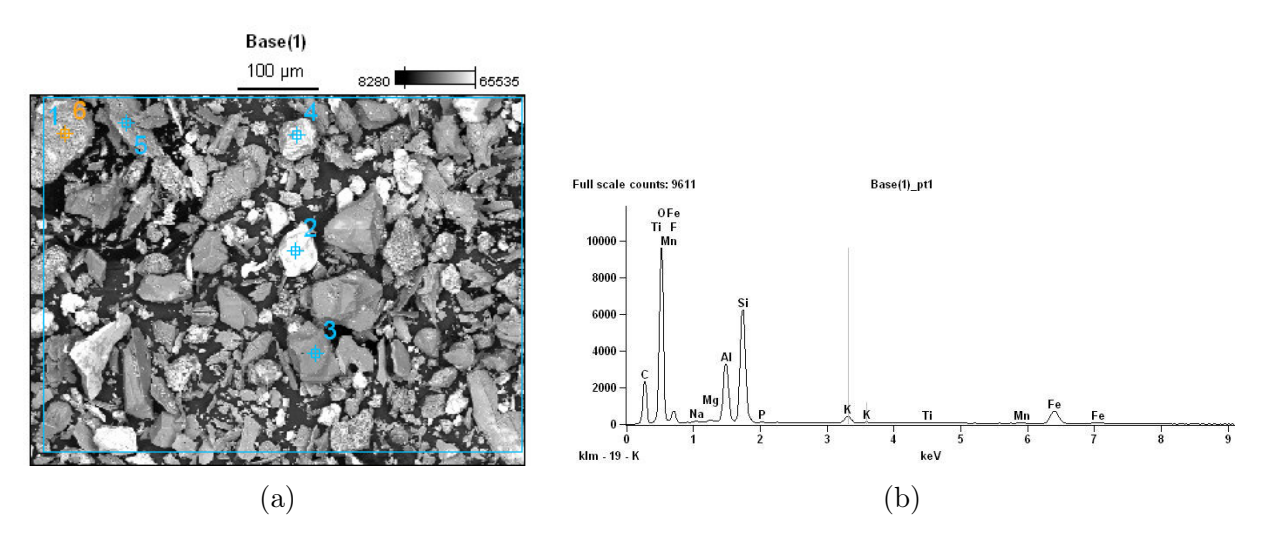

Figura 44 – Caracterização química da amostra de Sedimento sem recobrimento obtida com EDS. (a) Micrograőa da amostra de Sedimento obtida através do da espectroscopia de dispersão em energia (EDS), com magnificação em 200x; (b) Diagrama de análise química em EDS da amostra de sedimento

Também como resultado da espectroscopia por EDS referente a micrograőa mostrada na Figura 44-a, foi quantiőcado a porcentagem de átomos presentes em cada ponto analisado na amostra como observado na tabela 5, sendo considerado como o ponto 1

(pt1) toda a extensão observável da micrograőa, mais 5 pontos aleatórios considerando a distinção dos grãos para que houvesse a identiőcação dos mais diferentes materiais.

A amostra apresentou majoritariamente a presença dos elementos  $Fe, Al$  e  $Si$  com apresentação sutil no teor dos elementos  $Na, Mg, P, K, Ti$  e  $Mn$ .

Tabela 5 – Identificação de elementos químicos presentes na amostra de sedimento realizada através da espectroscopia de dispersão em energia (EDS)

|                           |      |                  | $C(\%)$ $O(\%)$ $Na(\%)Mg(\%)Al(\%)$ $Si(\%)$ $P(\%)$ $K(\%)$ $Ti(\%)$ $Mn(\%)Fe(\%)$ |      |                   |            |      |      |      |       |
|---------------------------|------|------------------|---------------------------------------------------------------------------------------|------|-------------------|------------|------|------|------|-------|
| $Base(1)$ pt1             |      | 21,67 53,84 0,17 |                                                                                       | 0,16 | 5,52              | 11,59 0,08 | 0.90 | 0,10 | 0.19 | 5,77  |
| Base(1) pt2               | 1,38 | 60,23            |                                                                                       |      | 0,45              | 0,61       |      |      |      | 37,33 |
| $Base(1)$ pt3             | 4,08 | 54,27            |                                                                                       |      | 4,61              | 35,55      |      |      |      | 1,49  |
| $Base(1)$ pt4             | 1,03 | 58,88            |                                                                                       |      | $2,52 \quad 1,25$ |            |      |      |      | 36,32 |
| $Base(1)$ pt5             | 2,38 | 64,30 0,34       |                                                                                       | 0.17 | 13,62 13,08       |            | 2.49 | 0.07 | 0,31 | 3,25  |
| $Base(1)$ pt <sub>6</sub> | 1,44 | 67,68 0,68       |                                                                                       | 0.19 | 13,20 13,41       |            | 1,74 |      |      | 1,66  |

Pode-se observar na tabela 5, que para os pontos 2 e 4 a concentração de ferro é maior e no ponto 3 observa-se maior concentração de silício. Este resulta indica forte homogeneidade na concentração de elementos distribuídos nas amostras. Já para a quantificação dos elementos leves, como por exemplo os elementos carbono e oxigênio a análise por EDS tem uma limitação, havendo um maior erro associado.

As análises realizadas na amostra de sedimento com recobrimento de ouro (Figura 45-a e 45-b), apresentam características semelhantes a aquelas observadas nas Figuras 42-a 42-b, com caráter granular acentuado e uma boa homogeneidade de grãos e com relação ao tamanho dos grãos observa-se os maiores com dimensões típicas da ordem de 100 micrometros.

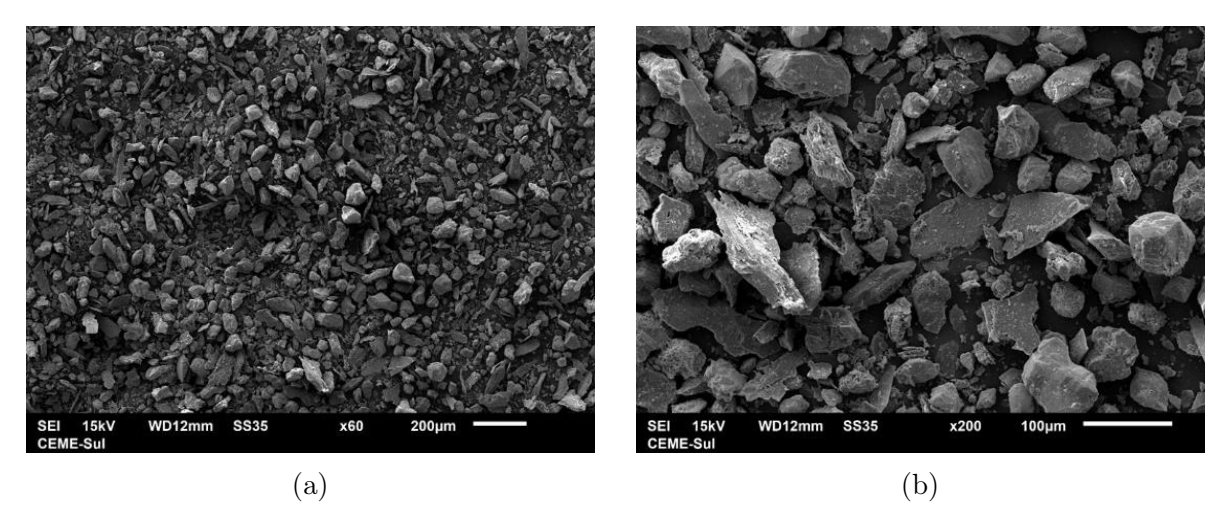

Figura 45 – Micrografias da amostra de Sedimento com recobrimento de ouro obtida através de SEI. (a) Com magniőcação em 60X;. (b) Com magniőcação em 200X

Houve coerência entre os resultados das amostras com recobrimento de ouro e as que não foram recobertas.

Para as análises da forma das partículas da amostra de rejeito também foram utilizadas a microscopia eletrônica de varredura por meio dos elétrons secundários (SEI), com a magniőcação de 60 vezes (Figura 46-a) e 200 vezes (Figura 46-b), onde pode ser verificado a existência de um sistema de partículas composto por grãos de variados tamanhos e formas, observando-se assim como para as amostras anteriores o tamanho dos grãos com dimensões inferiores a 100 micrometros (Figura 46-b). E a forma desse sistema é de partículas subarredondadas, angulosas, tabulares e laminares, onde não foram encontradas partículas esféricas na amostra analisada.

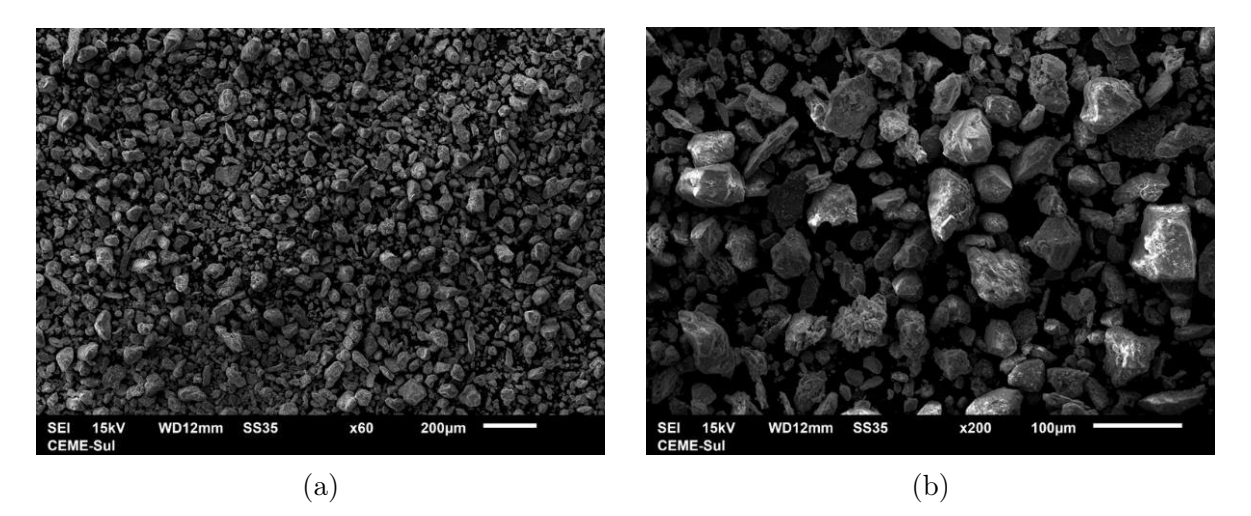

Figura 46 – Micrografias da amostra de rejeito sem recobrimento de ouro obtida através de SEI. (a) Magniőcação em 60X; (b) Magniőcação em 200X

A seguir serão apresentados os resultados das análises das amostras de rejeito. Foram realizados os mesmos procedimentos, com recobrimento e sem recobrimento, utilizando a mesma magniőcação para ter um padrão de comparação entre as amostras. Abaixo são mostradas as micrograőas da amostra de rejeito sem recobrimento obtidas através do BEC (Figura 47-a) com magnificação de 200 vezes e (Figura 47-b) com magnificação de 500 vezes.

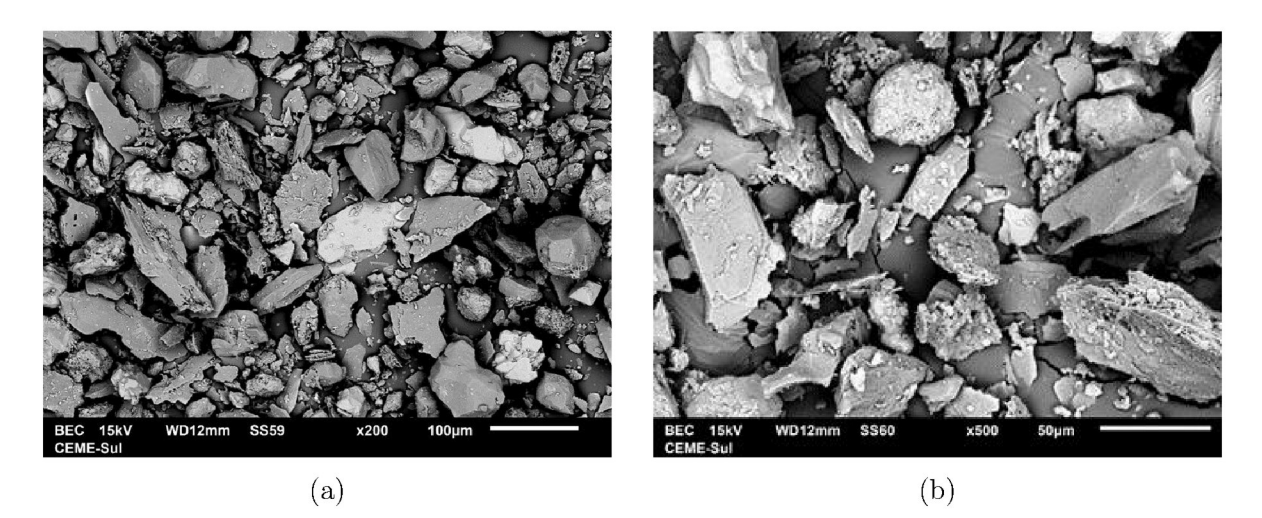

Figura 47 - Micrografias da amostra de rejeito sem recobrimento de ouro obtidas através do BEC. (a) Magnificação em 200X; (b) Magnificação em 500X

Observa-se uma relação de contraste em função do número atômico dos elementos químicos presentes na amostra que indica a presença de elementos químicos mais pesados nos grãos mais claros e a presença elementos químicos mais leves nos grãos mais escuros.

Na análise de espectroscopia via EDS foi realizada qualitativamente a constatação química da presença dos elementos  $C, O, Al, Si, K, Ti, Mn$  e  $Fe$  conforme o espectro observado na Figura 48-b. Se analisou toda a extensão da micrografia sendo esta análise identificada como Ponto 1 (Pt1) toda a extensão observável da micrografia e mais 5 pontos em grãos com estruturas de forma e contrastes diferentes, a fim de se identificar os elementos químicos e ter a confirmação de que os grãos mais claros possuem elementos mais pesados e os grão mais escuros possuem elementos mais leves.

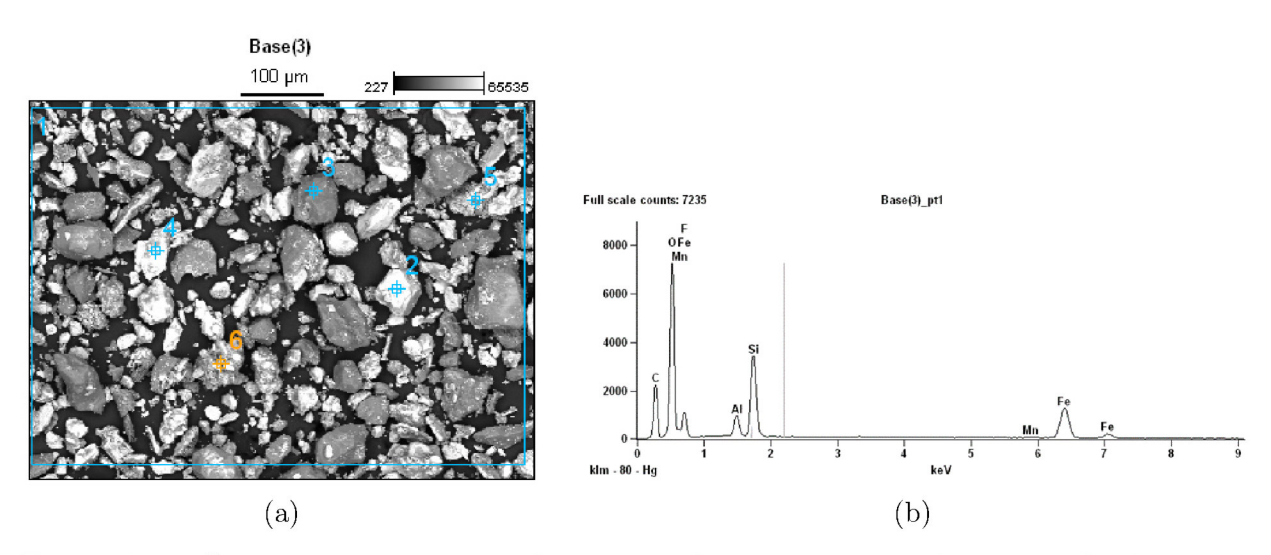

Figura 48 – Caracterização química da amostra de rejeito sem recobrimento obtida através da espectroscopia de dispersão em energia (EDS). (a) magnificação em 200X; (b) Diagrama de análise química em EDS da amostra de Rejeito

Com a análise de espectroscopia via EDS obtivemos a identificação e quantificação dos elementos químicos mostrados na tabela 6, onde se observa a presença majoritária de átomos de  $Fe, Si \, e \, Al.$ 

|               | $\mathrm{C}(\%)$ | $O(\%)$ | $\mathrm{Al}(\%)$ | $Si(\%)$ | $K(\%)$ | $Ti(\%)$ | $\text{Mn}(\%)$ | $Fe(\%)$ |
|---------------|------------------|---------|-------------------|----------|---------|----------|-----------------|----------|
| $Base(3)$ pt1 | 24,75            | 49,35   | 2,21              | 8,99     |         |          | 0.62            | 14,09    |
| $Base(3)$ pt2 | 1.76             | 65,31   | 4,69              | 3,84     |         | 0.09     | 0,53            | 23,78    |
| $Base(3)$ pt3 | 1,57             | 53.12   | 2,13              | 37,42    |         |          | 0,64            | 5,11     |
| $Base(3)$ pt4 | 1,30             | 48,69   | 7.69              | 6,41     |         |          | 0.45            | 35,45    |
| $Base(3)$ pt5 | 1,74             | 5,42    | 1,39              | 1,41     | 1,61    |          | 7,94            | 80,49    |
| $Base(3)$ pt6 | 2,45             | 64,59   | 3,28              | 2,75     |         |          | 0,74            | 26,20    |

Tabela 6 – Identificação de elementos químicos presentes na amostra de rejeito realizada através de EDS

Novamente observa-se uma grande homogeneidade nas amostras, o que certamente está relacionado com a formação de grãos com formatos diferentes. Onde os pontos 2, 4,5 e 6 apresentam o elemento ferro como majoritário e no ponto 3 a presença do elemento silício em maior porcentagem.

As análises realizadas na amostra de rejeito com recobrimento de ouro (Figura 49-a  $(49-b)$  também apresentaram características semelhantes as observadas nas Figuras  $46-a$ 46-b, com presença acentuada de grãos onde se observa os grãos com dimensões inferiores de 100 micrometros.

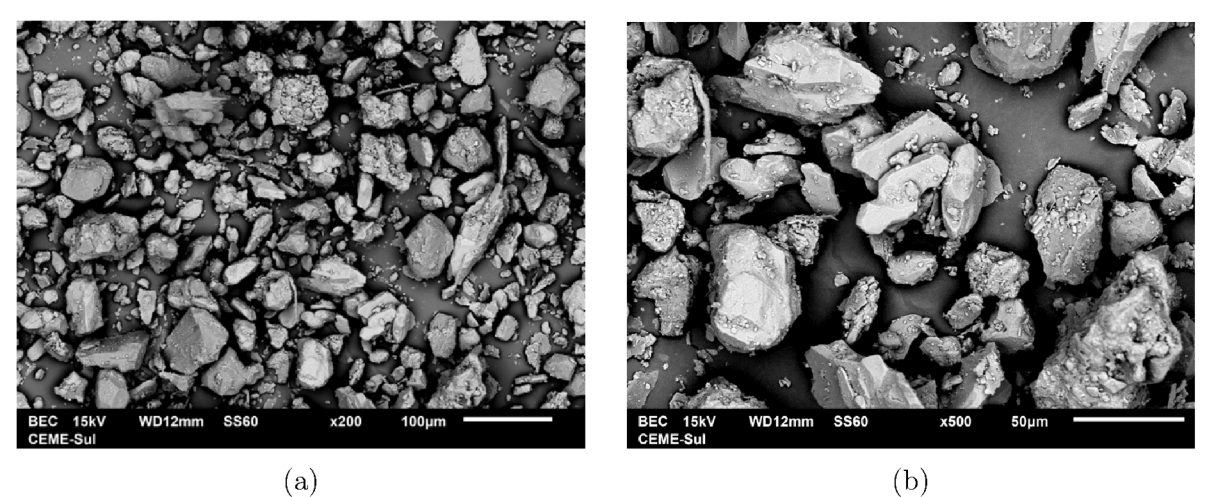

Figura 49 - Micrografias da amostra de rejeito com recobrimento de ouro obtidas através do detector de elétrons retroespalhados (BEC). (a) Magnificação em 200X;  $(b)$  Magnificação em 500X

No geral ambas as amostras são parecidas morfologicamente, onde Andrade (2014), caracteriza que a presença de partículas maiores, subarredondadas a angulosas, são provavelmente de quartzo; e partículas menores, também de quartzo e outras tabulares, provavelmente são de hematita. A identiőcação e quantiőcação dos elementos químicos observados durante a microscopia eletrônica de varredura auxiliaram a propor os possíveis candidatos a compor as fases cristalinas presentes nas amostras a serem identificadas no Software DIFFRAC.EVA® após termos os resultados da análise de difração de raios X, o qual veremos no próximo tópico.

## 4.2 Difração de raios X

Foram inicialmente analisados resultados obtidos com a técnica de difração de raios X que geraram os difratogramas mostrados nas Figuras 50 e 51, respectivamente. Podemos observar nos difratogramas que entre  $2\theta=20^{\circ}$  a  $2\theta=80^{\circ}$  apresentaram picos bem deőnidos o que caracteriza a presença de minerais cristalinos com pouca ou nenhuma presença de materiais de fase amorfa. Há, no entanto, uma linha de base signiőcativa no início do difratograma, oriundo do espalhamento em baixo ângulo e do porta-amostra.

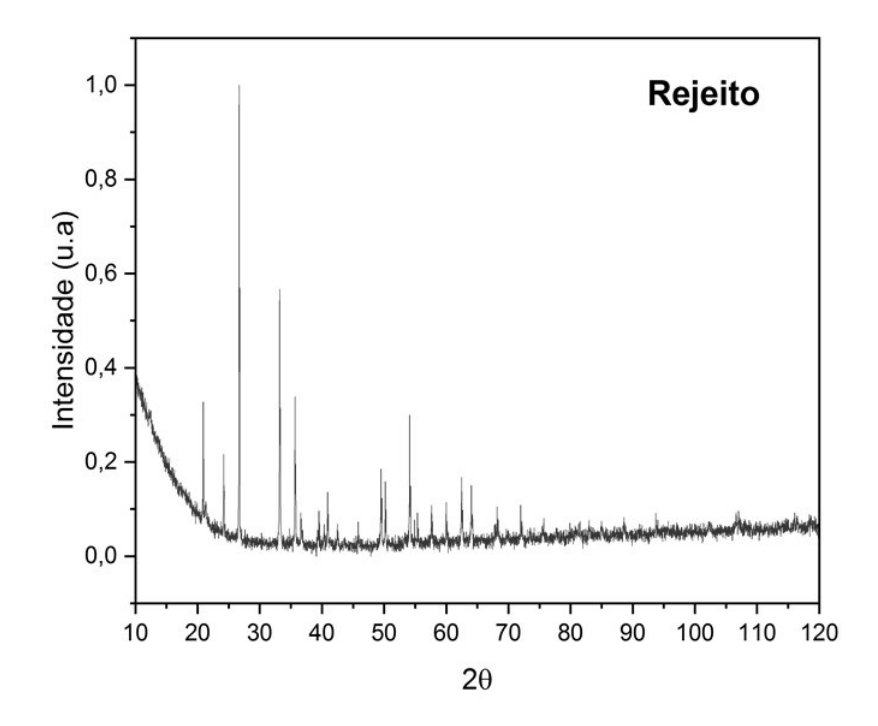

Figura 50 – Difratograma da amostra de rejeito no intervalo angular de  $10^{\circ}$  a  $120^{\circ}$ . O eixo vertical mostra a intensidade dos picos e o horizontal os ângulos de observação

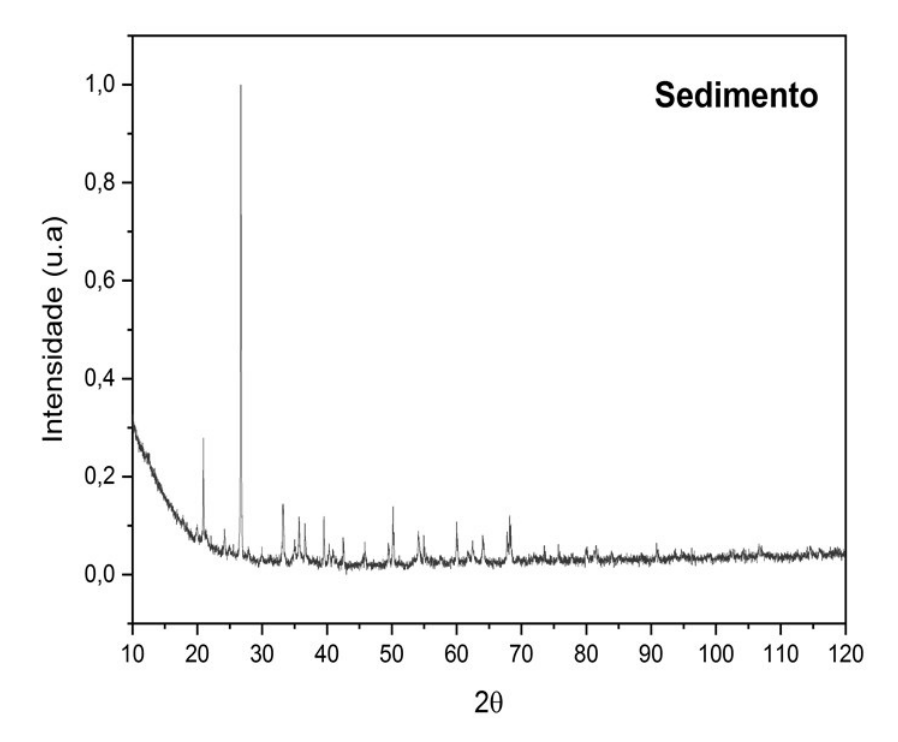

Figura 51 – Difratograma da amostra de sedimento no intervalo angular de  $10^{\circ}$  a  $120^{\circ}$ . O eixo vertical mostra a intensidade dos picos e o horizontal os ângulos de observação

Com base na caracterização da composição química elementar qualitativa das amostras realizada através espectroscopia de dispersão em energia (EDS), realizou-se o tratamento dos dados através do software  $\text{DIFFRAC.EVA}^{\circledR}$  e identificou-se a presença de mais de uma fase mineral por amostra, o que já se era esperado por se tratar de materiais derivados de rochas que são geralmente constituídos por diversas fases minerais e pelo que foi indicado nas análises de EDS. Na amostra de rejeito de mineração, na comparação entre os dados analisados no difratômetro e o banco de dados do ICDD foram encontradas as seguintes fases (Figura 52): caulinita (picos em vermelho), hematita (picos em azul), magnetita (picos em verde), quartzo (picos em rosa) e goetita (picos em vermelho escuro).

Ao analisar uma amostra de rejeito de mineração também do quadrilátero ferrífero (CAMPANHA, 2011) encontrou as fases caulinita, quartzo, hematita e goetita corroborando com as fases encontradas neste trabalho. Na amostra de sedimento de rio, quando comparado os dados analisados no difratômetro e o banco de dados do ICDD foram encontradas as seguintes fases (Figura 53): caulinita (picos em vermelho), quartzo (picos em azul), hematita (picos em verde), goetita (picos em rosa) e ilita (picos em vermelho escuro).

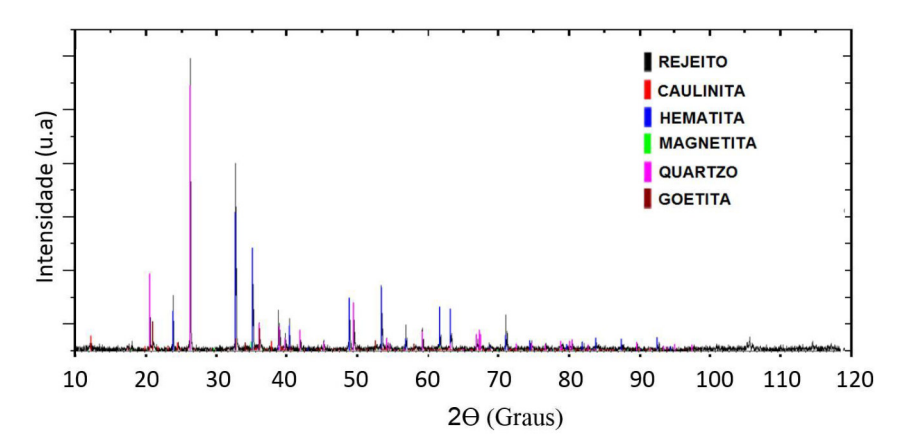

Figura 52 – Identificação das fases da amostra de rejeito no Software DIFFRAC. EVA<sup>®</sup>, obtidas através da comparação dos dados da difração de raios X e do banco de dados do ICDD

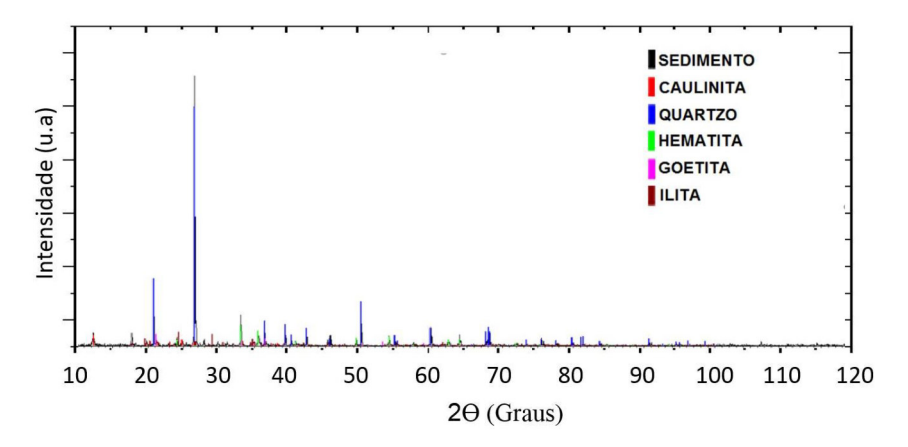

Figura 53 – Identificação das fases da amostra de sedimento no Software DIFFRAC. EVA®, obtidas através da comparação dos dados da difração de raios X e do banco de dados do ICDD

As fases caulinita, quartzo, hematita e goetita também foram encontradas por (SILVA, 2018) ao analisar o sedimento do Rio das Velhas.

Comparando os padrões de difração experimentais com aqueles do banco de dados ICDD através do software DIFFRAC.EVA® foi possível implementar o método Rietveld, o qual veremos no próximo tópico os resultados obtidos.

### 4.3 Método Rietveld

Na Figura 54 é mostrado o resultado do método Rietveld obtido através do software FULPROFF para a amostra de rejeito de mineração na faixa angular de 20º a 80º, que mostra a análise qualitativa e quantitativa das fases mineralógicas pelo método Rietveld.
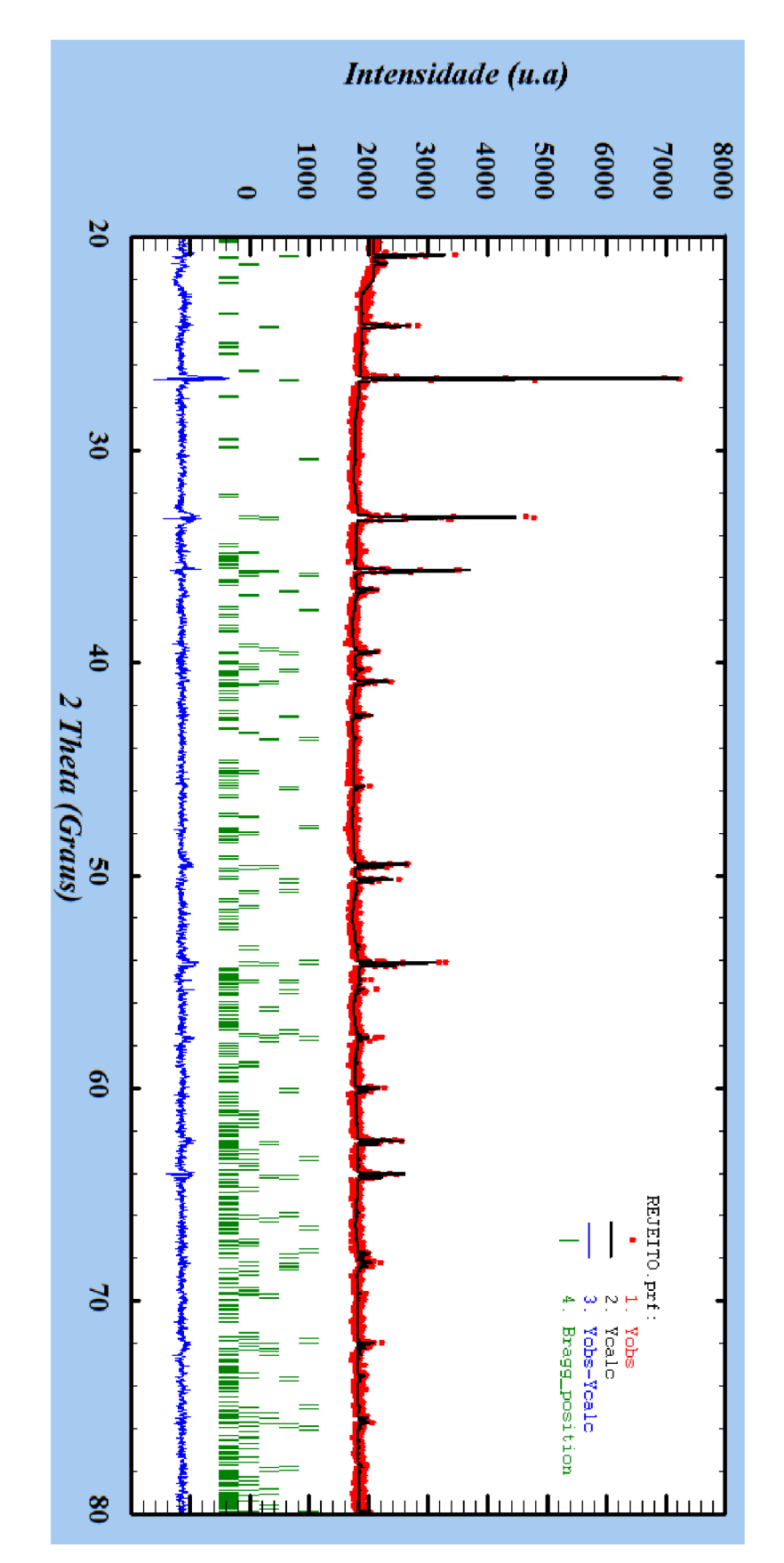

Figura 54 – Difratograma mostrando as fases e o refinamento para a amostra de rejeito de mineração. Na parte superior da Figura é possível observar o difratograma experimental (observado) obtido a partir da difração em vermelho, e o difratograma calculado obtido a partir do refinamento em preto. Na parte inferior observa-se os picos de Bragg para cada fase encontrada em verde e o resíduo final do refinamento obtido a partir da diferença das intensidades em azul.

monstrado nos difratogramas pelos picos da diferença. O valor para  $R_{exp}$  de cerca de 2, 31% indicou uma conőguração experimental apropriada (Tabela 7), onde Young (1993) indica para um refinamento ideal um valor próximo de 2,00, mas de acordo com Weidler et al. (1998) esse valor pode estar um pouco acima para amostras naturais contendo multiminerais. O refinamento foi satisfatório como julgado pelo pequeno parâmetro  $\chi^2$ encontrado, definido por  $R_{wp}/R_{exp}$ .

Tabela 7 – Valores dos parâmetros de ajustes  $\chi^2$ ,  $R_{wp}$ ,  $R_p$  e  $R_{exp}$  obtidos no refinamento Rieteveld para a amostra de rejeito de mineração

| Amostra | Parâmetros |               |      |               |
|---------|------------|---------------|------|---------------|
|         |            | $\iota_{nnp}$ |      | $\iota_{exp}$ |
| Rejeito |            | 3.17          | 2.34 | 2.31          |

A tabela 8 apresenta a comparação dos parâmetros de rede para cada fase cristalina encontrada na amostra de rejeito entre os dados ajustados pelo reőnamento em comparação com os dados fornecidos pelas őchas cristalográőcas. Estes resultados conőrmam a presenças das fases identificadas no DIFFRAC.EVA<sup>®</sup> e indicam um refinamento satisfatório.

Tabela 8 – Comparação dos parâmetros de rede entre o refinamento realizado e as fichas cristalográőcas utilizadas para as fases presentes na amostra de rejeito

| Mineral                      | Referência  | Parâmetros de Rede |                    |                    |                   |
|------------------------------|-------------|--------------------|--------------------|--------------------|-------------------|
|                              |             | A <br>a (          | $\mathbf{A}$<br>b. | A)<br>$\mathbf{c}$ | $(A^3)$<br>Volume |
| Quartzo - $SiO2$             | COD 5000035 | 4,91239            | 4,91239            | 5,40385            | 112,9             |
|                              | Refinamento | 4,90981            | 4,90981            | 5,40025            | 112,739           |
| Hematita - $Fe2O3$           | COD 9000139 | 5,038              | 5,038              | 13,772             | 302,722           |
|                              | Refinamento | 5,03138            | 5,03138            | 13,73970           | 301,219           |
|                              | COD 1008766 | 4,6188             | 9,9528             | 3,0236             | 139,0             |
| Goetita - $HFeO2$            | Refinamento | 4,60269            | 10,02235           | 3,00693            | 138,709           |
| Caulinita - $H_4Al_2O_9Si_2$ | COD 1011045 | 5,148              | 8,92               | 14,535             | 656,9             |
|                              | Refinamento | 5,15808            | 8,89526            | 14,55925           | 655,681           |
| Magnetita - $Fe3O4$          | COD 1011032 | 8,32               | 8,32               | 8,32               | 575,9             |
|                              | Refinamento | 8,31155            | 8,31155            | 8,31155            | 574,178           |

Também pelo método Rietveld foi possível obter a quantiőcação das fases encontradas conforme apresentado na tabela 9, onde os resultados são plenamente correspondentes aos observados nas análises de EDS, onde se observou predominância dos elementos  $Fe$  e Si, compostos estes elementares na formação da hematita e quartzo respectivamente.

Tabela 9 - Quantificação de fases minerais da amostra de rejeito de mineração obtido pelo método Rieteveld

| Fase Mineral | Porcentagem $(\%)$ |
|--------------|--------------------|
| Quartzo      | 50,39              |
| Hematita     | 46,84              |
| Goetita      | 1,66               |
| Caulinita    | 0,94               |
| Magnetita    | 0.17               |

Os valores encontrados Barbosa et al. (2018); Arantes et al. (2014) e Andrade (2014) corroboram os resultados encontrados na quantiőcação das fases cristalinas para a amostra de rejeito no quesito da composição das fases majoritárias, em que alguns casos os valores são muitos próximos para as fases quartzo e hematita.

Na Figura 55 é mostrado o resultado para a amostra de sedimento onde temos a análise qualitativa e quantitativa das fases pelo método Rietveld.

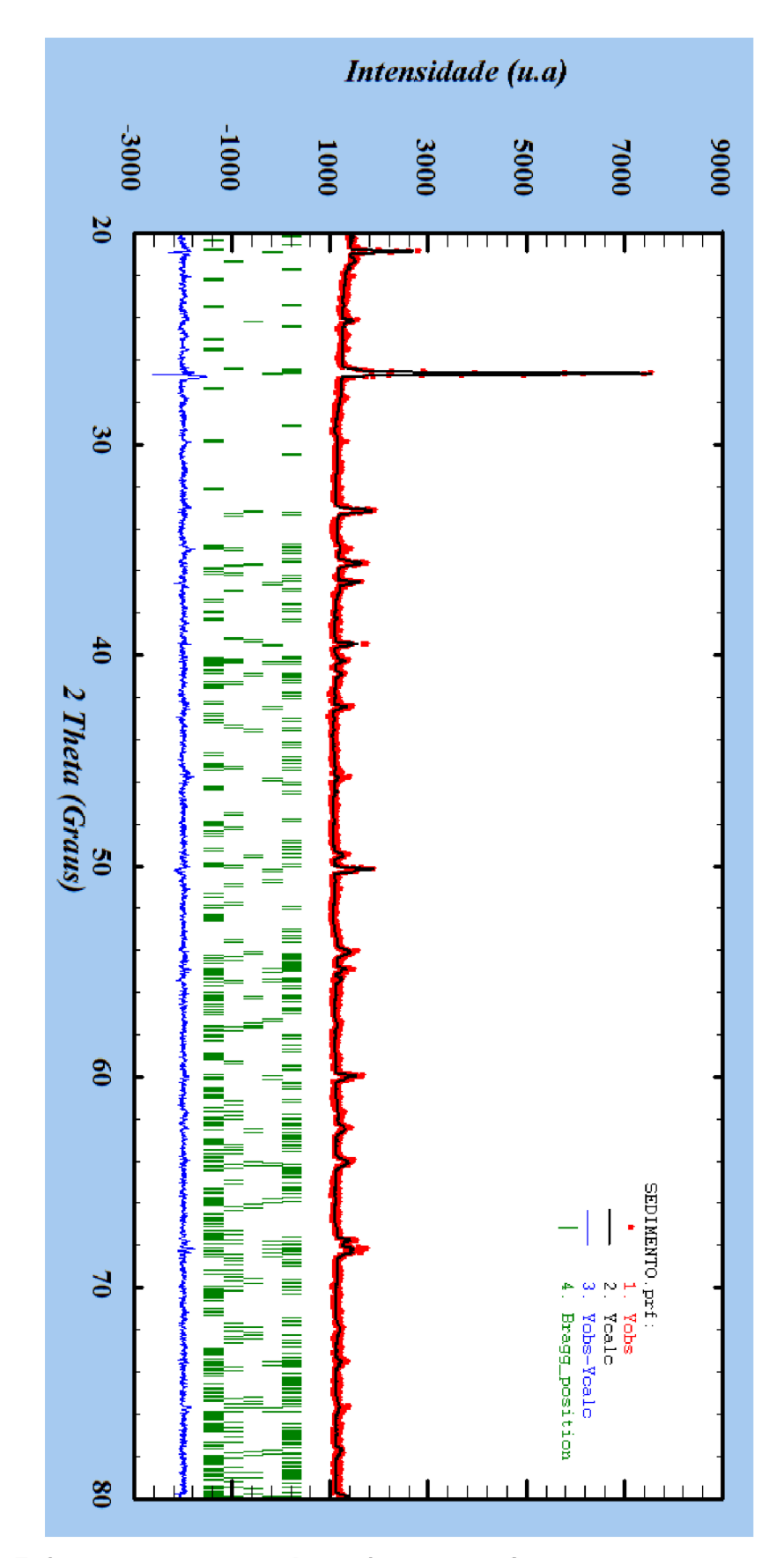

Figura 55 - Difratograma mostrando as fases e o refinamento para a amostra de sedimento do rio das Velhas. Na parte superior da Figura é possível observar os dados observados, obtidos a partir da difração em vermelho, e o difratograma calculado em preto. Na parte inferior observa-se os picos de Bragg para cada fase em verde e o resíduo final do refinamento obtido a partir da diferença das intensidades em azul.

No reőnamento obtido para amostra de sedimento na Figura 55 observa se uma excelente concordância entre os resultados experimentais e os calculados pelo software. Tais resultados indicam um reőnamento bastante satisfatório, tendo em vista os parâmetro de ajuste obtidos indicados na tabela 10, observando o valor dos parâmetros de ajustes  $\chi^2$ ,  $R_{wp}$ ,  $R_p$  e  $R_{exp}$  obtidos no método Rietveld.

Tabela 10 – Valores dos parâmetros de ajustes  $\chi^2$ ,  $R_{wp}$ ,  $R_p$  e  $R_{exp}$  obtidos no refinamento Rieteveld para a amostra de rejeito de sedimento

| Amostra   | Parâmetros |                    |      |  |
|-----------|------------|--------------------|------|--|
|           |            | $v_{\eta\eta\eta}$ |      |  |
| Sedimento | 1.90       | 3.97               | 3.03 |  |

Na tabela 11, é mostrada a comparação dos parâmetros de rede das fases cristalinas obtidas através do método Rietveld com os parâmetros fornecidos pelas őchas cristalográőcas que também por sua vez corroboram a identiőcação que os resultados obtidos estão pertinentes.

Tabela  $11$  – Comparação dos parâmetros de rede entre o refinamento realizado e as fichas cristalográőcas utilizadas para as fases presentes na amostra de sedimento

| Mineral                                                  | Referência  | Parâmetros de Rede |           |                     |                |
|----------------------------------------------------------|-------------|--------------------|-----------|---------------------|----------------|
|                                                          |             | a(A)               | b.<br>(A) | [A]<br>$\mathbf{c}$ | Volume $(A^3)$ |
| Quartzo - $SiO2$                                         | COD 5000035 | 4,91239            | 4,91239   | 5,40385             | 112,9          |
|                                                          | Refinamento | 4,91230            | 4,91230   | 5,40303             | 112,911        |
| Hematita - $Fe2O3$                                       | COD 9000139 | 5,038              | 5,038     | 13,772              | 302,722        |
|                                                          | Refinamento | 5,03369            | 5,03369   | 13,75944            | 301,929        |
|                                                          | COD 9013719 | 5,1994             | 8,9815    | 10,233              | 468.105        |
| Ilita - $\text{KAl}_2\text{Si}_4\text{O}_{12}\text{H}_2$ | Refinamento | 5,16695            | 8,96878   | 10,30964            | 468,168        |
| Goetita - $HFeO2$                                        | COD 1008766 | 4,6188             | 9,9528    | 3,0236              | 139,0          |
|                                                          | Refinamento | 4,596563           | 9,939652  | 2,998214            | 136,983        |
| Caulinita - $H_4Al_2O_9Si_2$                             | COD 1011045 | 5,148              | 8.92      | 14,535              | 656,9          |
|                                                          | Refinamento | 5,08630            | 8,97865   | 14,45419            | 650,006        |
|                                                          |             |                    |           |                     |                |

Os parâmetros de rede da célula unitária de cada fase, obtidos através do método Rietveld, tabela 11, foram muito próximos dos valores dos parâmetros de rede das fases das őchas cristalográőcas inseridas no software Fullprof. No geral, esses resultados indicam um refinamento satisfatório e confirmam a presenças das fases identificadas no DIFFRAC.EVA®.

Na quantificação das fases obtidas através do refinamento observado na tabela 12, podemos aőrmar que temos o quartzo, hematita e ilita como fases majoritárias na amostra. A presença de quartzo na amostra indica forte intemperismo na área, pois o

quartzo é um mineral resistente, őcando inalterado durante as reações de intemperismo químico (MONTEIRO et al., 2017).

| Fase Mineral | Porcentagem $(\%)$ |
|--------------|--------------------|
| Quartzo      | 44,86              |
| Hematita     | 17,70              |
| Ilita.       | 27,16              |
| Goetita      | 7,45               |
| Caulinita    | 2,83               |

Tabela  $12$  – Quantificação de fases minerais da amostra de sedimento realizada no software Fullprof

De acordo com Lana e Castro (2008), a presença acentuada de hematita em sedimentos indica a existência de áreas onde há exposição direta dessas rochas devido a perda do manto de intemperismo, no entanto, os processos erosivos de disponibilização das Hematitas são considerados naturais ou podem ter origem de atividades minerárias atuais que ocupam a bacia do rio das Velhas (PARIZZI et al., 2011). Já a presença de ilita é comum devido à sua estabilidade em sedimentos de água alcalina (LANA; CASTRO, 2008). É possível observar em ambos os difratogramas sobreposições de picos nos difratogramas para alguns minerais, onde de acordo com (ARANTES, 2014), isso é devido à grande proximidade dos valores dos picos característicos (padrão ICDD) de determinados minerais, sendo observado a presença de dois ou mais minerais no mesmo pico no difratograma gerado. A identificação de uma fase minoritária que esteja presente misturada a uma fase predominante pode ser diőcultada pela sobreposição, mas o método Rietveld pode ser utilizado para identificar e quantificar estas fases.

#### 5 Conclusão

Neste trabalho aplicou-se a técnica de difração de raios X com o método Rietveld para a caraterização das fases cristalinas em amostras de origem geológicas, sendo uma de rejeito de mineração e outra de sedimento de rio, ambas coletadas na região do quadrilátero ferrífero em MG. Utilizou-se como técnica complementar a microscopia eletrônica de varredura para a caracterização da forma dos grãos e o uso do EDS para a identiőcação qualitativa dos elementos químicos presentes nas amostras analisadas.

Para a técnica de difração de raios X, pode-se observar nos difratogramas para ambas as amostras picos bem deőnidos, caracterizando a presença de minerais cristalinos com pouca ou nenhuma presença de materiais de fase amorfa, confirmando o que já era esperado devido a origem das amostras coletadas.

Com o uso da técnica complementar da microscopia eletrônica de varredura foi possível a identiőcação das formas dos grãos e uma análise prévia dos elementos químicos presentes através de EDS, onde ambas as amostras apresentaram majoritariamente a presença dos elementos  $Fe$ ,  $Al$  e  $Si$  com apresentação sutil no teor dos elementos  $Na$ ,  $Mg, P, K, Ti$  e  $Mn$ . Previamente pode se observar que grãos que apresentaram a presença do elemento  $Fe$  provavelmente seria confirmada a presença da fase hematita ou goetita, os grãos que se identificou a presença do elemento Si seria confirmada a presença da fase quartzo e grãos que se observasse a presença do elemento Al seria de algum argilomineral como a caulinita por exemplo. Tais suposições foram confirmadas através da identificação dos possíveis candidatos a compor as fases cristalinas através do tratamento dos dados de difração de raios X no software DIFFRAC.EVA<sup>®</sup> e com a identificação e quantificação das fases através do reőnamento Rietveld.

Através do reőnamento Rietveld puderam ser identiőcadas e quantiőcadas as fases cristalinas das amostras analisadas. Onde na amostra de rejeito de mineração se identiőcou a presença das fases cristalinas quartzo, hematita, goetita, magnetita e caulinita. Na amostra de sedimento foram identiőcadas as fases cristalinas quartzo, hematita, ilita, goetita e caulinita. Com os resultados obtidos através do método foi possível observar através dos parâmetros de ajustes  $\chi^2$ ,  $R_{wp}$ ,  $R_p$  e  $R_{exp}$  uma excelente concordância entre os dados experimentais e os calculados pelo software Fullprof.

Com o uso destas técnicas de caracterização foi possível além de identificar a quantificar as fases presentes nas amostras, fazer a identificação de uma possível contaminação do meio ambiente através do transporte de rejeitos de mineração contaminados ao rio das Velhas. Onde neste trabalho não foram detectados elementos traço considerados poluentes prioritários para o meio ambiente. Deste modo podemos considerar que a empresa que exerce atividade de mineração e que nos cedeu as amostras está conseguindo balizar o dimensionamento das principais interferências ambientais, monitorando a deposição adequada dos rejeitos durante o processo de extração do minério.

Os resultados encontrados neste trabalho corroboram com pesquisas já realizadas na mesma região onde as amostras foram coletadas em anos anteriores, onde as fases presentes se identiőcam com as mesmas encontradas nesta pesquisa, assim como a ausência de nenhum elemento contaminante.

Podemos afirmar que a utilização destas técnicas é de fundamental importância para a caracterização estrutural de amostras e monitoramento de eventual contaminação ambiental, já que estas metodologias apresentam baixo custo, assim como a obtenção do resultado em mínimo tempo em relação a outras técnicas que podem ser utilizadas. Também destacamos a importância de eventuais monitoramentos periódicos usando estas técnicas como fator de prevenção da contaminação dos solos e mananciais de água, beneőciando e trazendo uma melhor qualidade do meio ambiente e toda a cadeia alimentar alocadas na região de estudo deste trabalho.

Como perspectiva futura a continuidade deste trabalho poderá ser feita a partir da realização de um doutorado ao seguir analisando estas amostras por outras técnicas como a análise térmica diferencial (DTA) ou análise termogravimétrica (TGA) ou aplicar os conhecimentos adquiridos pela utilização do método Rietveld associado a difração de raios X para investigação de características estruturais.

#### Referências

#### ABNT, N. 6502. Rochas e Solos, Associação Brasileira de Normas Técnicas, 1995.

AMORIM, L.; ALKMIM, F. New ore types from the cauê banded iron-formation, quadrilátero ferrífero, minas gerais, brazil-responses to the growing demand. In: **Proceedings** of the Iron Ores Conference.  $[S.l.: s.n.], 2011. p. 59-71.$ 

ANDRADE, G. de S.; SILVA, G. E. C.; ALVIM, A. M. M. et al. A bacia hidrográőca do rio das velhas sob a ótica regional, uma análise entre os anos de 1991-2015. Revista do Instituto de Ciências Humanas, v. 15, n. 21, p. 113–136, 2019.

ANDRADE, L. C. R. d. Caracterização de rejeitos de mineração de ferro, in natura e segregados, para aplicação como material de construção civil. Universidade Federal de Viçosa, 2014.

ARANTES, J. P. AvaliaÇÃo do efeito da composiÇÃo mineralÓgica do estÉril e rejeito de minÉrios sulfetados na geraÇÃo de dam aplicando a tÉcnica de difraÇÃo de raios x associada ao mÉtodo rietveld. 2014.

ARANTES, J. P.; PAIVA, P.; CALDEIRA, C.; FERREIRA, A. Characterization of mining tailings containing sulfides and carbonates applying xrd rietveld method before and after static tests. 2014.

BARBOSA, O. H. C.; PRADO, I. L. S.; BARBOSA, L. S.; FERNANDES, M. R. CaracterizaÇÃo tecnolÓgica e tratamento de um rejeito grosso de minÉrio de ferro por concentraÇÃo magnÉtica de alta intensidade. 19º Simpósio de Mineração, 2018.

BRAGG, W. H.; BRAGG, W. L. The reflection of x-rays by crystals. **Proceedings of** the Royal Society of London. Series A, Containing Papers of a Mathematical and Physical Character, The Royal Society London, v. 88, n. 605, p. 428–438, 1913.

BRUKER, A. Diffrac. eva, version 6. 2022. Disponível em: <https://www.bruker.com/en/ products-and-solutions/diffractometers-and-scattering-systems/x-ray-diffractometers/ diffrac-suite-software.html>.

BUERGER, M. The correction of x-ray diffraction intensities for lorentz and polarization factors. Proceedings of the National Academy of Sciences, National Acad Sciences, v. 26, n. 11, p. 637–642, 1940.

CALLISTER, W. D. Ciência e engenharia de materiais. Uma introdução, LTC, v. 5, p. 189-250, 2002.

CAMPANHA, A. Caracterização de rejeitos de minério de ferro para uso em pavimentação. 2011. 106f. Tese (Doutorado) Ð Dissertação de Mestrado-Universidade Federal de Viçosa-Programa de Pós ..., 2011.

CARMIGNANO, O. R.; VIEIRA, S. S.; TEIXEIRA, A. P. C.; LAMEIRAS, F. S.; BRAN-DAO, P. R. G.; LAGO, R. M. Iron ore tailings: characterization and applications. **Journal** of the Brazilian Chemical Society, SciELO Brasil, v. 32, p. 1895–1911, 2021.

CEME-SUL, C. d. M. E. d. S. Infraestrutura. 2022. Urlhttps://cemesul.furg.br/o-cemesul/infraestrutura.html.

COD. Crystallography open database (cod). 2003. Disponível em:  $\langle \text{http://www.} \rangle$ crystallography.net/cod/>.

COTA, G. E. M.; JÚNIOR, A. P. M. Panorama das barragens de rejeito de minério no quadrilátero ferrífero (mg) e suas implicações para a segurança hídrica da região metropolitana de belo horizonte-mg. GeoTextos, 2021.

CULLITY, B. D. Elements of X-ray Diffraction. [S.l.]: Addison-Wesley Publishing, 1956.

DIAS, B. P. Estudo da atividade fotocatalítica das argilas contendo Al e Ce para tratamento de efluentes têxteis. Dissertação (Mestrado) Ð Universidade Federal do Rio Grande do Norte, 2022.

DINIZ, J. M. F. d. S.; REIS, A. A. d.; JUNIOR, F. W. A.; GOMIDE, L. R. Detecção da expansão da área minerada no quadrilátero ferrífero, minas gerais, no período de 1985 a 2011 através de técnicas de sensoriamento remoto. Boletim de Ciências Geodésicas, SciELO Brasil, v. 20, p. 683–700, 2014.

DOEBELIN, N.; KLEEBERG, R. Profex: a graphical user interface for the rietveld reőnement program bgmn. Journal of applied crystallography, International Union of Crystallography, v. 48, n. 5, p. 1573–1580, 2015.

DUARTE, L. d. C.; JUCHEM, P. L.; PULZ, G. M.; BRUM, T. M. M. d.; CHODUR, N. L.; LICCARDO, A.; FISCHER, A. C.; ACAUAN, R. B. Aplicações de microcospia eletrônica de varredura (mev) e sistema de energia dispersiva (eds) no estudo de gemas exemplos brasileiros. Pesquisas em Geociências. Porto Alegre, RS. Vol. 30, n. 2 (2003), p. 3-15., 2003.

EGGLSEDER, M.; CRUDEN, A.; TOMKINS, A.; WILSON, S.; LANGENDAM, A. Colloidal origin of microbands in banded iron formations. Geochemical perspectives letters, European Association of Geochemistry, v. 6, p.  $43-49$ ,  $2018$ .

EMBRAPA, S. Brazilian soil classiőcation system. Brasília: Embrapa Solos, 2018.

FARIAS, S. B. P. D. Síntese, caracterização e avaliação do grau de cristalinidade de compostos tipo hidrotalcita. 2011.

FEAM. Inventário de barragem do estado de minas gerais, ano base 2021. Fundação Estadual do Meio Ambiente, 2021.

GUIMARÃES, A. Paisagem da bacia do rio das Velhas. 1953. 123 f. Tese (Doutorado) — Tese (Provimento da cadeira de geografia física)-Faculdade de Filosofia  $\dots$ , 1953.

HADDING, A. Iv. eine röntgenographische methode kristalline und kryptokristalline substanzen zu identifizieren. Zeitschrift für Kristallographie-Crystalline Materials, Oldenbourg Wissenschaftsverlag, v. 58, n. 1-6, p.  $108-112$ , 1923.

HEDDLE, M. F. Iv. on new localities for zeolites. Transactions of the Geological Society of Glasgow, Geological Society of London, v. 9, n. 1, p. 72–79, 1891.

JENEI, I. Z. Scanning electron microscopy (SEM) analysis of tribofilms enhanced by fullerene-like nanoparticles. Tese  $(Doutorado)$   $\rightarrow$  Department of Physics, Stockholm University, 2012.

JING, R.; KJELLERUP, B. V. Biogeochemical cycling of metals impacting by microbial mobilization and immobilization. Journal of Environmental Sciences, Elsevier, v. 66, p.  $146-154$ , 2018.

KINAST, E. J. Reőnamento estrutural com o método rietveld: implementação e ensaios com o programa fullprof. 2000.

LANA, C. E.; CASTRO, P. d. T. A. Análise sedimentológica e de proveniência de sedimentos fluviais nas cabeceiras do rio das velhas, município de ouro preto, mg. **Rem:** Revista Escola de Minas, SciELO Brasil, v. 61, p. 63–68, 2008.

LARSON, A. C.; DREELE, R. B. V. Gsas. Report lAUR, p. 86–748, 1994.

LAUE, M.; KNIPPING, P.; FRIEDRICH, W. Interferenzerscheinungen bei roentgenstrahlen. Annalen der Physik, Wiley Online Library, v. 346, n. 10, p. 971–988, 1913.

LINDGREN, W.; HILLEBRAND, W. Art. xlviii.–minerals from the clifton-morenci district, arizona. American Journal of Science (1880-1910), American Periodicals Series II, v. 18, n. 108, p. 448, 1904.

LUTTEROTTI, L. Maud: a rietveld analysis program designed for the internet and experiment integration. Acta Crystallogr. A, v. 56, p. s54, 2000.

MALISKA, A. M. Microscopia eletrônica de varredura e microanálise. UFSC, Santa Catarina, 2004.

MALLARD, E. Sur la bravaisite, substance minérale nouvelle. Bulletin de Minéralogie, Persée-Portail des revues scientifiques en SHS, v. 1, n. 1, p. 5–8, 1878.

MATSCHULLAT, J.; BIRMANN, K.; BORBA, R.; CIMINELLI, V.; DESCHAMPS, E.; FIGUEIREDO, B.; GABRIO, T.; HASSLER, S.; HILSCHER, A.; JUNGHÄNEL, I. et al. Long-term environmental impact of arsenic-dispersion in minas gerais, brazil. Trace Metals and other Contaminants in the Environment, Elsevier, v. 9, p.  $365-382$ , 2007.

MERRILL, G. P. A newly found meteorite from admire, lyon county, kansas. Proceedings of the United States National Museum, 1902.

MILONAS, J. G. Análise do processo de reconstituição de amostras para caracterização do comportamento de barragens de rejeitos de minério de ferro em aterro hidráulico. 2006.

MOMMA, K.; IZUMI, F. Vesta 3 for three-dimensional visualization of crystal, volumetric and morphology data. Journal of applied crystallography, International Union of Crystallography, v. 44, n. 6, p.  $1272-1276$ , 2011.

MONTEIRO, S. d. M.; SÁ, F.; RODRIGUES, R. Geochemistry of suspended particulate matter in a tropical estuarine system, southeastern brazil. Química Nova, SciELO Brasil, v. 40, p. 871–879, 2017.

MOORE, D. M.; JR, R. C. R. et al. X-ray Diffraction and the Identification and Analysis of Clay Minerals. [S.l.]: Oxford University Press (OUP), 1989.

MUNIZ, D. H. de F.; OLIVEIRA-FILHO, E. C. Metais pesados provenientes de rejeitos de mineração e seus efeitos sobre a saúde e o meio ambiente. Universitas: Ciências da saúde, v. 4, n. 1, p. 83–100, 2006.

NETTO, M. S. Caracterização cristaloquímica da incorporação de íons cobre (ii) em goetita ( $\alpha$ -feooh) sintética||. PhD. Thesis, Unicamp, 2001.

ONTON, A.; HEIMAN, N.; SUITS, J.; PARRISH, W. Structure and magnetic anisotropy of amorphous gd-co őlms. IBM Journal of Research and Development, IBM, v. 20, n. 4, p. 409–411, 1976.

PAIVA, P.; SILVA, V.; MARQUES, A.; FERREIRA, A. Caracterização química e mineralógica de resíduos de minério de ferro utilizando o método rietveld. Anais do ENTMME–Encontro Nacional de Tratamento de Minérios e Metalurgia Extrativa, Poços de Caldas, MG, Brasil, v. 26, 2015.

PARIZZI, M. G.; ARANHA, P. R. A.; COSTA, R. D. da; FILHO, J. A. da S.; TUPINAM-BÁS, M. M.; CAJAZEIRO, J. M. D. Geofísica e sedimentologia aplicadas à avaliação do grau de assoreamento de trecho do rio das velhas em rio acima, minas gerais. Geonomos, 2011.

PINTO, C. de S. Curso básico de Mecânica dos Solos. [S.l.]: Oficina de Textos, 2016.

PINTO-COELHO, R. M.; VIEIRA, E. M.; PIO, F. P. B.; ALMEIRA, V. F. de; SANTOS, R. E. Atlas das barragens de mineração em minas gerais. Caderno de Geografia, v. 31, n. 1, p. 260–260, 2021.

RESENDE, R. S. Caracterização do mineral zircão através do método de traços de őssão, espectroscopia micro-raman e mev: geocronologia do grupo bauru. Universidade Estadual Paulista (Unesp), 2011.

REZENDE, P. S. de. Avaliação da distribuição e mobiblidade de elementos traço em sedimentos da bacia hidrográőca do rio são francisco. Universidade Federal de Minas Gerais, 2009.

RIETVELD, H. M. A profile refinement method for nuclear and magnetic structures. Journal of applied Crystallography, International Union of Crystallography, v. 2, n. 2, p. 65–71, 1969.

RINNE, F. Iii. röntgenographische untersuchungen an einigen feinzerteilten mineralien, kunstprodukten und dichten gesteinen. Zeitschrift für Kristallographie-Crystalline Materials, Oldenbourg Wissenschaftsverlag, v. 60, n. 1-6, p. 55–69, 1924.

RODRIGUEZ-CARVAJAL, J. Fullprof: a program for rietveld reőnement and pattern matching analysis. In: TOULOUSE, FRANCE:[SN]. satellite meeting on powder diffraction of the XV congress of the IUCr. [S.l.], 1990. v. 127.

RÖNTGEN, W. Über eine neue art von strahlen: vorläufige mitteilung. Sitzungsber. Phys. Med. Gesell., 1895.

SANTOS, C. d. O. P. Estudos de cerâmicas piezoelétricas pelo método de Rietveld com dados de difração de raios-x. Tese (Doutorado) — Universidade de São Paulo, 1990.

SANTOS, E. M. Mobilização de metais pesados em sedimentos de rio provenientes da região impactada pelo rompimento da barragem de rejeitos de Fundão, Mariana, MG. Dissertação (Mestrado), 2019.

SASAKI, J. M.; BLEICHER, L. Introdução à difração de raios-x em cristais. Apostila de raios-X, 2000.

SCHALLER, W. T. Mineralogie de la france et de ses colonies. tome troisième, 2e partie. a. lacroix. librarie polytechnique, ch. béranger, editeur, rue des saints-pères, 15, paris. 1909. Science, American Association for the Advancement of Science, v. 32, n. 816, p. 248-249, 1910.

SILVA, A. L. da et al. Caracterização mineralógica por difração de raios x e determinação de terras raras por icp-ms de rochas da região sul da bahia. Universidade Federal de Minas Gerais, 2013.

SILVA, D. d. C. Elementos traço e terras raras em águas e sedimentos de rios da região do quadrilátero ferrífero, minas gerais. Universidade Federal de Viçosa, 2018.

SQUIRE, L. R.; DRONKERS, N.; BALDO, J. Encyclopedia of neuroscience. [S.l.]: Elsevier Amsterdam, The Netherlands:, 2009. v. 2.

STANHAUS, C. Caracterização pelo método de Rietveld e Análise das propriedades fotoluminescentes de Hematita ( $\alpha$ -Fe2O3): pura e dopada com íons Eu3+. Dissertação (Mestrado), 2019.

STAT, C. Sistema de estatísticas do comércio exterior. 2022. Disponível em:  $\langle \text{http://} \rangle$ comexstat.mdic.gov.br/pt/comex-vis>.

STRECK, E. V.; KÄMPF, N.; DALMOLIN, R. S. D.; KLAMT, E.; NASCIMENTO, P. d.; SCHNEIDER, P.; GIASSON, E.; PINTO, L. Solos do Rio Grande do Sul. [S.l.]: UFRGS: EMATER/RS-ASCAR Porto Alegre, 2008.

SUPRAM-CM, S. R. d. M. A. C. M. PARECER ÚNICO N.º 128/2018 do Licenciamento Ambiental da Barragem Forquilha V – Mina de **Fábrica.** 2018. Disponível em:  $\langle \text{http://sistemas.meioambiente.mg.gov.br/reunioes/}$ uploads/ wSZ50v36hnQbqgc20ueShzBLwarrlXM.pdf>.

THOMSON, J. J. The structure of the atom. [S.l.]: Academie Royale de Belgique, 1913.

TOPAS, V. 3.0; bruker axs: Karlsruhe, germany. Google Scholar There is no corresponding record for this reference, 2005.

VELHAS, C. Comitê da bacia hidrográőca do rio das velhas. Reunião conjunta dos Subcomitês dos Ribeirões Arrudas e Onça-12/12/2019. Ata de reunião. Belo Horizonte: CBH Velhas, 2019.

VOGT, J. Physikalisch-chemische gesetze der krystallisationsfolge in eruptivgesteinen. Tschermaks mineralogische und petrographische Mitteilungen, Springer, v. 24, n. 6, p. 437–542, 1905.

WEIDLER, P.; LUSTER, J.; SCHNEIDER, J.; STICHER, H.; GEHRING, A. The rietveld method applied to the quantitative mineralogical and chemical analysis of a ferralitic soil. European Journal of Soil Science, Wiley Online Library, v. 49, n. 1, p. 95-105, 1998.

YOUNG, R. Introduction to the rietveld method. The Rietveld Method, Oxford Science Publications, p.  $1-38$ , 1993.

Anexos

#### ANEXO A – Informações cristalográficas sobre o mineral Hematita

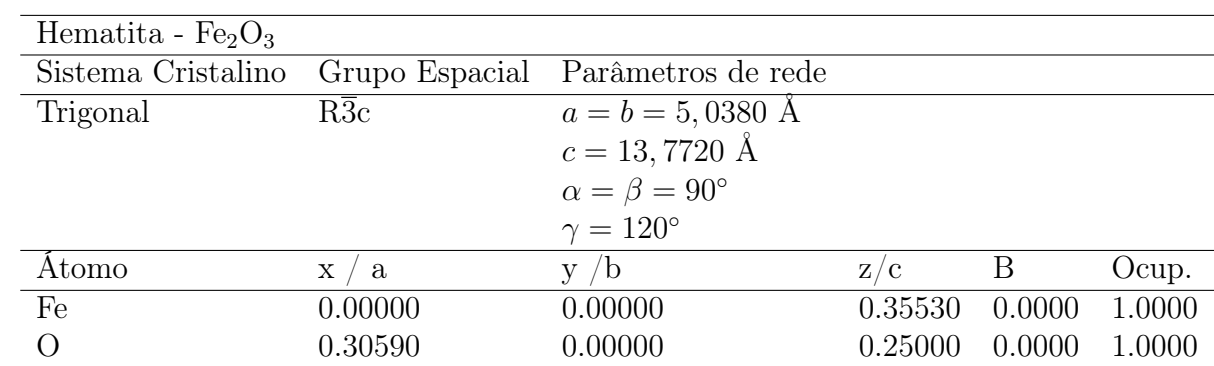

### ANEXO B – Informações cristalográficas sobre o mineral Goetita

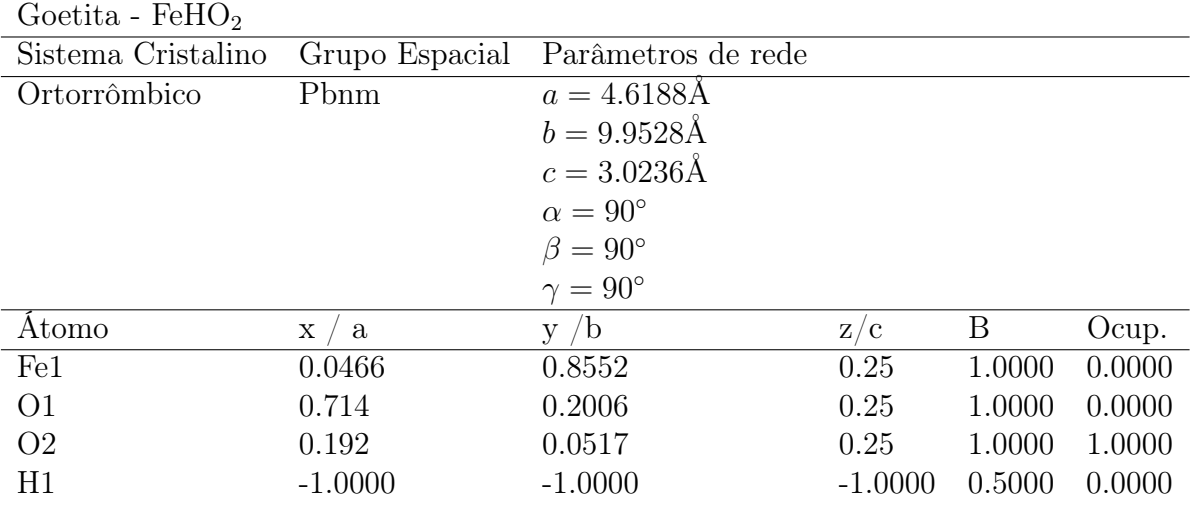

# ANEXO C – Informações cristalográficas sobre o mineral Magnetita

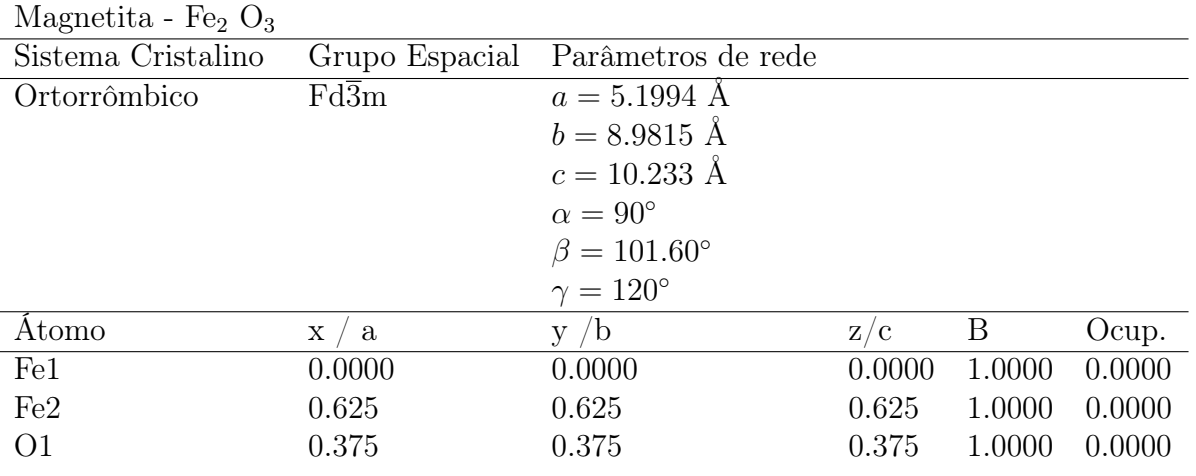

# ANEXO D – Informações cristalográficas sobre o mineral Quartzo

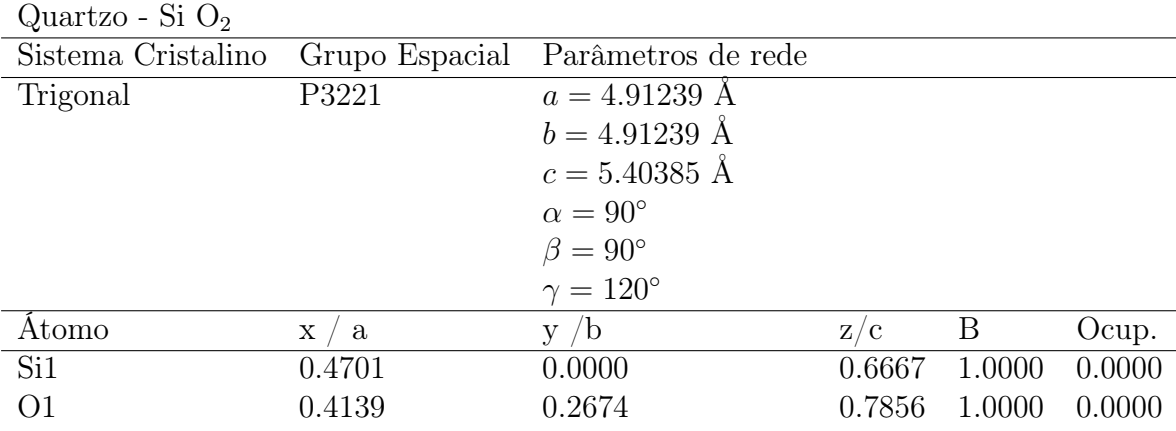

# ANEXO E – Informações cristalográficas sobre o mineral Caulinita

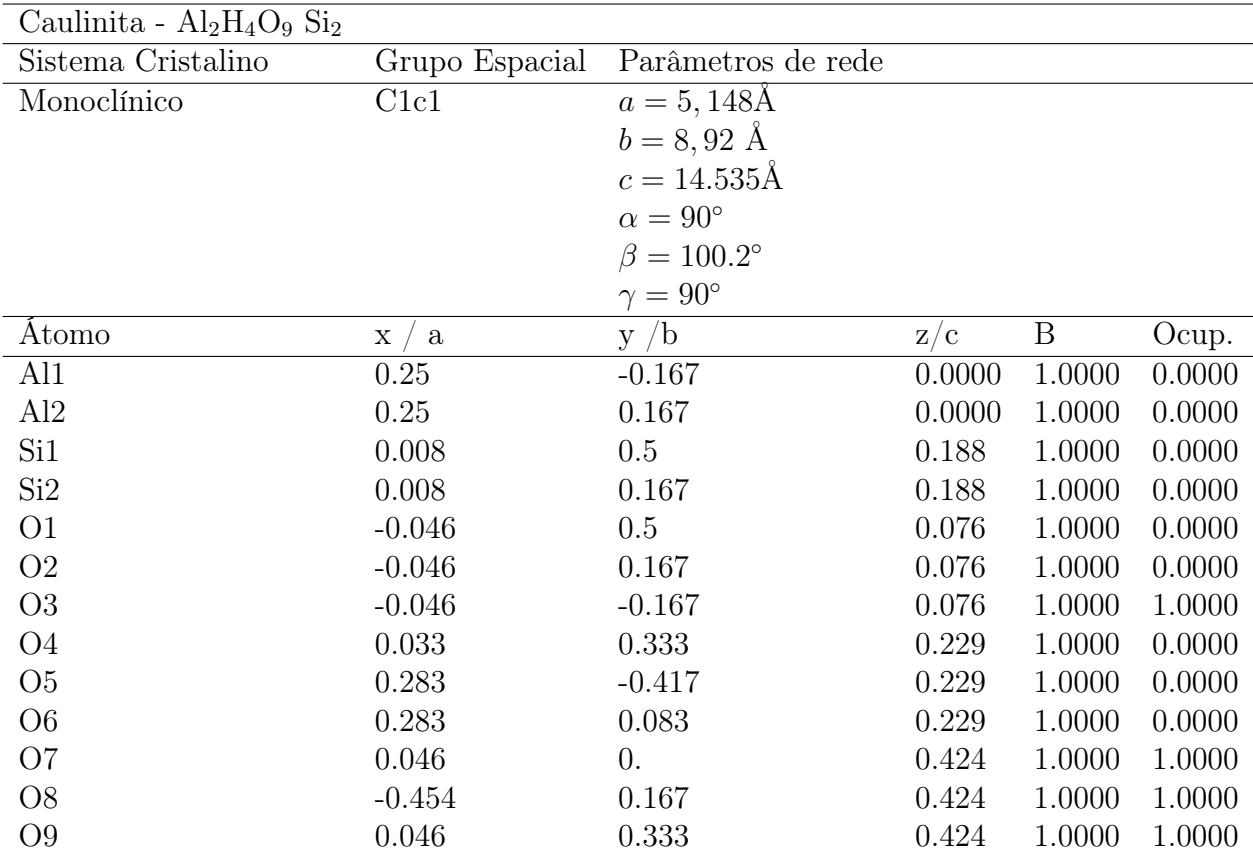

# ANEXO F – Informações cristalográficas sobre o mineral Ilita

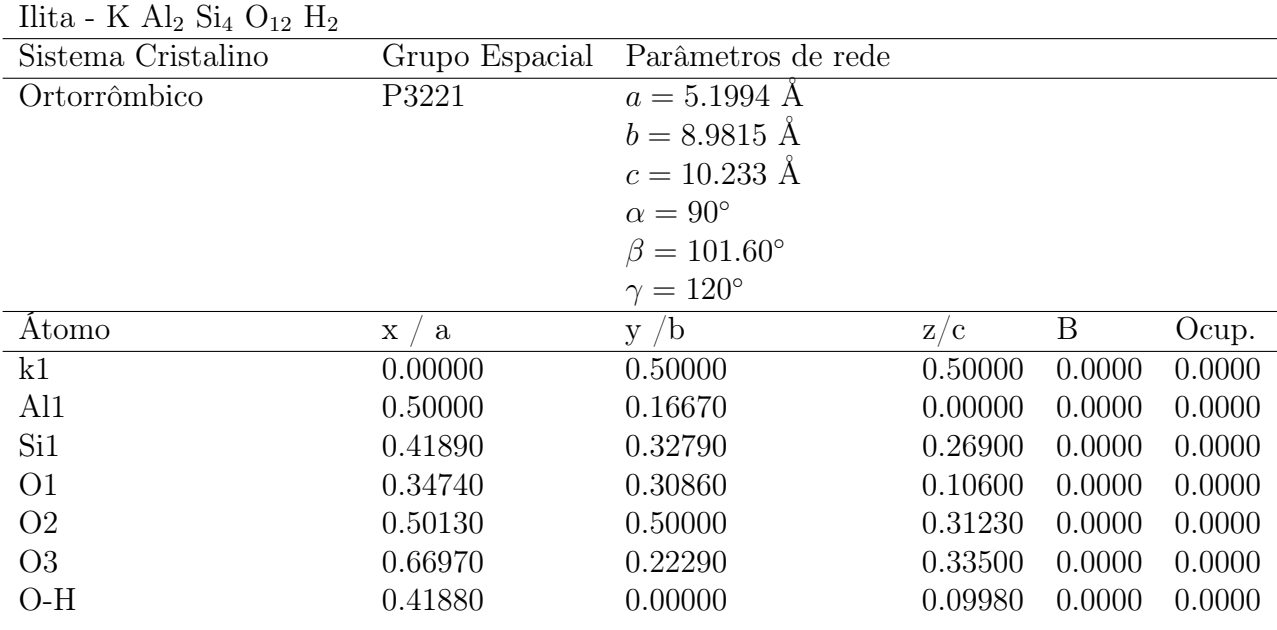